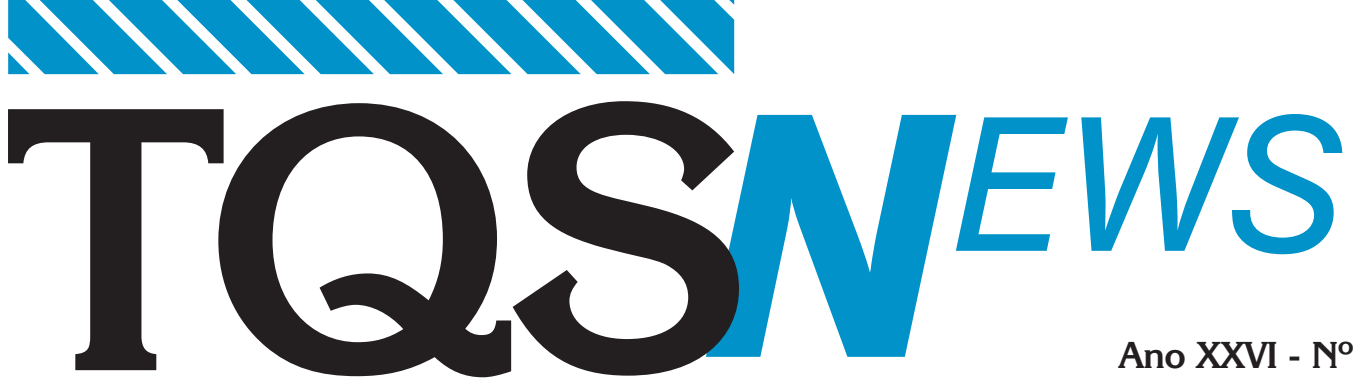

# **Editorial**

*Eng. Guilherme Covas*

O ano de 2024 começou e podemos sentir mudanças expressivas no trabalho do engenheiro de estruturas, lembrando muito os anos de 1980, quando ainda não existiam os *softwares* integrados para projetos.

Naquela época era comum a utilização de diversos *softwares* (ou programinhas, na linguagem da época) feitos para rodarem em calculadoras, muitos detalhes e verificações eram feitos a mão, em especial, os desenhos, e diversas etapas de um projeto eram calculadas por programas específicos.

Grande parte dos engenheiros estruturais eram programadores na época, estava no sangue, sempre buscando soluções para tarefas mais complexas e repetitivas.

Com a chegada dos *softwares* integrados, nos anos de 1990, muitas dessas calculadoras foram caindo em desuso, os engenheiros deixaram a programação de lado e passaram a focar mais no projeto em si, gastando mais tempo em concepção estrutural,

buscando melhores soluções para o comportamento da estrutura.

O que podemos perceber hoje em dia, com a aumento do escopo do projeto estrutural, é a utilização de diversos *softwares*, com uma única e exclusiva finalidade: entregar o projeto estrutural.

O BIM trouxe muitos desafios, o que exigiu a criação de ligações entre diferentes *softwares*. Percebemos cada vez mais que as empresas estão voltando a programar e desenvolver seus próprios aplicativos, algumas até com equipes de programação interna. Problemas como compatibilização, quantitativos, detalhes de execução, são resolvidos rapidamente.

O que na minha opinião é realmente preocupante, são os valores cobrados por esses projetos e a valorização do engenheiro estrutural, um dos mais importantes *"players"* de todos os empreendimentos.

Fico aqui pensando, aumento da equipe para o BIM, aumento da equipe para o desenvolvimento de aplicativos, projetos cada vez mais otimizados, diminuição do consumo de materiais e a utilização de diversos *softwares* comerciais deveriam resultar em um

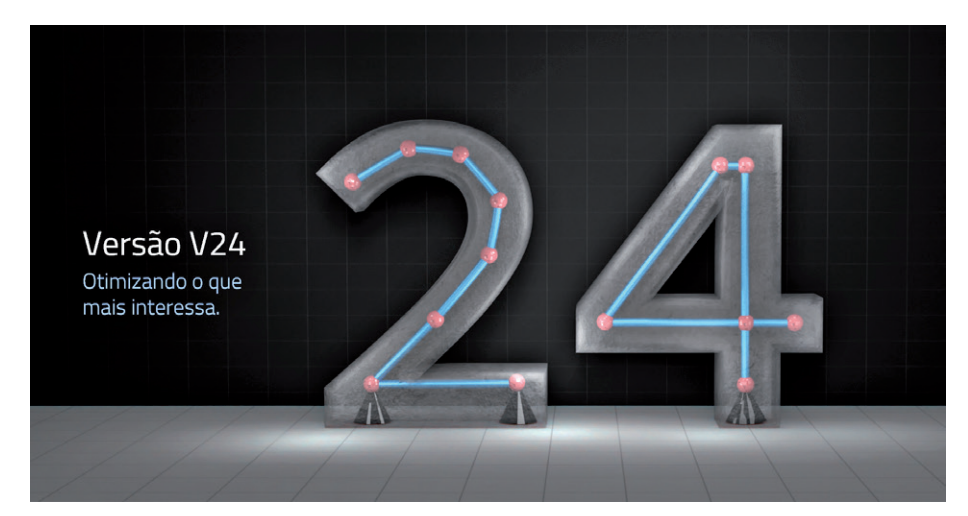

# **Ano XXVI - Nº 53**

# **Abril de 2024**

aumento do custo do escritório de projetos, refletindo em um aumento considerável no valor do projeto estrutural.

Entretanto, pelo que podemos observar, infelizmente, a única coisa que não volta no tempo são os valores dos honorários praticados nos anos de 1980...

Espero que aproveitem o conteúdo do *TQS News* 53, tenham uma ótima leitura.

# **Destaques**

Entrevista: Eng. Marcos de Carvalho, *por Mariuza Rodrigues* Página 3

Entrevista: Engenheiros José Carlos do Amaral e Mateus Fram Zóboli, *por Mariuza Rodrigues* Página 9

Desenvolvimento Página 18

# Artigo: Engenharia Estrutural e Inteligência Artificial: uma aquarela de possibilidades

Eng. Marcelo S. Carvalho Página 31

#### Artigo:

Modelos especiais no sistema TQS Eng. Mauer Egas Página 36

Artigo: Alerta estrutural

Eng. Doutor Rafael Souza Página 38

### Artigo:

Estudo de vento em marquises Eng. esp. João Alberto de Abreu Vendramini Página 41

Espaço virtual Página 48

Notícias Página 54

Dissertações e teses Página 62

# **REPRESENTANTES**

#### **Amazonas**

# **Eng. Dr. Winston Junior Zumaeta Moncayo**

Av. 7 de Setembro, 649, sala 1, Planeta dos Tecidos, Centro 69005-140 • Manaus, AM Fone: (92) 98233-0606 E-mail: wjzm@hotmail.com

#### **Bahia**

# **Eng. Fernando Diniz Marcondes**

Av. Tancredo Neves, 1.222, sala 112 41820-020 • Salvador, BA Fone: (71) 3341-1223 | 99177-0010 | Fax: (71) 3272-6669 E-mail: fernandodinizmarcondes@gmail.com

#### **Brasília**

#### **Eng. Li Chong Lee Bacelar de Castro** SQN 406, Bloco M, sala 102

70847-090 • Brasília, DF Fone: (61) 98135-4834 E-mail: lichonglee@gmail.com

#### **Minas Gerais**

#### **RLF Engenharia de Estruturas Eng. M.Sc. Reginaldo Lopes Ferreira** Rua Severiano de Lima, nº 169, Centro, 34000-285 • Nova Lima, MG Fone: (31) 3541-4598 | 98725-4598 E-mail: reginaldo@rlf.com.br

#### **Paraná**

## **Eng. Rodrigo Lopes Correa**

Av. Roberto Koch, 1.570, rua 04, casa 198, Bairro Aragarça 86037-010 • Londrina, PR Fone: (43) 99101-0919 | 3024-1219 E-mail: rodrigo@engebrac.com.br

#### **Paraná**

#### **Eng. Yassunori Hayashi** Rua Mateus Leme, 1.244, Bom Retiro 80530-010 • Curitiba, PR Fone: (41) 3353-3021 | 9914-0540 E-mail: yassunori.hayashi@gmail.com

### **Rio de Janeiro**

**TQS**N*EWS*

# **CAD Projetos Estruturais Ltda.**

**Eng. Oswaldo Nunes Fernandes** Avenida Almirante Barroso, 63, Sl. 809 20031-003 • Rio de Janeiro, RJ Fone: (21) 2240-3678 | 99136-0677 E-mail: cadestrutura@uol.com.br

# **LRIOS Consultoria e Projetos**

**Engenheiro e Diretor Lívio Rios** Av. Emb. Abelardo Bueno, 1.340, Sl. 508 Ed. Barra Corporate, Barra da Tijuca 22775-040 • Rio de Janeiro, RJ Fone: (21) 3437-9892 | 3437-9893 | 99697-8829 E-mail: liviorios@lrios.com.br www.lrios.com.br

#### **Rio Grande do Sul**

#### **Eng. Emiliano Duncan Aita**

Av. Iguassu, 485/501, Petrópolis 90470-430 • Porto Alegre, RS Fone: (51) 4100-2987 | 99957-7737 E-mail: comercial@multisigma.com.br

#### **Santa Catarina**

#### **Eng. Mario Gilsone Ritter**

Rua Borges de Medeiros, 897E, sala 501, esquina com rua Guaporé, Ed. Vértice Office, Bairro Presidente Médici 89801-101 • Chapecó, SC Fone: (49) 3323-8481 | 98404-2142 E-mail: mario@alphaprojetos.net

### **Argentina**

## **Eng. José Gaspar Filippa**

Sayago 2337 5000 • Córdoba Fone: +549.351.5527063 (celular) E-mail: gaspar@tecbim.com

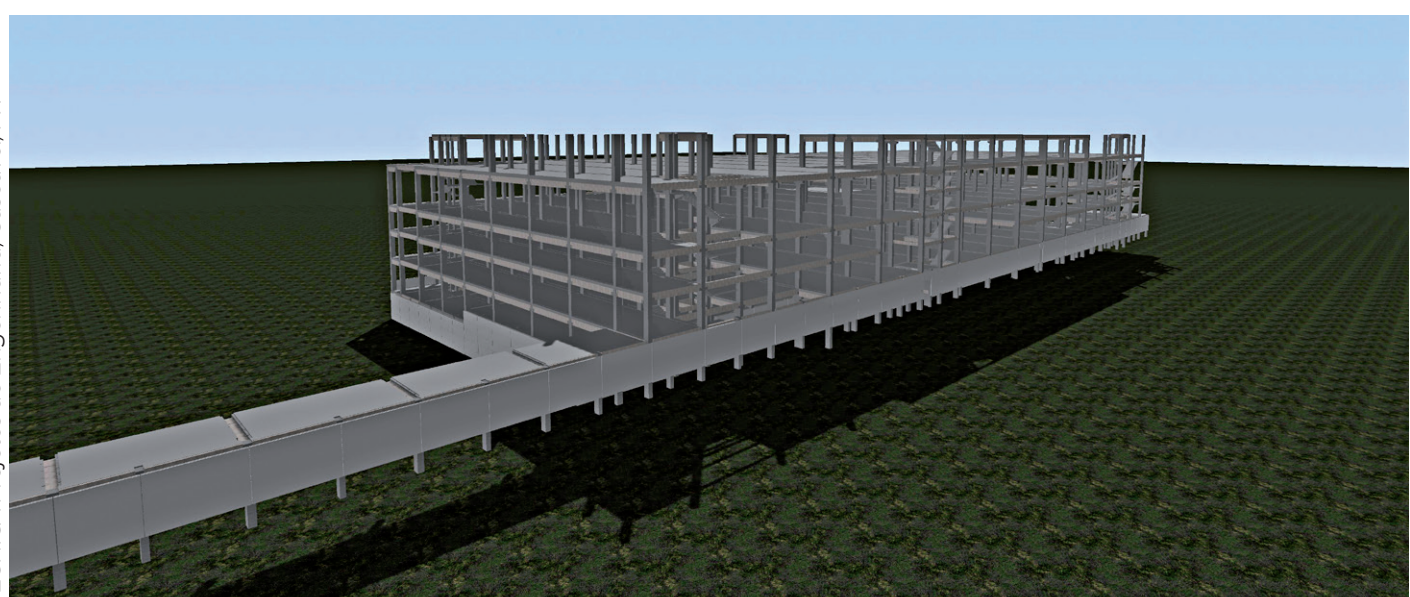

PR

# **ENTREVISTA**

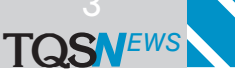

# **Visão experiente**

**Entrevista com o eng. Marcos de Carvalho** *Sócio diretor da OSMB Engenheiros Associados*

# *Por Mariuza Rodrigues*

*Com 45 anos de experiência, o engenheiro Marcos de Carvalho sinaliza a necessidade permanente de atualização tecnológica, olho no mercado e atenção para as armadilhas tributárias*

*Ainda jovem, na década de 1970, o engenheiro Marcos de Carvalho encantou-se com as grandes obras que se realizavam no Brasil na época. Mal sabia que esse interesse o levaria ao caminho da Engenharia e, posteriormente, à Engenharia de Estruturas. Não lhe faltariam inspiração por parte dos professores da Escola de Engenharia de São Carlos da Universidade de São Paulo (EESC-USP), a quem enaltece como relevantes para sua trajetória profissional.*

*Foi durante o curso de mestrado, em 1980, que teve contato pela primeira vez com a aplicação de computadores no processo de cálculo estrutural. Interesse que só foi aumentando com o tempo, acompanhando o desenvolvimento da Engenharia, até conhecer o engenheiro Nelson Covas. A partir daí, iniciouse não somente uma amizade, mas uma parceria, aprofundada com a criação da TQS, que resultou na permanente melhoria de sistemas e processos em seu escritório, a OSM.*

*Carvalho associou-se ainda a outros grandes nomes da Engenharia, como José Roberto Braguim, e seu escritório, agora OSMB, chegou a ter sede em São Paulo e na cidade de São Carlos. Após o falecimento de Braguim em 2010 e com a introdução do trabalho remoto durante a pandemia da Covid 19, mais uma*  *possibilidade criada pela tecnologia, as atividades concentraram-se em São Carlos.*

*Depois de assistir a todas essas grandes transformações no campo da Engenharia, ele vê esse processo de uma forma natural e constante, que requer, claro, preparo, especialização e humildade para aprender com os antigos mestres por parte dos que optam pela profissão de engenheiro estrutural.*

*Experiente, ele alerta ainda para a atenção em outras áreas, as quais afetam também a atividade do ponto de vista empresarial, como a reforma tributária que, destaca, causará grande impacto as pequenas e médias empresas. E que deve ser foco da atenção dos engenheiros a partir da ABECE - Associação Brasileira de Engenharia e Consultoria Estrutural.*

# **Por que você escolheu a Engenharia como profissão? Qual a faculdade que você cursou (e quando) e como ela influenciou no seu interesse pelo setor de Cálculo Estrutural?**

Sempre me interessei por ciências exatas. Na adolescência, em meados da década de 1970, acompanhamos a execução de grandes obras de Engenharia no Brasil, tais como pontes, barragens, metrôs, estradas, o que despertou o meu interesse pela área. A partir daí, foi um caminho natural seguir a Engenharia Civil como profissão e um caminho natural.

Em 1975 ingressei no curso de Engenharia da Escola de Engenharia de São Carlos (EESC-USP). Após os cursos de resistências dos materiais, estática das estruturas, análise estrutural e finalmente concreto

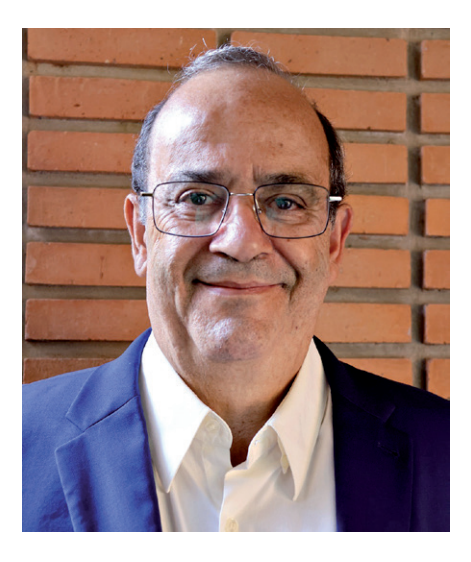

armado com o professor Barbato, tive a certeza de que seguiria a área de Engenharia de Estruturas.

## **Quais são os aspectos mais interessantes, a seu ver, com respeito ao Cálculo Estrutural e que o atraíram definitivamente para esse caminho?**

É uma área da Engenharia muito dinâmica e todo dia nos deparamos com novos desafios que, apenas com uma sólida formação teórica e prática na área, podemos projetar as estruturas com economia e segurança, tornando realidade os sonhos de arquitetos e usuários. É muito gratificante vermos aquele que no início dos trabalhos era apenas um terreno, se transformar nessa obra que você projetou, em pleno funcionamento.

# **Qual foi o seu primeiro estágio em escritório? E como essa experiência foi fundamental para sua trajetória profissional posteriormente?**

No início da década de 1980, conheci o engenheiro Mariano Mairal Argental nos cursos de mestrado em estruturas da Escola de Engenharia de São Carlos (EESC- -USP) que, algum tempo depois, me convidou para fazer parte da sua equipe, pois ele já tinha um escritório de cálculo estrutural na cidade. Esse início da profissão ao lado de um engenheiro mais experiente foi para mim, e creio, para todo iniciante, fundamental para se entender os caminhos para o desenvolvimento de um projeto estrutural.

### **Quando você começou a utilizar ferramentas computacionais na área de cálculo?**

Durante o programa de mestrado no ano de 1980, na disciplina de Análise Matricial, tínhamos que desenvolver um programa para cálculo de pórticos espaciais.

Naquela época ainda não existiam os microcomputadores acessíveis, como é hoje. A Escola de Engenharia de São Carlos (EESC- -USP) dispunha então de um computador IBM 1130 de 32k, no CPD - Centro de Processamento de Dados da Universidade.

Praticamente, na década de 1990, já fazíamos todo o projeto em CAD, sem a necessidade de projetistas e desenhistas e o nosso ganho de produtividade foi exponencial.

A entrada de dados era feita com cartões perfurados. Utilizávamos programas, em calculadoras HP, para calcular vigas contínuas, pilares etc. Todos os desenhos eram feitos em papel vegetal, com canetas nanquim, por projetistas e copistas e, com certeza, não tínhamos tantas alterações de projeto como temos hoje, pois certas alterações implicariam em rasgar todos os desenhos e começar novamente o projeto.

### **Como o uso da tecnologia era visto na época? Que tipo de tarefas era possível fazer? Quais eram as barreiras a serem vencidas então?**

A tecnologia computacional era tida como algo inacessível para os pequenos escritórios e somente com o desenvolvimento dos microcomputadores é que pudemos começar a usar a tecnologia para o desenvolvimento dos projetos.

Foi somente em meados da década de 1980, com a redução do custo dos computadores, que tivemos acesso aos programas desenvolvidos pelos professores, Márcio Corrêa e Márcio Ramalho, da EESC-USP, para cálculo de grelhas e pórticos. Esses programas produziam diagramas de esforços das vigas para detalharmos as armaduras. Para quem utilizava programas em calculadora, isso já representou um avanço enorme.

**TQS**N*EWS*

## **Já existiam cursos disponíveis para o aperfeiçoamento nesse campo específico para o Cálculo Estrutural?**

Naquela época os cursos que existiam nesta área eram ligados a algumas Universidades, desenvolvidos através dos programas de Mestrado e Doutorado.

## **O senhor comentou que conheceu o engenheiro Covas antes mesmo da criação da TQS. Qual a principal experiência que o marcou em especial nessa fase? Chegou a contribuir para o desenvolvimento de alguma das aplicações?**

Em torno de 1986, ficamos sabendo de um programa de cálculo e desenho de vigas da Método Informática de São Paulo. Junto com o engenheiro Mairal, marcamos uma visita.

E quando conhecemos o engenheiro Nelson Covas, ele nos apresentou os seus trabalhos como o Cad/Vigas. Não tivemos dúvida e adquirimos um *plotter* A1, da Digicon, e o programa Cad/Vigas. Em uma semana já estávamos utilizando o programa e já tivemos um ganho na produtividade incrível.

Posteriormente o engenheiro Nelson Covas fundou a TQS, como conhecemos hoje. Na fase inicial do programa Cad/Vigas, os esforços eram provenientes do cálculo de vigas contínuas e como nós já utilizávamos programas de grelha para o cálculo do pavimento e não tínhamos ainda a integração das vigas com a grelha, criamos uma interface no programa de grelha gerando as saídas dos arquivos TEV para o Cad/Vigas.

Outro fator, também importante, é o investimento em equipamentos de última geração, como computadores, plotters etc.

## **Que etapas da produção de cálculo que foram sendo absorvidas pelas ferramentas? É possível fazer uma linha do tempo dessas etapas?**

Começamos com os programas de vigas, seguidos dos programas para cálculo de pilares, blocos de fundação, fôrmas e chegamos ao modelador. Praticamente, na década de 1990, já fazíamos todo o projeto em CAD, sem a necessidade de projetistas e desenhistas e o nosso ganho de produtividade foi exponencial.

# **Quando fundou seu próprio escritório? Esse conhecimento foi um diferencial competitivo?**

Trabalhei alguns anos com o engenheiro Mairal até que no início de 1989 abrimos uma empresa chamada OSM, junto com os engenheiros Olavo e Sal.

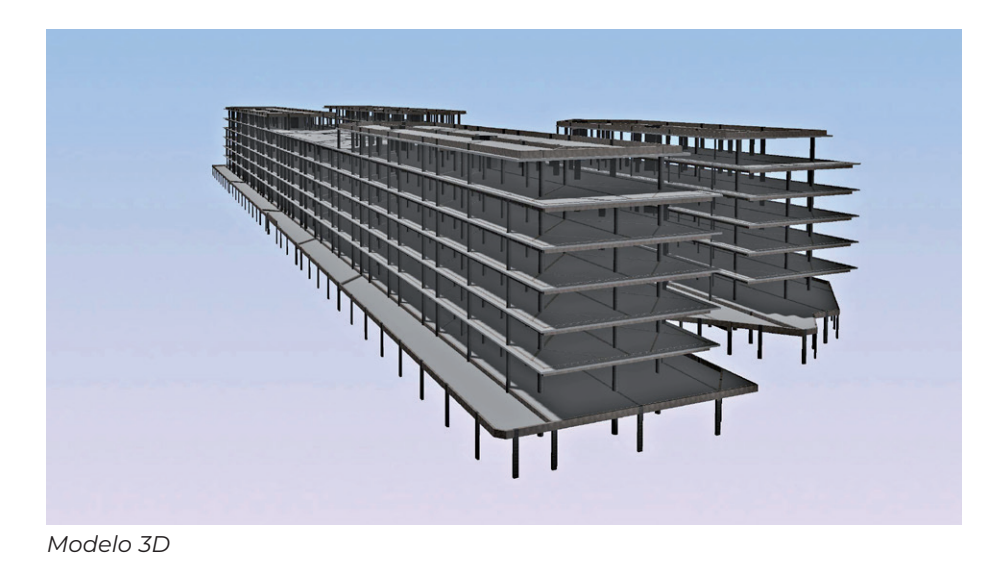

A proposta era fazermos projetos integrados de instalações e estruturais. Em 1993, o eng. Jose Roberto Braguim, amigo desde o início da graduação, que até então era engenheiro do IPT - Instituto de Pesquisas Tecnológicas, entrou na sociedade e a empresa passou a se chamar OSMB Engenheiros Associados, focada unicamente em projetos estruturais, dissociando dos sócios iniciais.

Passamos a ter sede em São Paulo e São Carlos. Desde o início da OSMB todos os projetos eram elaborados totalmente em CAD, o que foi um grande diferencial em relação às demais empresas da época.

# **Quais são as grandes vantagens quando o profissional aprende a tirar partido dessas ferramentas computacionais no desenvolvimento de projetos?**

Entendo que sempre devemos buscar ganhos de produtividade no desenvolvimento dos projetos e nada melhor que bons programas integrados de cálculo e desenhos, aliados ao necessário conhecimento teórico e prático, para atingirmos esse objetivo. Outro fator, também importante, é o investimento em equipamentos de última geração, como computadores, *plotters* etc. Somando- -se a estas ferramentas, os nossos colaboradores sempre capacitados e motivados pelo trabalho, atingimos nossos objetivos de produzir projetos otimizados e com alta produtividade.

# **Como se deu a evolução do escritório no mercado? Que tipo de projetos se especializaram? Que dificuldades enfrentaram para se consolidar em um mercado tão concorrido?**

Na fase inicial da empresa, a grande dificuldade foi mostrar para as construtoras a nossa capacidade técnica. Foram anos de muita perseverança e paciência, mas após a conclusão de várias obras projetadas com economia e segurança, conquistamos o reconhecimento do mercado.

O engenheiro José Roberto Braguim, presidente da ABECE - Associação Brasileira de Engenharia e Consultoria Estrutural de 2006 a 2008, e que em 2010 nos deixou precocemente aos 55 anos, sempre estará presente em nossa memória como amigo e grande profissional que era. Foi um dos nossos principais incentivadores nessa jornada. Em 2010 a empresa já contava com nove engenheiros e tínhamos sedes em São Paulo e São Carlos. Isso só mudou após a pandemia quando resolvemos concentrar as atividades em São Carlos.

**TQS**N*EWS*

# **Hoje qual o porte do escritório? Qual a característica determinante para a trajetória que o escritório teve no mercado?**

Hoje a OSMB tem sede unicamente em São Carlos e temos em nosso corpo técnico 19 engenheiros, sendo três deles já com curso de Doutorado, dois em fase de doutorando e quatro com curso de Mestrado. O nosso escritório hoje tem capacidade para produzir aproximadamente 60 projetos/ano. Entendemos que o crescimento que tivemos nos últimos anos deve-se à qualidade do atendimento, aliado ao desenvolvimento de projetos econômicos e seguros.

Com a pandemia ficou muito claro que poderíamos fazer reuniões virtuais e, na maioria dos casos, mais produtivas que as presenciais. Isso melhorou muito a nossa produtividade.

Nosso principal diferencial é nossa forte atuação e presença nos projetos que executamos, acompanhando e orientando a equipe no canteiro de obras. Nós estamos sempre nos adaptando às necessidades do mercado. Já chegamos a participar de diversas obras industriais, silos, torres de TV, obras de saneamento, e pré-moldados. Hoje a grande maioria das nossas demandas são por projetos de alvenaria estrutural e paredes de concreto.

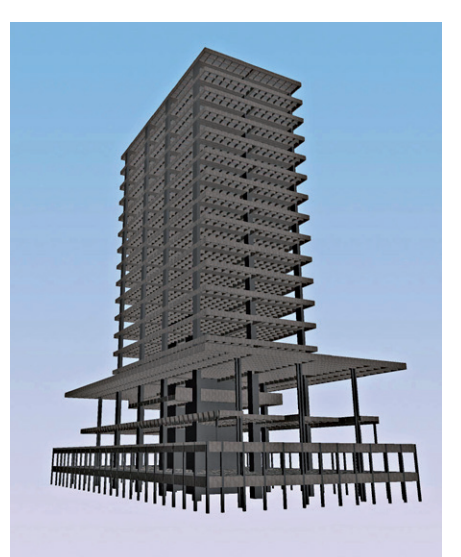

### *Modelo 3D*

**O desenvolvimento cada vez mais rápido nesses últimos cinco ou 10 anos da TI impôs um ritmo de aprendizado maior também para o engenheiro de cálculo. Como se dá a formação de mão de obra para contratação pelo escritório?**

Nós temos uma grande vantagem em relação à contratação de colaboradores justamente por estarmos sediados em São Carlos, onde temos a Escola de Engenharia de São Carlos (EESC-USP) com os programas de mestrado e doutorado, sem falar na Universidade Federal de São Carlos (UFSCar). A grande maioria dos nossos colaboradores vêm desses programas ou são formados pela Universidade de São Paulo e Universidade Federal de São Carlos. Esses engenheiros chegam com um bom conhecimento teórico, porém ainda sem experiência prática e, na OSMB, eles recebem o acompanhamento de um profissional mais experiente, que atua como um mentor nos caminhos da profissão.

# **A pandemia da covid 19, por um lado, significou um marco na adesão tecnológica, pode dizer assim. Como esse momento impactou na produção do escritório?**

Até o início da pandemia praticamente todas as reuniões de projeto eram presenciais e como temos projetos em diversos estados do Brasil, perdíamos muito tempo com viagens.

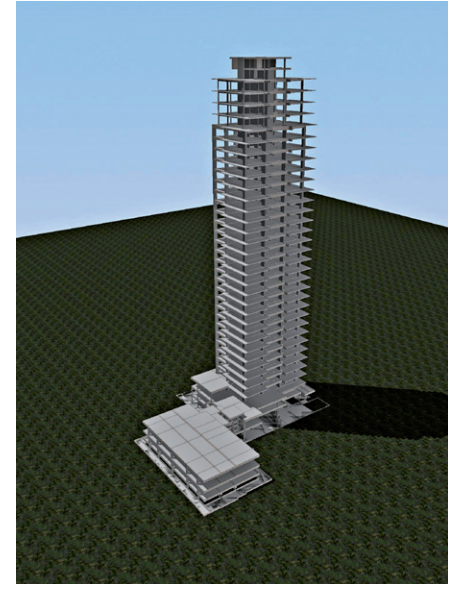

Com a pandemia ficou muito claro que poderíamos fazer reuniões virtuais e, na maioria dos casos, mais produtivas que as presenciais. Isso melhorou muito a nossa produtividade.

Outro ponto foi o trabalho em *Home Office*, que se mostrou adequado naquele momento. Entretanto, para os engenheiros mais novos, em fase de aprendi-

zado percebemos que é muito importante estarem presentes no escritório. Hoje nós temos engenheiros mais experientes em 100% Home Office, outros 100% no escritório e outros em sistema misto.

**TQS**N*EWS*

Procurem também conhecer pessoalmente as obras que projetaram, conversar com mestres de obras, ferreiros, carpinteiros e ver a dificuldade que tiveram na execução do seu projeto.

**Hoje quais são as principais**  *Modelo 3D Modelo 3D* **demandas do mercado com respeito ao cálculo estrutural? E que desafio isso se impõe para um projeto obter o melhor desempenho?**

> O mercado, principalmente o imobiliário, hoje está muito focado em obras do programa Minha Casa Minha Vida. E uma das principais característica desse segmento é que essas obras devem ser de baixo custo.

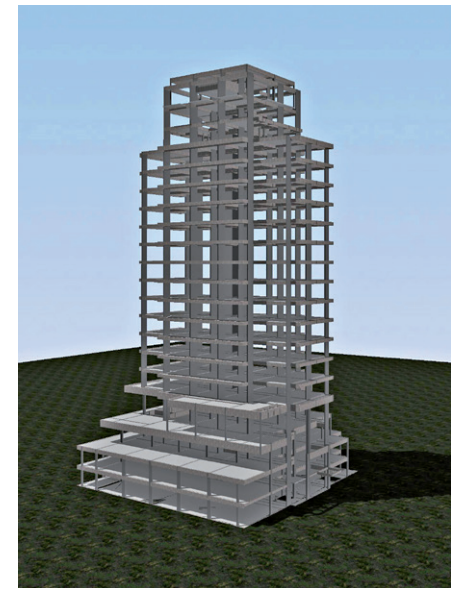

Os sistemas estruturais mais indicados para estes casos são os em alvenaria estrutural e paredes de concreto.

Hoje existe uma grande demanda também por projetos em BIM - *Building Information Modeling* e a OSMB, como sempre, se adequou rapidamente às novas tecnologias, atendendo a mais esta necessidade do mercado.

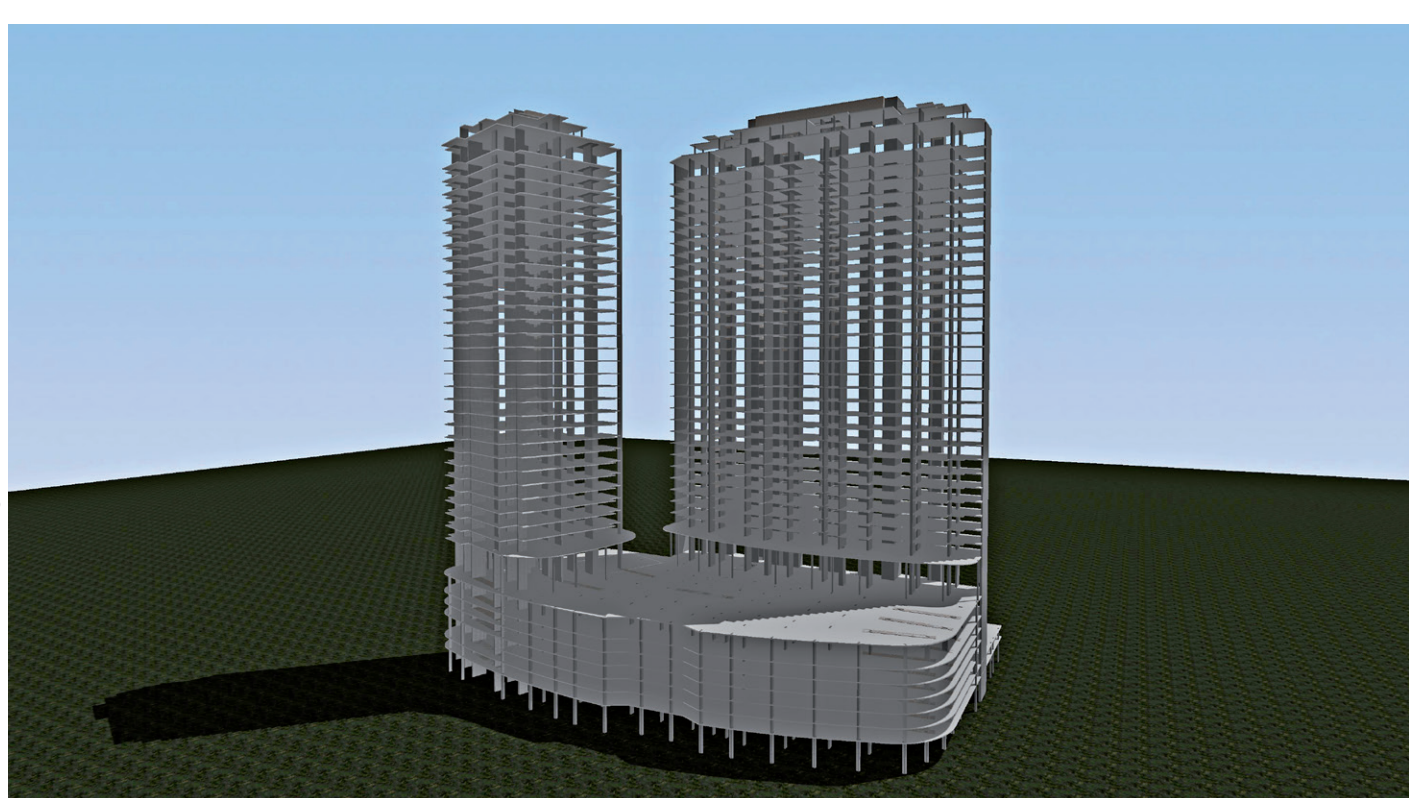

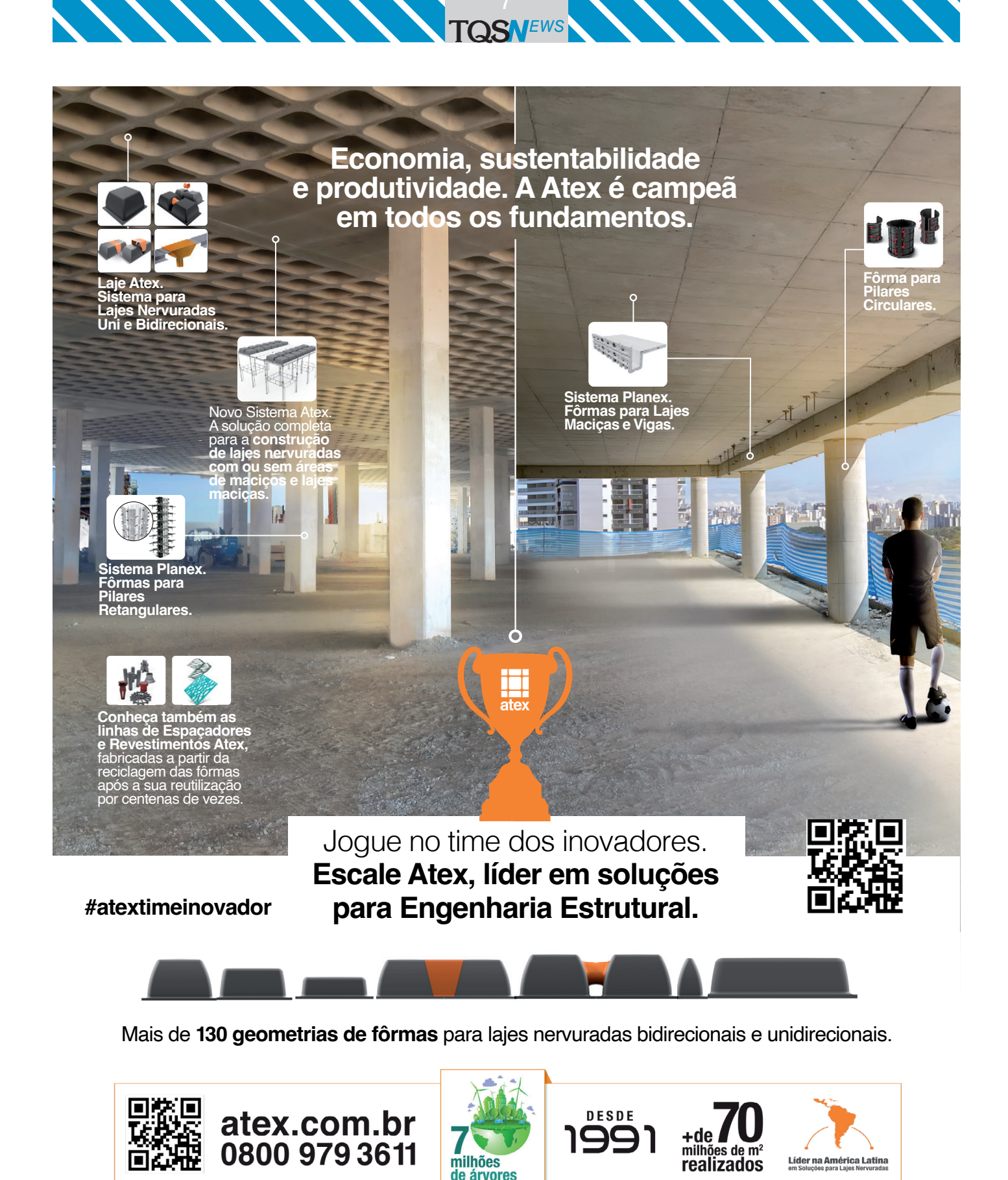

preservadas

### **Sabemos que as novas gerações aderiram totalmente à tecnologia. No entanto que cuidados são necessários para evitar anomalias técnicas ao projeto?**

As ferramentas computacionais são excelentes para o desenvolvimento dos projetos, mas não substitui a experiência do engenheiro na concepção, cálculo e detalhamento. Inúmeras vezes nos deparamos com resultados dos modelos e detalhamentos equivocados. Os desenhos podem estar perfeitos, em 3D, coloridos, com vídeo da estrutura, porém podem estar com concepção errada. A tecnologia colabora para minimizar problemas, mas a vivência e o olhar analítico do profissional fazem grande diferença.

Um ponto que vai afetar muito o setor de serviços é a reforma tributária já aprovada e que será implementada a partir de 2027.

**Qual seria a sua recomendação aos profissionais que estão chegando agora no segmento de Engenharia Estrutural, em meio a tantas transformações? Que caminhos esse profissional deve trilhar para evitar problemas futuros?**

O que posso dizer é: procure inicialmente trabalhar com profissionais experientes para um aprendizado prático da profissão.

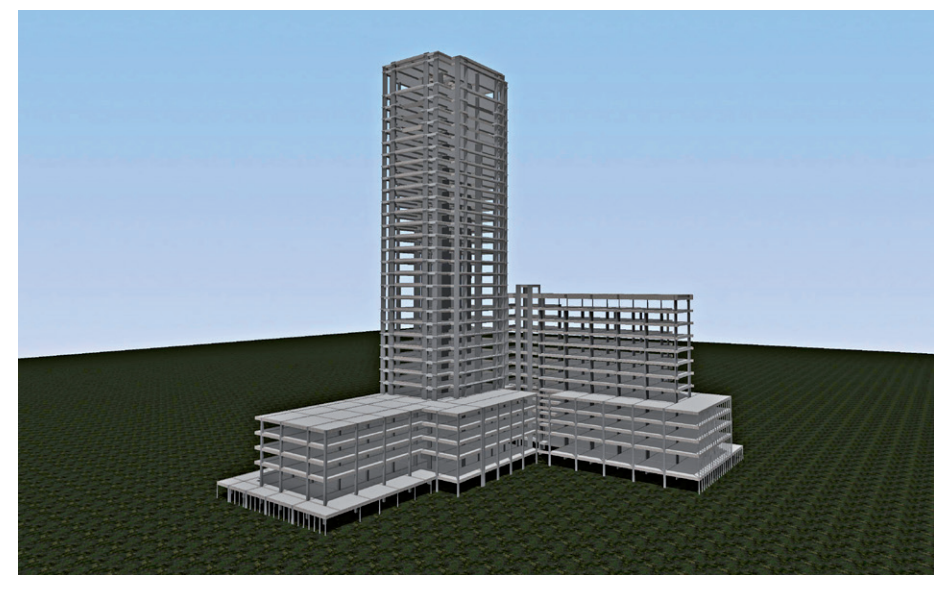

*Modelo 3D*

E procure sempre estudar com a mente aberta para toda tecnologia que está chegando.

**TQS**N*EWS*

Procurem também conhecer pessoalmente as obras que projetaram, conversar com mestres de obras, ferreiros, carpinteiros e ver a dificuldade que tiveram na execução do seu projeto.

Existe uma diferença de formação muito acentuada entre os profissionais de projeto e os profissionais que executam e ficam na linha de frente dos projetos. Por mais tecnologia que utilizemos nos projetos, os operários que vão executar os trabalhos são práticos, e acontece de muitas vezes, infelizmente, não compreenderem os desenhos de um projeto. Sempre devemos pensar em quem vai executar o processo e se o projeto está representado de forma simples e clara.

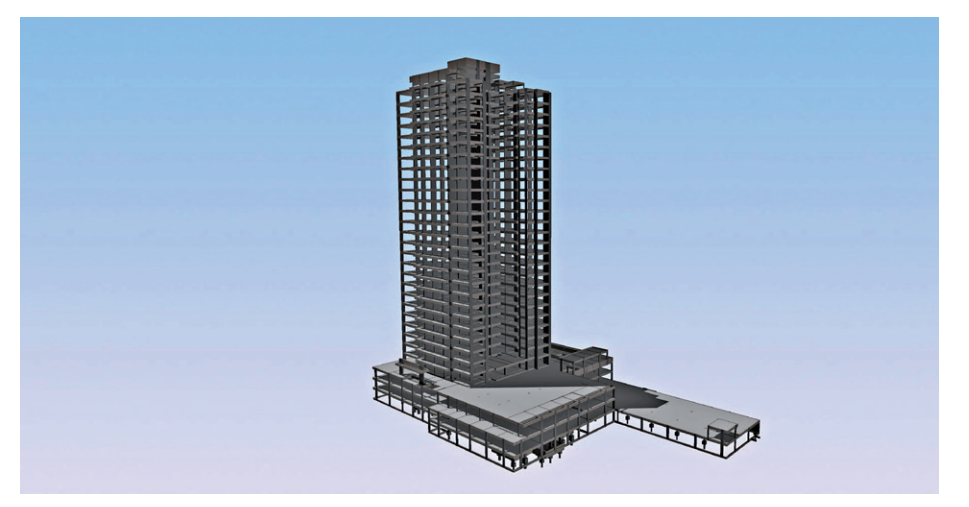

*Modelo 3D*

# **Gostaria ainda de destacar outros aspectos?**

Para finalizar, gostaria de destacar alguns aspectos administrativos e econômicos na nossa profissão. Hoje o mercado de projetos está em franco crescimento, mas isso faz parte do ciclo do mercado. Na minha experiência de 45 anos de profissão, passamos por inúmeros planos econômicos, inúmeras crises e diversas recessões.

Assim, aprendemos a estar sempre preparados para as crises futuras, com reservas financeiras adequadas. Um ponto que vai afetar muito o setor de serviços é a reforma tributária já aprovada e que será implementada a partir de 2027.

Há previsões de advogados tributaristas de que nossos impostos terão acréscimo de quase 100% nos valores pagos atualmente. Outro ponto que vai entrar logo em discussão é a tributação de dividendos gerando novo acréscimo de tributação. Pensando nesses pontos, é importante a atuação da ABECE - Associação Brasileira de Engenharia e Consultoria Estrutural defendendo e unindo os associados, orientando-os para uma nova realidade de tributação na execução dessa atividade.

É muito gratificante vermos aquele que no início dos trabalhos era apenas um terreno, se transformar nessa obra que você projetou, em pleno funcionamento.

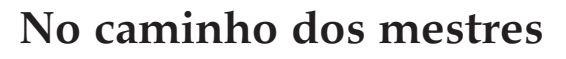

**Entrevista com os engenheiros José Carlos do Amaral e Mateus Fram Zóboli** *Sócios diretores da ZMC Consultores*

*Por Mariuza Rodrigues*

*O engenheiro José Carlos do Amaral visitou as primeiras obras ainda criança, enquanto acompanhava o pai. Estudante de Engenharia, fez um caminho diferente estagiando em uma empresa de tecidos e iniciando a carreira na área de pavimentação e terraplenagem. Foi nesta época que teve contato com várias áreas da Engenharia, como projetos, fiscalização e execução. Até ser resgatado para a área de Cálculo Estrutural ao ser indicado para trabalhar no escritório dos engenheiros José Zamarion Ferreira Diniz (o doutor Zamarion) e o Eduardo Barros Millen. A partir daí teve início uma trajetória cada vez mais focada em projeto, e em todas as áreas de conhecimento necessárias para atuar nesse campo.*

*Para o engenheiro Mateus Fram Zóboli, tudo começou pela vocação pela área de exatas. O seu caminho estava marcado para seguir pela Engenharia e a paixão pela área do Cálculo Estrutural não demoraria a acontecer, atraído pelo fascínio da busca constante de equilíbrio entre os esforços e harmonia das proporções geométricas. Ao cruzar com o caminho do engenheiro José Carlos do Amaral, foi indicado para uma entrevista no escritório Zamarion e Millen Consultores.*

*Estava selada uma parceria que hoje está à frente a ZMC Consultores e, sobretudo, procura levar adiante o legado e o aprendizado que tiveram a partir da convivência com Zamarion e Millen. Perseguindo o caminho dos mestres, ambos destacam nessa entrevista para o* TQSNews *a necessidade de* 

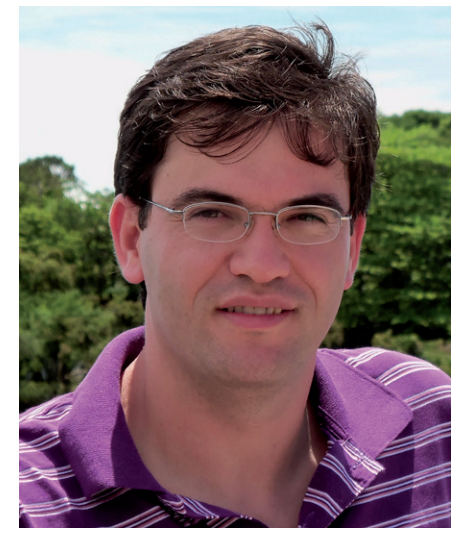

**TQS**N*EWS*

*Eng. José Carlos do Amaral Eng. Mateus Fram Zóboli*

*aperfeiçoamento constante por parte dos profissionais, aplicando a possibilidade das novas ferramentas de software, mas também desenvolvendo um novo nicho de mercado com base na demanda crescente da área de Análises Técnicas de Projeto. Estas e outras dicas, nesta entrevista, de ambos para o* TQSNews*.*

## **Como a Engenharia surgiu em sua vida? Qual a faculdade que você cursou (e quando) e como ela influenciou no seu interesse pelo setor de Cálculo Estrutural?**

**José Carlos do Amaral** - O interesse pela área de Construção Civil veio do contato com obras ao acompanhar meu pai quando criança. E a escolha por Engenharia Civil veio após uma feira de profissões, no colégio Singular, em Santo André/SP, onde tive a oportunidade de conversar com um engenheiro e saber mais sobre a graduação e a vida profissional.

Sou graduado pela UNESP - Universidade Estadual Paulista. Me formei pela Faculdade de Enge-

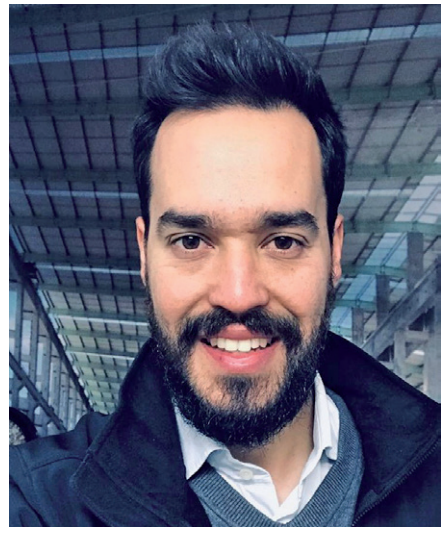

nharia de Guaratinguetá, turma de 2004, que seria a grande responsável pelo meu interesse em Cálculo Estrutural, pois, a afinidade com o cálculo estrutural se desenvolveu na necessidade de entender melhor a complexidade das matérias da grade do curso para obter o êxito na graduação.

**Mateus Fram Zóboli** - A Engenharia surgiu de uma forma natural e espontânea na minha vida. Possivelmente, todo aquele que se enveredou por essa área de atuação, e eu não sou uma exceção, teve algum fato na infância relacionado à disposição para as áreas das exatas, a intimidade com os números, a facilidade com a lógica, jogos de quebra-cabeças, lego ou coisas correlatas. Com o passar do tempo, meu olhar começou a se voltar para as construções residenciais e edificações de forma geral.

Ficava intrigado como elas se sustentavam. Havia um "quê" de mistério, um certo espanto nisso tudo. Então, na época dos vestibulares, não tive dúvidas quanto ao curso que precisava buscar. Tão logo feito 18 anos, entrei para a FEG - Faculdade de Engenharia de Guaratinguetá. Das muitas disciplinas apresentadas no primeiro ano,

me interessei logo de cara pela matéria de isostática, que foi o início para a linha de estudos na Engenharia Estrutural.

## **Quais são os aspectos mais interessantes, a seu ver, com respeito ao Cálculo Estrutural e que o atraíram definitivamente para esse caminho.**

**José Carlos do Amaral** - A concretização de um empreendimento passa pela estrutura. Mesmo na natureza podemos observar a importância das estruturas "empíricas" desenvolvidas pelos animais e muito bem abordada no livro "Estruturas da Natureza" do professor Augusto Carlos de Vasconcelos, recentemente falecido. Com isso, o interesse em desvendar essa disciplina se tornou interessante e atrativa.

Ficava intrigado como elas se sustentavam. Havia um "quê" de mistério, um certo espanto nisso tudo. Então, na época dos vestibulares, não tive dúvidas quanto ao curso que precisava buscar.

Claro que o convívio profissional com José Zamarion Ferreira Diniz (o dr. Zamarion) e o Eduardo Barros Millen, contribuíram muito para que esse interesse amadurecesse ao longo do tempo. A faculdade te proporciona conhecimentos/habilidades diversas para que seu leque de oportunidades seja o mais abrangente possível. E a proximidade com grandes mestres traduz-se em uma rota de grandes oportunidades.

**Mateus Fram Zóboli** - De modo geral, temos inúmeros aspectos que tornam o cálculo estrutural algo tão desafiador e empolgante, mas destaco entre esses apenas dois: beleza e exatidão. A beleza do cálculo estrutural na busca pelo equilíbrio entre os esforços e pela harmonia das proporções geométricas é algo admirável. Ao passo que a exatidão, no sentido de alcançar os resultados corretos e verdadeiros foi, sem dúvida, algo que me motivou a trilhar esse caminho.

# **Qual com foi o 1º estágio. E como essa experiência foi fundamental para sua trajetória profissional posteriormente?**

**TQS**N*EWS*

**José Carlos do Amaral** - Estagiei em uma fábrica de tecidos (Companhia Fiação e Tecidos Guaratinguetá), onde auxiliávamos no desenvolvimento de um projeto de combate ao incêndio, cuja experiência adquirida foi muito relevante para ter conhecimento do fluxo de trabalho e ver a importância de um projeto para um empreendimento.

Após a atuação em projetos de combate à incêndio, ainda durante o estágio na fábrica de tecidos, veio a graduação e uma chance de atuar na área de terraplenagem e pavimentação, o que me permitiu ter muito contato com a área de projetos, obras e licitações. Seis meses depois viria uma oportunidade de ingressar na ZMC, escritório fundado por Zamarion e Millen, e assim conhecer mais de perto a área de consultoria e o cálculo estrutural através dessas duas grandes referências na área, que instigavam o gosto pela área e incentivavam a melhoria contínua.

**Mateus Fram Zóboli** - Assim que formado, em 2007, fui indicado pelo meu atual sócio, eng. José Carlos do Amaral, a fazer uma entrevista no escritório Zamarion e Millen Consultores. E, desde então, permaneço na empresa. Foi fundamental essa experiência em minha trajetória profissional. Sabemos que um dos processos do aprendizado humano é através do mimetismo, ou seja, o de imitar nosso instrutor/orientador. Nesse sentido, tive uma sorte enorme, pois estava diante de dois grandes mestres da Engenharia estrutural, podendo observar a maneira deles pensarem, suas perspectivas, suas condutas éticas, seus valores orientativos e principalmente o zelo em atender sua vocação ao me moldaram profissionalmente.

Todos nós ficávamos encantados com a capacidade que tinham de compreensão sobre o cálculo estrutural.

**Como se deu sua evolução profissional nessa época. Em que área da Engenharia se especializou? Qual foi sua inspiração ou orientação na época?**

**José Carlos do Amaral** - Iniciei na ZMC graças a uma amiga de turma, Eliza Shinoda, que já trabalhava na ZMC e me indicou para uma vaga em julho/agosto de 2005. O dr. Zamarion e o Millen, eram professores natos, com muitas qualidades,

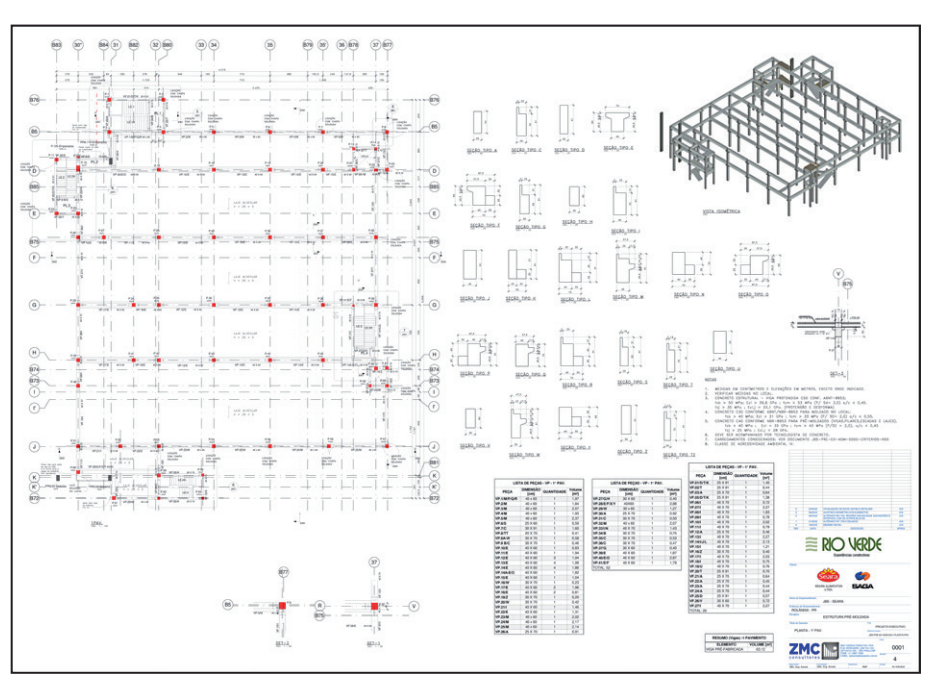

*Edificio administrativo-planta*

sempre prestativos, amigos, compreensivos e sempre transmitiam os vastos conhecimentos pessoais e profissionais que possuíam, tanto no cotidiano do escritório quanto em reuniões e eventos fora dele. Esse aspecto humano de ambos contribuiu muito em minha decisão de seguir na formação e desenvolvimento de uma carreira na área de estruturas.

Pelos laços pessoais e proximidades com eles, perdê-los geraram uma grande sensação de tristeza. Profissionalmente, já vínhamos atuando com bastante autonomia e segurança no escritório, graças à transmissão dos conhecimentos deles para nós.

Tivemos um excelente convívio com muita troca de informações, conhecimentos, respeito e reconhecimento através de inúmeros trabalhos que fizemos juntos e os que eles fizeram durante suas carreiras profissionais, que contribuíram muito para o desenvolvimento do Brasil.

Todos nós ficávamos encantados com a capacidade que tinham de

compreensão sobre o cálculo estrutural. Por vezes, nós desenvolvíamos produtos, elaborávamos cálculos, planilhas de dimensionamento, teorias, justificativas, levávamos horas para demonstrar e provar a solução, com diversas ferramentas e softwares. E eles, em poucos minutos, com o auxílio de suas anotações sempre à mão, chegavam basicamente nos mesmos valores.

**TQS**N*EWS*

**Mateus Fram Zóboli** - A evolução profissional se deu de forma gradativa, a partir dos desafios dos trabalhos e do acesso aos livros, normas e artigos técnicos disponíveis no escritório. Após dois anos de trabalho, senti a necessidade de me aprofundar nos estudos e me matriculei no PECE - Programa de Educação Continuada, um curso de especialização em estruturas oferecido pela Escola Politécnica da Universidade de São Paulo. Minha inspiração na área de pré-moldado foi o dr. José Zamarion Ferreira Diniz, um profundo estudioso de estruturas, que adotava o aperfeiçoamento técnico contínuo como um princípio.

### **Qual o papel de Zamarion e de Millen nesse processo de valorização de profissionais e do aperfeiçoamento de projetos?**

n **WALES LETTER HERRICA (1111)** WTORRE

*Edificio garagem - planta* priamente dita.

José Carlos do Amaral - Ambos atuaram muito nesse processo de

valorização e aperfeiçoamento profissional por meio de uma atuação em conjunto com as entidades tais como o IBRACON - Instituto Brasileiro de Concreto, a ABECE - Associação Brasileira de Engenharia e Consultoria Estrutural e demais parceiros do setor conquistando uma grande admiração do mercado. Por onde passamos somos testemunhas do reconhecimento desse trabalho por meio de conversas com colegas, e amigos que os conheceram em suas respectivas trajetórias.

Com o aumento do conhecimento na área e entendendo melhor os processos, pudemos usar a tecnologia e o conhecimento em alguns *softwares* para melhorar o fluxo de trabalho e poder investir melhor o tempo para a Engenharia propriamente dita.

Acompanhamos mais de perto as atividades do Millen, que chegou à presidência da ABECE. Mas não lembramos de momentos críticos. Certamente, a perda do saudoso colega José Roberto Braguim, grande guerreiro nesses temas, não foi fácil para todos. Além de muitos momentos de embates e discussões, mas ambos tinham muita elegância para contornar as situações adversas.

## **O uso de ferramentas de**  *software* **na execução de projetos já era comum na época? Como projeto e tecnologia modificariam sua trajetória profissional?**

**José Carlos do Amaral** - Sim, mas alguns processos de dimensionamento e memória de cálculo ainda eram manuais. Com o aumento do conhecimento na área e entendendo melhor os processos, pudemos usar a tecnologia e o conhecimento em alguns *softwares* para melhorar o fluxo de trabalho e poder investir melhor o tempo para a Engenharia pro-

**Mateus Fram Zóboli** – Sim. Em 2007 já tínhamos disponíveis muitas ferramentas tecnológicas para a aplicação no cálculo estrutural, das quais destaco os *softwares* de modelagem estrutural e as boas e confiáveis planilhas no Excel. Geralmente as ferramentas contribuem muito para agilizar a obtenção dos resultados, devido ao grande volume necessário de cálculos a serem considerados, além disso, garante uma assertividade maior, dado que por não sermos infalíveis, estamos sujeitos aos erros nas incontáveis operações de cálculo.

#### **Que tipo de aperfeiçoamento você buscou ou estava disponível no mercado?**

**José Carlos do Amaral** - Para a melhoria contínua, achei interessante aumentar os conhecimentos acadêmicos através de um curso de pós-graduação *stricto sensu* e paralelamente entender melhor o conceito BIM - Building Information Modeling e as ferramentas disponíveis para evolução/otimização do processo de projetos.

**Mateus Fram Zóboli** - Com exceção dos cursos de mestrado e doutorado oferecidos pela academia, havia poucas opções de cursos de pós-graduação na área de cálculo estrutural. Com o passar do tempo, surgiram inúmeros cursos *lato sensu* que trouxeram uma melhor condição para os profissionais dessa área a se especializarem e melhorarem seus projetos.

**TQS**N*EWS*

### **Pode exemplificar como a tecnologia proporcionou um salto tecnológico para a Engenharia estrutural?**

**José Carlos do Amaral** - Creio que, historicamente, o uso do computador para auxílio nos cálculos estruturais foi o primeiro salto tecnológico, o segundo foi nos desenhos com o fim do uso da prancheta para a adoção por completo do computador. E, mais recente, foi a evolução em dois saltos, com melhorias das ferramentas/*softwares* e o conceito BIM que deu "vida" aos projetos, integrando análise, dimensionamento, detalhamento e acrescentando várias informações atreladas ao objeto e não mais vinculadas aos elementos gráficos do desenho 2D.

**Mateus Fram Zóboli** - As aplicações mais comuns estavam relacionadas à modelagem estrutural, trazendo além da agilidade dos resultados a possibilidade de testar várias hipóteses comparativas com o intuito de encontrar a solução estrutural mais otimizada. Dentro desse contexto, nossa atuação profissional foi muito impactada e a adaptação dos processos internos nos escritórios precisou ser rápida para acompanhar o salto tecnológico conquistado em poucos anos. Além disso, essa realidade tecnológica trouxe grandes diferenciais de mercado, pois o domínio das ferramentas acompanhado do contínuo aperfeiçoamento técnico dos profissionais resultaram diretamente na qualidade do produto a ser entregue, a saber, o projeto.

A atuação institucional e contribuição à Engenharia de ambos foi um outro exemplo positivo e inspirador que eles nos deixaram.

#### **De que modo o convívio com Jose Zamarion e Eduardo Barros Millen, já falecidos, transformaram sua trajetória?**

**Mateus Fram Zóboli** - Os engenheiros Zamarion e Millen, além da notória experiência e de uma vida dedicada à Engenharia estrutural, foram exemplos reais de mestres, pois estavam sempre disponíveis a ensinar, a orientar nosso olhar em busca da melhor solução, ambos tinham um tom professoral, uma paciência invejável e uma tolerância ao erro e as dificuldades de seus orientados. Sou muitíssimo grato por essa oportunidade ímpar e acredito que pude aproveitar o máximo que me foi possível.

Entendo que o convívio com essas duas grandes figuras da Engenharia estrutural trouxe um certo delineamento para a minha trajetória profissional, dito de outra forma, são as referências profissionais em quem me espelho.

### **Nos últimos 20 anos a Engenharia passou por grande evolução no Brasil e no mundo sobretudo no campo do concreto. Quais foram os principais desafios nessa aplicação que você destacaria em termos?**

As consolidações e exigências normativas frente aos avanços e mudanças na forma de dimensionar e detalhar os elementos estruturais

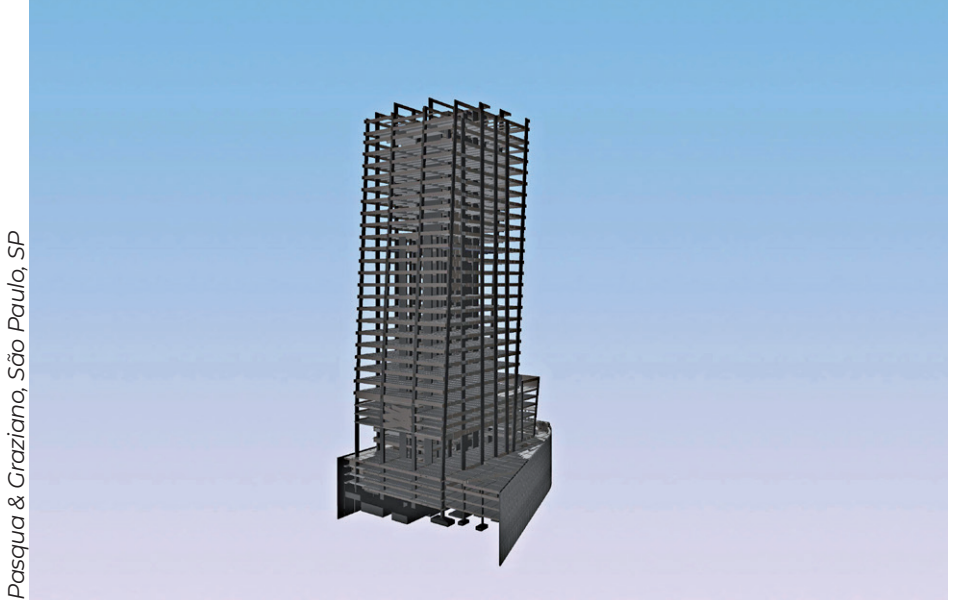

*Modelo 3D - Avaliação Técnica de Projeto - ZMC Consultores* foram os principais desafios, pois,

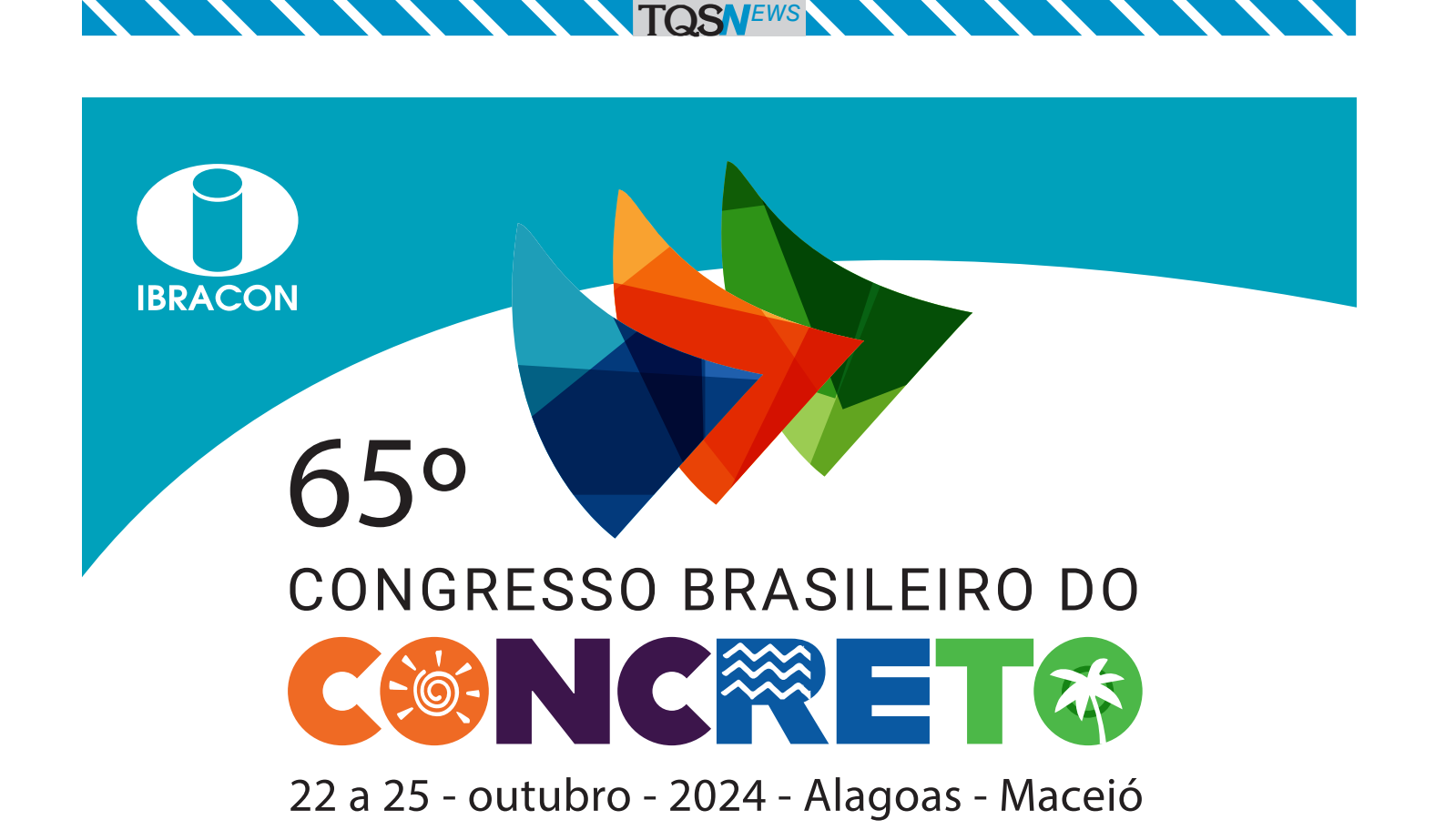

Participe do maior evento nacional técnico-científico sobre o Concreto

# PATROCÍNIO E EXPOSIÇÃO PROGRAMAÇÃO

- $\blacksquare$  Estreite relacionamentos na Feira Brasileira da Construção em Concreto
- Associe sua marca a um evento do setor com mais de 50 anos
- Apresente seus cases no Seminário de Novas Tecnologias

- $\blacksquare$  Conferências plenárias
- $\blacksquare$  Seminários temáticos
- Sessões técnico-científicas
- Cursos de atualização profissional
- $\blacksquare$  Concursos estudantis

# Inscrições on-line e promocionais até 16 de Junho

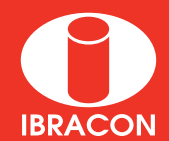

# MAIS INFORMAÇÕES

**www.ibracon.org.br ibracon\_oficial ibraconOffice ibraconOffice office@ibracon.org.br Av. Queiroz Filho, 1.700 – sala 407/408 – Torre D – Villa Lobos Office Park – 05319-000 – Vila Hamburguesa – São Paulo – SP – Tel. (11) 3735-0202**

sempre geram conflitos com os termos "eu sempre fiz assim" e "nunca deu erro/problema".

## **Por outro lado, a essa evolução, também vimos a ocorrência de muitos erros na área de Engenharia que levaram a grandes tragédias?**

**José Carlos do Amaral** - As grandes tragédias, normalmente, estão associadas à execução ou manutenção. Poucos casos foram atrelados a erros de projeto/concepção. Mas, infelizmente, a primeira ação é sempre identificar a falha na parte documental mais relevante, no caso o projeto e seus respectivos responsáveis técnicos.

# Certamente, usar o TQS hoje economiza muita mão de obra, mas necessita de mão de obra qualificada para que saia um produto de qualidade.

Infelizmente, aprender com eventos trágicos não é algo interessante para a sociedade de um modo geral, mas foi o que ocorreu. E a evolução/criação das ATP - Análises Técnicas de Projeto vem, nesse contexto, para ajudar e adicionar ao empreendimento mais um

controle para mitigar eventuais erros/vícios/inconformidades do produto. Porém, ainda falta a sociedade ter essa noção de conhecimento e de confiabilidade embutida nos empreendimentos, assim como ocorrem em outras áreas quando falamos em produtos que foram certificados pelo Inmetro - Instituto Nacional de Metrologia, Qualidade e Tecnologia, ou aprovados pela Anvisa - Agência Nacional de Vigilância Sanitária, etc.

**TQS**N*EWS*

# **Como você vê essa atividade da verificação estrutural? Ela pode evidenciar uma falha de preparação por parte de profissionais e mercado?**

**José Carlos do Amaral** - A verificação de projeto soma muito ao empreendimento. Ela certifica que um projeto está de acordo com as exigências normativas e, com isso, mitiga inconformidades de projeto. A parte difícil é a forma de atuação, pois, sempre gera conflito e diferenças que devem ser compatibilizados, mas não evidencia uma falha de preparação por parte dos profissionais, normalmente anciões no setor, e sim diferenças de critérios. Para balizar isso tudo a ABECE publicou, em 2015 e está em revisão, a Recomendação 002 para ajudar a balizar a atividade de ATP.

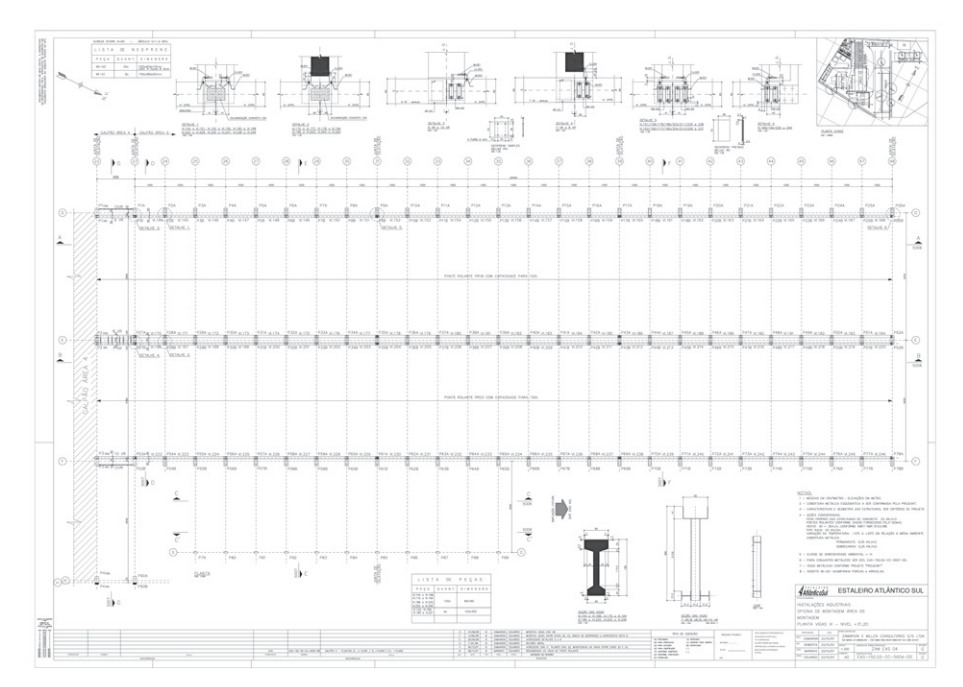

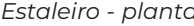

**Com base em sua experiência, quais são os erros mais comuns encontrados em projetos? A tecnologia pode ajudar a evitar esses erros? de que maneira?**

**José Carlos do Amaral** - Em termos de erros mais comuns, podemos citar os erros gráficos de desenhos, onde a tecnologia poderia ajudar muito evitando/mitigando a interferência do trabalho manual, este feito sem a reverificação pelo *software*.

Os *softwares* não são perfeitos, mas ajudam muito na mitigação dos erros gráficos com seus fluxos parametrizados e automatizados. Com isso, seu bom uso e conhecimento geram grandes sucessos no desenvolvimento de projeto. Lembro muito de uma frase dos ícones da Engenharia que sempre diziam "o melhor *software* é aquele que você domina mais".

Certamente, ao evidenciar uma falha no desenho atrela-se o erro ao usuário, pois, na maioria das vezes o fluxo de trabalho, de alterações manuais, não se completa em alguma fase e, com isso, o erro aparece.

#### **Neste sentido, como a atuação de Zamarion e Millen foram importantes para dar um rumo para o mercado, seja através da ABECE ou de maneira pessoal?**

**José Carlos do Amaral** - Eles sempre foram divulgadores do conhecimento técnico que possuíam e, com essa divulgação, através das participações em comitês normativos, recomendações e/ou boletins técnicos conseguiram nivelar/igualar o conhecimento do mercado.

**Mateus Fram Zóboli** - A atuação institucional e contribuição à Engenharia de ambos foi um outro exemplo positivo e inspirador que eles nos deixaram. Entendo que a vocação do engenheiro, ou seja, aquilo pelo qual ele é continuamente chamado, está intimamente relacionado ao servir. Nesse quesito, as entregas e o servir a sociedade de ambos foram notáveis, das quais destaco o vanguardismo do dr. Zamarion na área de estruturas pré-molda-*Estaleiro - planta* das e a dedicação e contribuição

das normas capitais do concreto estrutural, NBR 6118 e NBR 9062, e do alto comprometimento do Millen à frente da ABECE Associação Brasileira de Engenharia e Consultoria Estrutural e sua atuação junto a ABCIC - Associação Brasileira de Construção Industrializada de Concreto.

Se optaram pela Engenharia estrutural por gosto, como nós, divirtamse com a evolução tecnológica atual e sejam "desenvolvedores" de *software* participando ativamente do setor e procurando sempre a melhoria contínua, através de cursos e participações em eventos do setor.

# **Como foi para você perder essas referências? Que tipo de desafio apareceu para dar continuidade ao trabalho?**

**José Carlos do Amaral** - Pelos laços pessoais e proximidades com eles, perdê-los geraram uma grande sensação de tristeza. Profissionalmente, já vínhamos atuando com bastante autonomia e segurança no escritório, graças à transmissão dos conhecimentos deles para nós. Mas havia muita incerteza na continuidade dos trabalhos sem eles em suas respectivas épocas (dr. Zamarion em 2012 e o Millen 2021). O grande desafio que estamos tendo é com relação à parte administrativa. Estamos procurando melhorar a formação específica nessa área para que possamos sustentar o legado que eles deixaram e poder criar o nosso para as próximas gerações da ZMC.

# **Hoje o setor de Engenharia de cálculo é articulado. Mas imagino que na época não era bem assim? Como era trazer inovações para o mercado?**

**Mateus Fram Zóboli** - Como entrei no mercado em 2007, já estava muito presente o uso de ferramentas computacionais para a modelagem, obtenção dos esforços, dimensionamentos e detalhamentos. Apesar disso, muitas memórias de cálculos eram produzidas à mão, o que demandavam um razoável tempo. Aos poucos esses cálculos foram sendo automatizados a partir de planilhas de Excel ou *softwares* específicos disponíveis no momento. Não havia, no escritório, resistência para a inovação, pois os fundadores tinham uma mentalidade aberta, sempre em busca da otimização, ganho de produtividade, garantia da assertividade sem, é claro, afetar a qualidade do projeto.

**TQS**N*EWS*

# **Que desafios você destacaria para o futuro do setor na nossa realidade atual? Como preservar o legado deixado por Zamarion e Millen?**

**José Carlos do Amaral** - A valorização profissional é um desafio que ainda precisa ser superado. A evolução dos *softwares* para facilitar o desenvolvimento de projetos é sempre um desafio que vem nutrindo as necessidades ao longo do tempo, mas não pode ser associado à desvalorização do projeto. Certamente, usar o TQS hoje economiza muita mão de obra, mas necessita de mão de obra qualificada para que saia um produto de qualidade. Com isso, há necessidade de profissio-

nais que julguem resultados e procurem entender os conceitos/ processos. Nessa linha, procuramos sempre "despertar" esse senso crítico nos colaboradores da ZMC para que possamos passar adiante o legado dos dr. Zamarion e do Millen.

**Mateus Fram Zóboli** - Entendemos a preservação do legado deixado por eles como uma grande responsabilidade, além, é claro, de ser uma oportunidade valiosa. Nos dias presentes, em que percebemos um movimento individual voltado pela busca de propósitos, tenho para mim que a vida de ambos está recheada de bons exemplos. O legado é o maior tesouro que alguém pode deixar para as próximas gerações, como uma forma de sinalizar que não só fez parte da humanidade, mas como a engradeceu com seus esforços, sacrifícios e entregas. O dr. Zamarion e o Millen tratavam o trabalho como um verdadeiro sacerdócio e essa virtuosa perspectiva fez toda a diferença em suas vidas e daqueles que estiveram ao seu redor. Para nós, além daquilo que é material, palpável e imanente, o legado de maior valor deixado foi o exemplo de suas próprias vidas, nas quais nos inspiramos e buscamos continuamente nos assemelhar.

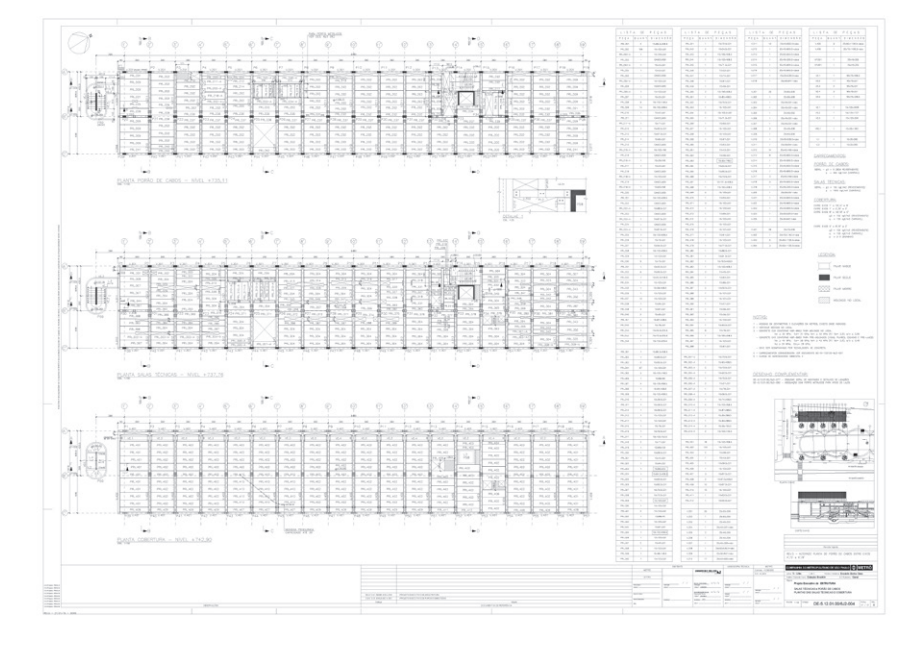

*Salas técnicas - plantas*

**Qual seria a sua recomendação aos profissionais que estão chegando agora no segmento de Engenharia estrutural, em meio a tantas transformações. Que caminhos esse profissional deve trilhar para evitar problemas futuros e problemas em termos de projetos?**

**José Carlos do Amaral** - Se optaram pela Engenharia estrutural por gosto, como nós, divirtam-se com a evolução tecnológica atual e sejam "desenvolvedores" de *software* participando ativamente do setor e procurando sempre a melhoria contínua, através de cursos e participações em eventos do setor. Caso contrário, espero que possam criar gosto por ela para poderem se divertir.

Além da assimilação do BIM pelo mercado e do frequente uso de programação, como aspectos já destacados, gostaria de mencionar a contínua evolução do conteúdo técnico específico de cálculo estrutural, principalmente referente às Normas, as recomendações técnicas e a publicação de novos livros.

**Mateus Fram Zóboli** - Aos jovens profissionais que estão chegando, enfatizo a busca continua pelo saber, por desafiar-se, por acreditar no processo, por contribuir, por superar-se, por envolver-se com a comunidade de Engenharia estrutural, enfim, por servir. Quanto aos caminhos possíveis a serem trilhados, acredito que estar próximo dos grandes profissionais que conhecem boa parte dessa trilha fará toda a diferença e a partir desse legado dos antigos, darem a devida contribuição, inclusive como uma retribuição.

### **Onde há brechas para crescer?**

**José Carlos do Amaral** - A necessidade da ATP - Análises Técnicas de Projeto deixa evidente a carência de profissionais espe-

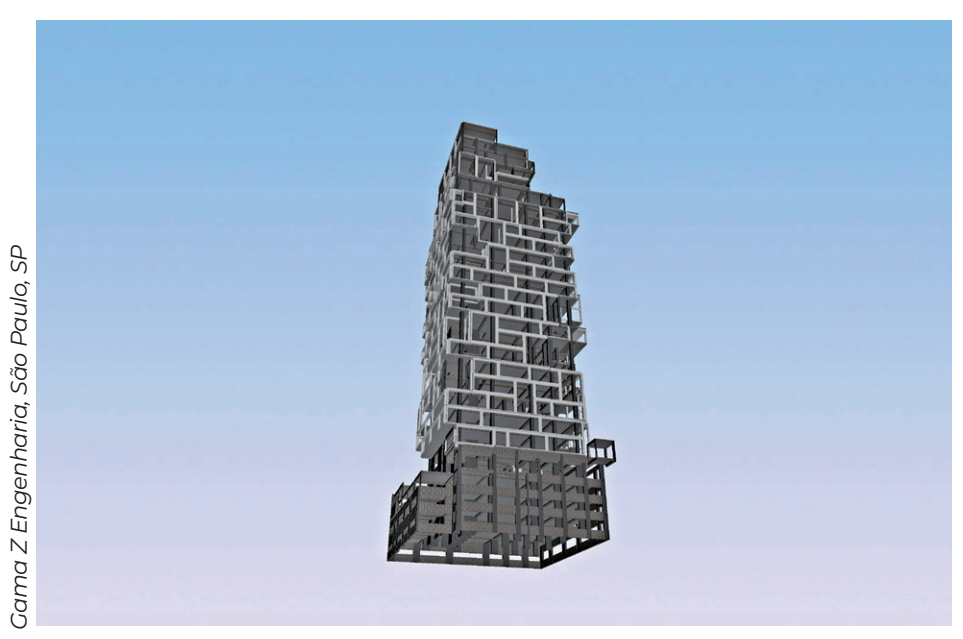

*Modelo 3D - Avaliação Técnica de Projeto - ZMC Consultores*

**TQS**N*EWS*

cialistas, do lado do construtor ou proprietário, para julgar/verificar o projeto estrutural adotado. E, portanto, é também uma ótima oportunidade para superarmos o desafio da valorização profissional permanente em nossa profissão.

# **Hoje muitas das dificuldades foram superadas por um lado. Mas o senhor vê lacunas para os profissionais?**

**Mateus Fram Zóboli** - Acredito que seja próprio do ser humano encontrar lacunas para o crescimento e adaptações. Foi assim que chegamos, de modo incremental e por vezes disruptivo, até o presente momento. Apesar do nosso setor ser bastante consolidado, há muito espaço a ser desbravado por aqueles com o espírito empreendedor, através de novas tecnologias, novas soluções, novas formas de se fazer aquilo que é feito. Os profissionais novos devem se posicionar desse modo, ou seja, entender a sua posição contextual, saber das contribuições de quem os antecederam, e, sugerir, de forma corajosa e respeitosa, novos caminhos para alcançar o "estado da arte" no nosso ofício.

### **Que diferenças de mercado o senhor destacaria entre esse período e o momento atual?**

**Mateus Fram Zóboli** - São muitas diferenças que ocorreram nesse período, do ponto de vista tecnológico, podemos destacar duas: a introdução do BIM - Buiding Information Modeling, ferramenta de compartilhamento que revolucionaria a maneira de se desenvolver projetos, a partir de uma perspectiva totalmente tridimensional e uma intensa interação com as demais disciplinas. Lembro ainda, a aplicação cada vez maior da programação computacional para a automatização das rotinas de cálculos e de projeto, aumentando a velocidade nas entregas para atender uma alta e exigente demanda do mercado.

# **Teve momentos críticos nessa trajetória? poderia mencionar alguns desse momentos?**

**Mateus Fram Zóboli** - Entendo que os momentos críticos ocorridos nesse período estejam mais relacionados com a conjuntura política de recessão econômica iniciada em 2015. Foi uma fase complicada para o País e os escritórios de cálculo não sairiam ilesos dessa situação. Na maior parte dos casos, essa realidade foi muito sentida pelo setor. As equipes precisaram ficar mais enxutas e, infelizmente nesse processo, ocorreram perdas de profissionais qualificados e treinados.

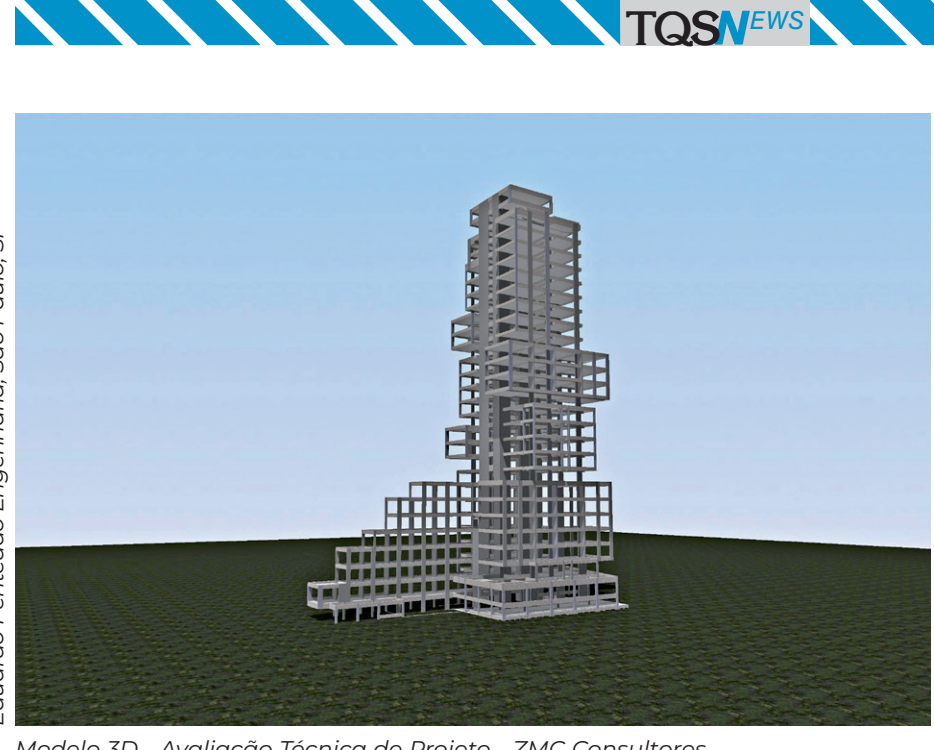

*Modelo 3D - Avaliação Técnica de Projeto - ZMC Consultores*

**O mercado também foi evoluindo. É possível destacar os principais marcos dessa evolução percebidos pela área do cálculo estrutural? Como o escritório foi correspondendo a esse processo em termos de cursos e tecnologia?**

**Mateus Fram Zóboli** - Além da assimilação do BIM pelo mercado e do frequente uso de programação, como aspectos já destacados, gostaria de mencionar a contínua evolução do conteúdo técnico específico de cálculo estrutural, principalmente referente às Normas, as recomendações técnicas e a publicação de novos livros.

Junto com esse material, foram surgindo muitos cursos disponibilizados pela academia, pelas instituições associativas e pelo mercado de educação em geral, tendo como objetivo uma abordagem mais prática direcionada para a elaboração dos projetos.

O escritório, na medida do possível, foi absorvendo toda essa evolução, através da participação em comissões de normas, na contribuição com a elaboração da "Recomendação ABECE 002-2015 - Avaliação Técnica do Projeto de Estruturas de Concreto", no desenvolvimento de capítulos do livro "ABNT 9062:2017 - Comentários e exemplos" e, por fim, na participação frequente em cursos disponíveis assim como em seminários, congressos e encontros como o ENECE - Encontro Nacional de Engenharia e Consultoria Estrutural.

### **Com as questões de saúde de Zamarion e Millen, como isso impactou na sua atuação pelo escritório?**

**Mateus Fram Zóboli** - Na época, ficamos muito preocupados com a saúde do prof. Zamarion, conforme o quadro dele piorava, ficava mais difícil suas idas ao escritório e o convívio profissional. De todo modo, entendemos que a passagem do bastão para o Millen se deu de forma natural, já que ambos atuavam no mercado há muitos anos, mas seguramente serviu de lição sobre a importância da liderança na delegação das tarefas e responsabilidades e na confiança entre as gerações de

engenheiros. O impacto na minha atuação e na do Amaral no escritório, como sócios mais jovens, foi intensa, porém muito positiva, pois tivemos a oportunidade de oferecer um suporte técnico gradativamente maior ao Millen enquanto ele aumentava sua atuação comercial e institucional.

A pandemia foi algo intenso para toda a humanidade, muitas vezes, quando olho para trás, fica difícil acreditar que passamos por tudo isso

**Que desafios se apresentaram no âmbito pessoal? Sobretudo, porque novas situações tecnológicas também se apresentaram.**

**Mateus Fram Zóboli** - A pandemia foi algo intenso para toda a humanidade, muitas vezes, quando olho para trás, fica difícil acreditar que passamos por tudo isso. Os desafios no âmbito pessoal foram muito grandes devido ao período de confinamento e o afastamento físico entre as pessoas da família. Nunca havíamos passado por essa condição, então foi um momento de aprendizagem e adaptações. Do ponto de vista profissional, honestamente, acho que tivemos grandes avanços em soluções tecnológicas, para garantir um trabalho seguro e produtivo em casa, reuniões mais assertivas devido ao tempo limitado de duração, envolvimento interdisciplinar maior entre as equipes, agilidade nos processos de burocráticos etc.

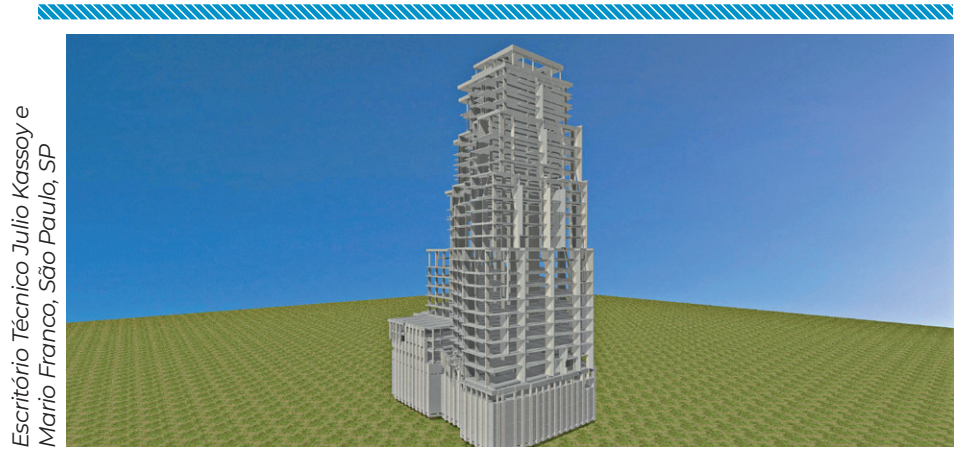

# **DESENVOLVIMENTO**

*A versão V24 foi fechada e tem recebido melhoramentos constantes (a lista das recentes novidades está no final desta seção). Enquanto isto, o time de desenvolvimento está com força total na* 

# **A versão V25 64 bits**

A crescente adoção do BIM na cadeia de construção é impulsionada pelos benefícios em termos de eficiência, colaboração, redução de custos e tempo. O engenheiro estrutural começou a perceber esta evolução na medida em que os entregáveis em BIM passaram a ser mais requisitados, e as entradas do projeto, inclusive a arquitetura e instalações, passaram a ser fornecidas em formatos BIM.

No TQS, isto implicou na importação de arquivos de projeto cada vez maiores e consumidores de memória. Este foi um dos principais motivos para converter a maior parte do sistema TQS para a plataforma de 64 bits. O sistema comporta agora referências externas muito maiores, e passou a mostrar mais eficientemente os modelos em concreto e alvenaria estrutural.

A interface TQS-Python também migrou para o ambiente 64 bits e passou a dar acesso ao modelo estrutural, o que permitirá experiências de redução de materiais e refinamento do projeto.

# **Modelador**

# **Cotagem automática de formas**

A nova cotagem automática é uma maneira cômoda de gerar a maior parte das cotagens necessárias, com pequeno refinamento manual no final.

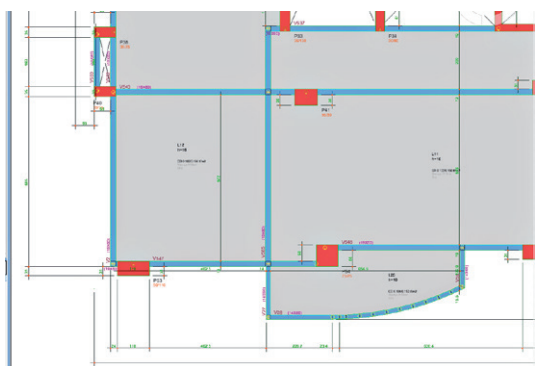

A cotagem automática é mais rápida do que a cotagem de linhas, e permite controlar as direções, tolerâncias e pontos cotados:

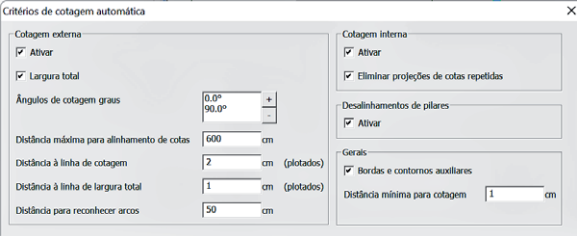

*versão V25, convertendo a grande maioria dos programas para o ambiente 64 bits, que permitirá melhor integração no BIM com modelos grandes. E, tudo isto, com inúmeros novos recursos.*

# **BIM**

**TQS**N*EWS*

A importação e exportação de modelos dentro do Modelador passaram a ser feitas dentro da aba "BIM", incluindo os atributos globais:

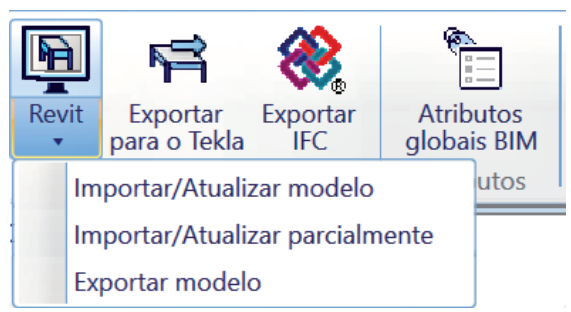

Um novo comando permite fazer atualização parcial do modelo. Os elementos podem ser seletivamente importados do BIM:

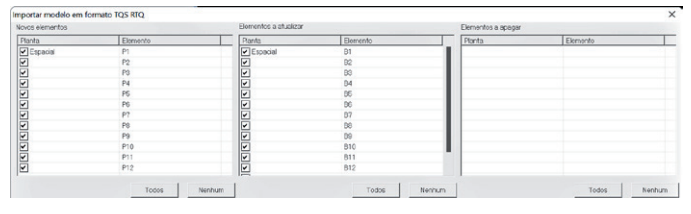

A importação parcial permite que o arquiteto especifique os elementos alterados, e o engenheiro importe e se concentre nas alterações. Na V25, o *plugin* TQS dentro do Revit permite também a seleção dos elementos a serem exportados.

Foi feito também um ajuste fino especificamente para a interface com o Revit®: Nos ferros exportados, em vez das dobras desenvolvidas, elas são gravadas como atributos nativos dos ferros, facilitando a manipulação.

# **Distribuição automática de nervuras**

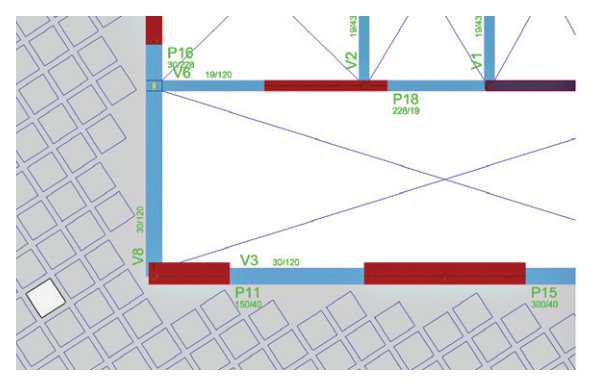

A distribuição automática de nervuras foi refinada, de maneira a evitar interferências em todo o tipo de contorno do modelo, incluindo núcleos de rigidez em meio a grandes lajes planas.

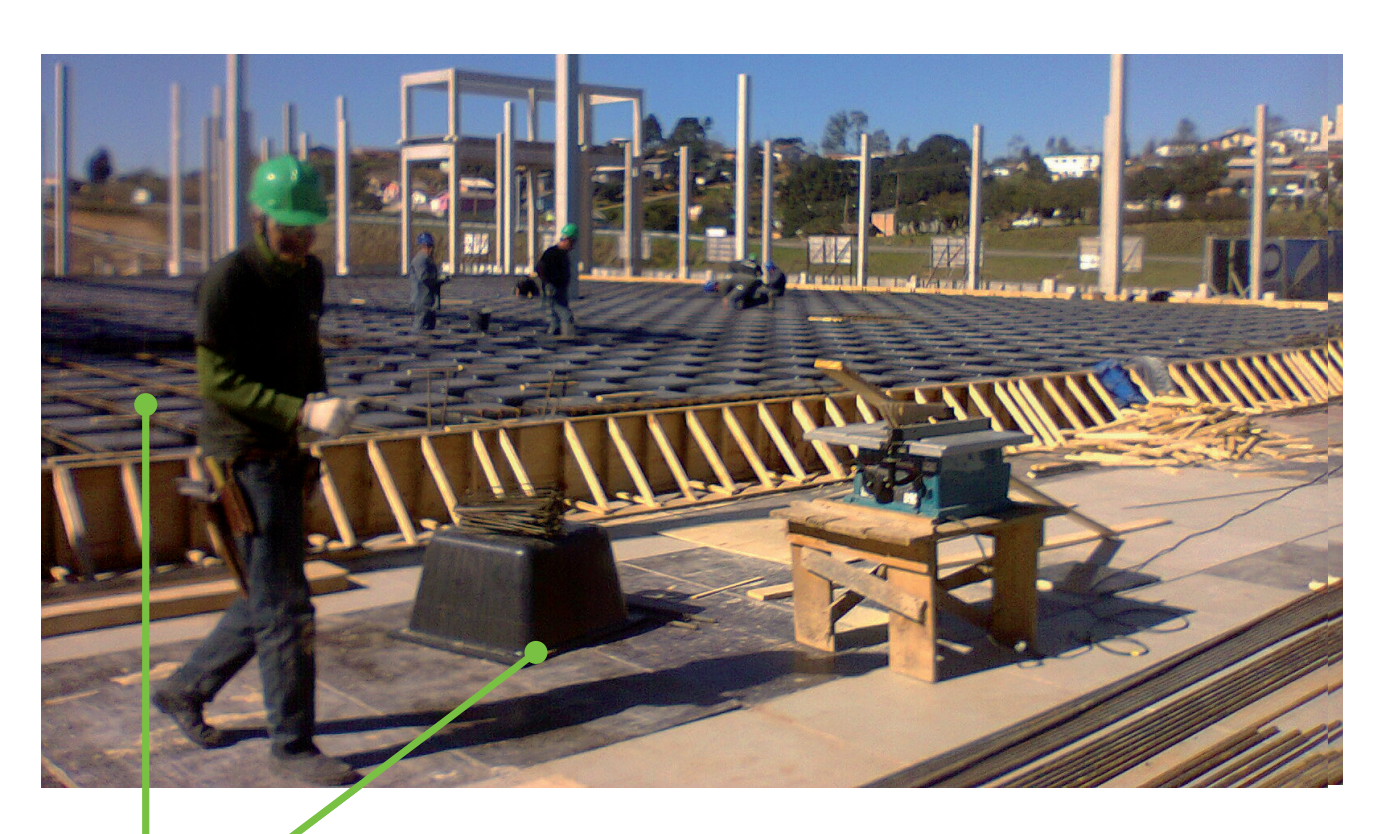

# **FÔRMAS CIENTIFICAMENTE PROJETADAS PARA FÔRMAS CIENTIFICAMENTE PROJETADAS EVITAR DEFORMAÇÕES DURANTE A CONCRETAGEM PARA EVITAR DEFORMAÇÕES DURANTE A CONCRETAGEM FORMAS CIENTIFICAMENTE PROJETADAS PARA**

TQSN<sup>EWS</sup>  $R$ 

 $E$ es. Barão do Café do Café do Café do Café do Café do Café do Café do Café do Café do Café do Café do Café do Ca

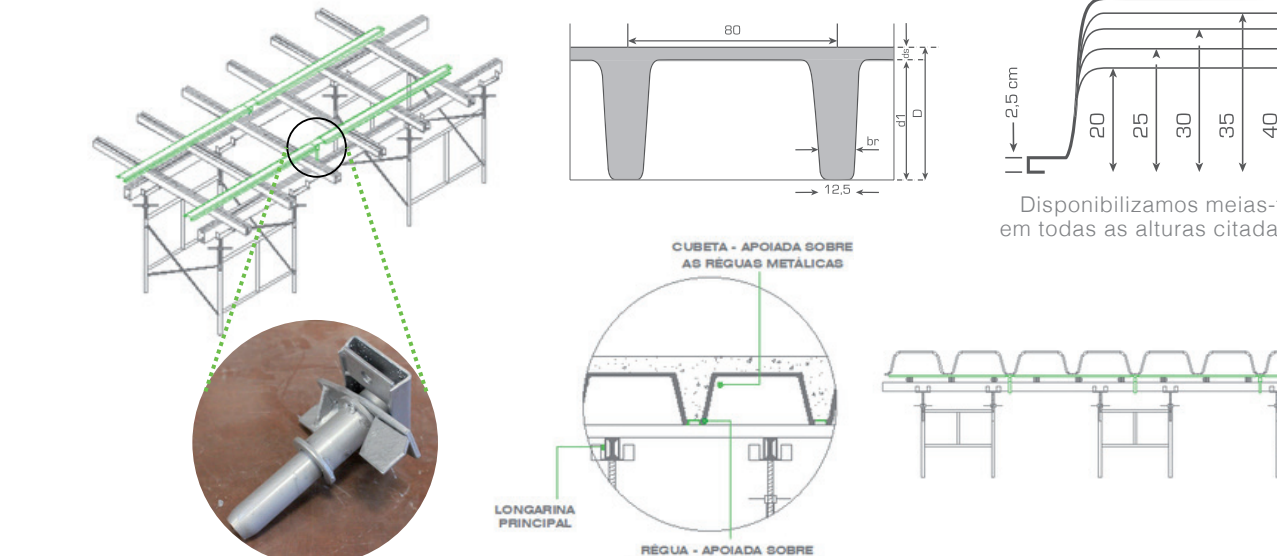

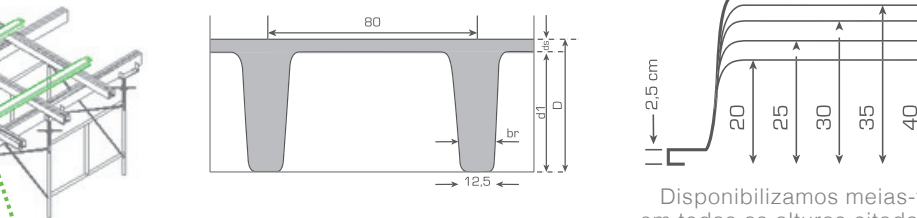

# $\overline{\phantom{a}}$ alguns fornecedores, podendo negociar melhores preços.

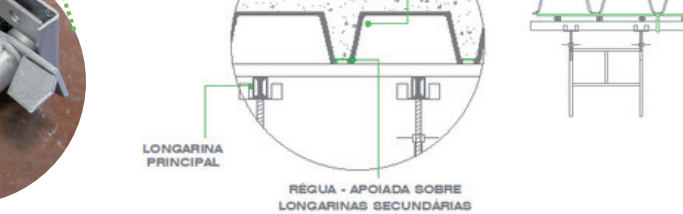

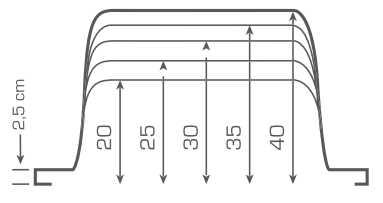

Disponibilizamos meias-fôrmas em todas as alturas citadas acima. em todas as alturas citadas acima.

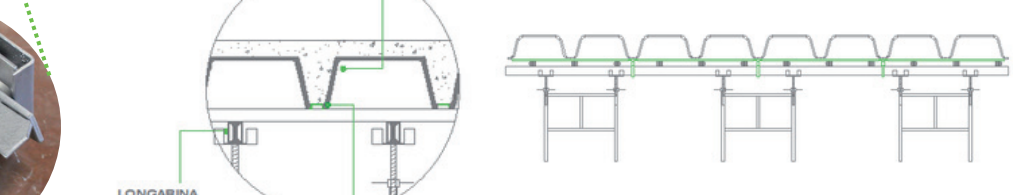

Ao utilizar a fôrma 80x72,5 cm, o cliente encontra à sua disposição Ao utilizar a fôrma 80x72,5 cm, o cliente encontra à sua disposição alguns fornecedores, podendo negociar melhores preços. alguns fornecedores, podendo negociar melhores preços.

> 31 3392.6550 31 99712.6642 ا /997 - 31 997 - 31 997 - 31 997 - 31 997 - 31 997 - 31 997 - 31 997 - 31 997 - 31 997 - 31 997 - 31 997 - 31<br>.

contato@brasilformas.com . www.brasilformas.com contato@brasilformas.com • www.brasilformas

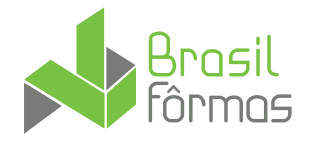

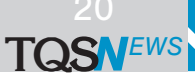

# **Visualização de pisos na modelagem**

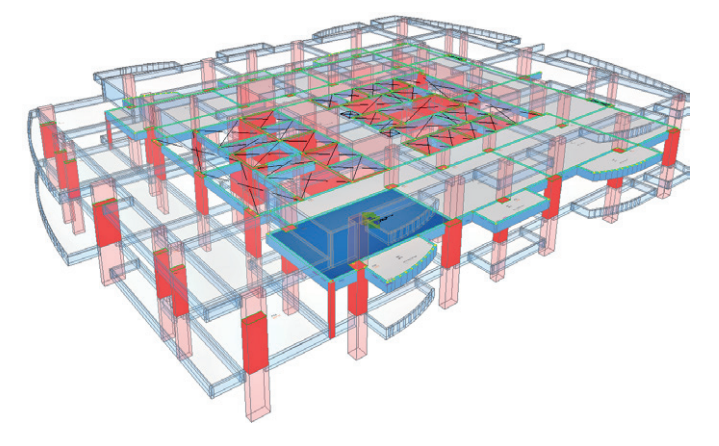

A modelagem de um pavimento pode ser feita simultaneamente com a visualização em 3D dos pisos acima e abaixo. Escolhemos se o andar tipo será repetido, e se os demais pisos serão mostrados transparentes ou opacos:

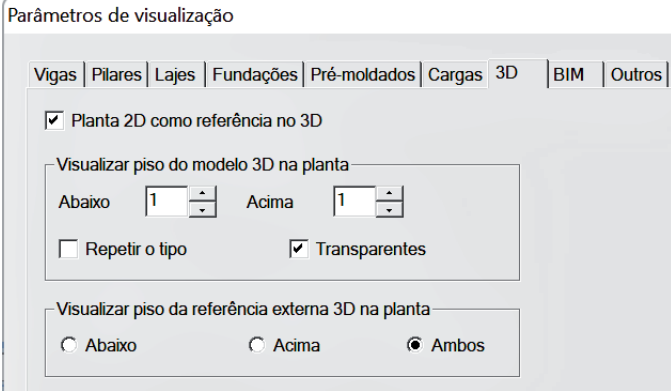

A visualização pode ser feita sem que a edição de elementos estruturais do piso atual interfira com os dos demais pisos.

# **Editor de objetos paramétricos 3D**

A introdução de um novo programa dedicado à criação e visualização de objetos paramétricos 3D marca um avanço nas capacidades de modelagem estrutural. Esta ferramenta é especialmente projetada para ampliar as possibilidades de *design*, permitindo aos usuários criar e integrar uma variedade de objetos que anteriormente não estavam disponíveis no modelador estrutural. O programa habilita a criação de elementos complexos como piscinas, reservatórios, muros de flexão, escadas de diferentes geometrias, entre outros, que podem ser essenciais em determinados projetos, mas que até então não encontravam representação adequada nos modelos.

Os objetos criados de forma paramétrica disponibilizam os parâmetros na janela de propriedades para que possam ser alterados, proporcionando flexibilidade processo de modelagem, permitindo ajustes precisos e personalizados de acordo com as necessidades específicas de cada projeto. Os objetos criados podem ser únicos ou formados pela combinação de vários objetos paramétricos.

Os parâmetros disponíveis abrangem uma ampla gama de especificações. Eles incluem aspectos geométricos, opções de repetição, bem como parâmetros para rotação e replicação dos objetos. Isso significa que os usuários podem gerar variações de um mesmo objeto com facilidade e eficiência, adaptando-os a diferentes contextos dentro do mesmo projeto.

Além disso, o programa oferece recursos avançados para aplicação de materiais aos objetos. Assim como na visualização 3D tradicional, os usuários podem aplicar diferentes texturas e acabamentos, o que contribui para uma representação mais realista e detalhada dos objetos no modelo estrutural. Essa funcionalidade é particularmente útil para avaliações estéticas e funcionais em projetos que requerem uma visualização precisa do resultado.

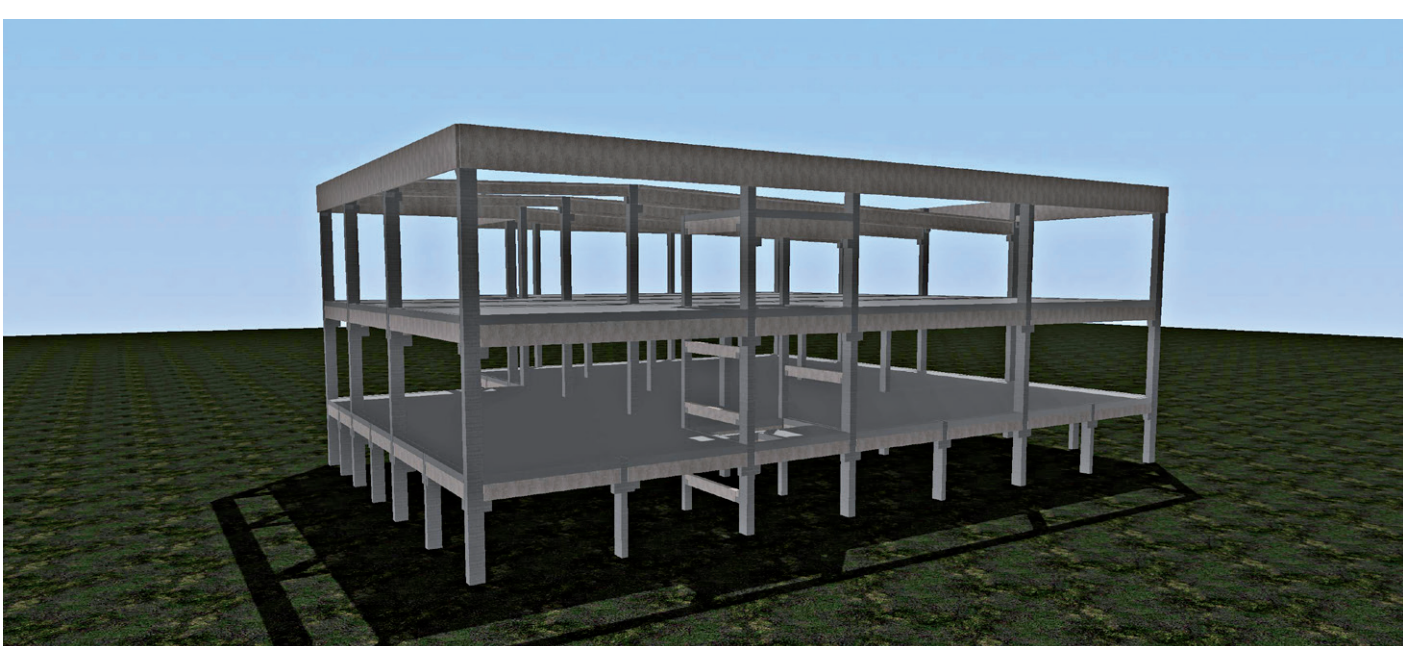

# **Pórtico espacial**

### **Cálculo automático do CA (coeficiente de arrasto)**

Um novo critério na edição dos dados do edifício permite especificar o cálculo automático de coeficientes de arrasto ao vento:

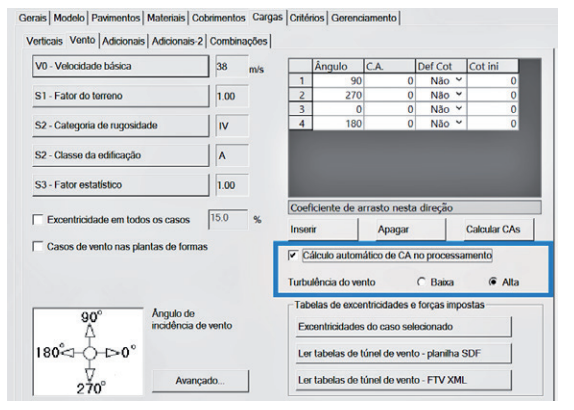

Com o fornecimento do nível de turbulência do vento (baixa ou alta) e a definição de cálculo automático, os coeficientes podem ser mantidos zerados. O programa recalculará os coeficientes de arrasto sempre que for iniciado um processamento global, e regravará os dados do edifício. Este modo de processamento exige que a estrutura esteja lançada, para que as larguras e altura do edifício possa ser estimada pelo programa. O engenheiro pode analisar após o processamento se os coeficientes adotados estão de acordo, e redefini-los, desligando o cálculo automático.

O vento de norma pode ser aplicado automaticamente no topo dos pilares, no lugar do critério padrão do meio do lance.

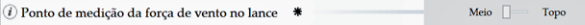

#### **Editor de regras para geração de combinações**

Este editor foi reformulado, implementada de uma nova funcionalidade que permite a exibição automática do resultado das regras de combinação. Essa melhoria facilita a visualização das alterações nos resultados, proporcionando um *feedback* imediato das modificações realizadas pelo usuário.

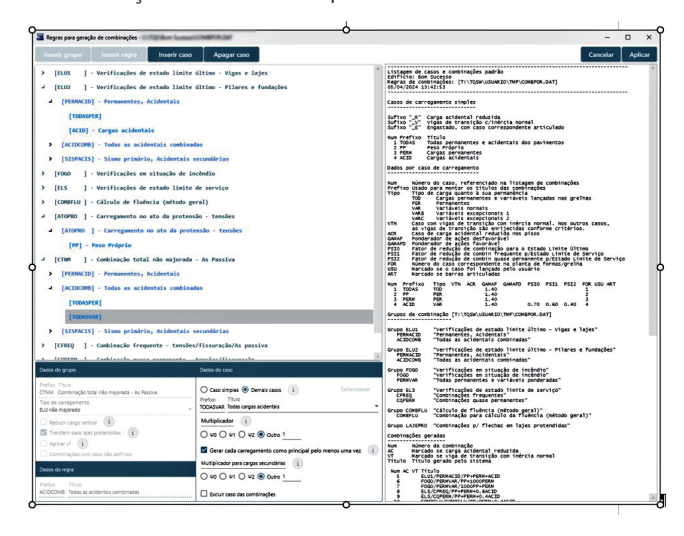

### **Visualizador de flechas**

O visualizador de flechas foi aprimorado para oferecer uma melhor performance na geração de isocurvas, especialmente em pavimentos de grandes dimensões. Com esta atualização, o que antes demandava tempo agora é realizado instantaneamente. Além disso, o programa contará com o recurso de exportar o desenho da vista em DWG.

# **Modelo VI**

**TQS**N*EWS*

Está sendo feita uma reestruturação do modo como o processamento com o Modelo VI armazena os dados de esforços solicitantes e deslocamentos. Com esta reestruturação prevemos a diminuição no tempo de processamento (com a opção "Apenas esforços") da ordem de 20% para edifícios sem pilares discretizados. Edifícios com pilares discretizados também serão impactados.

# **Gerenciador**

Processamento global com separação de ELS, ELU e dimensionamento detalhamento:

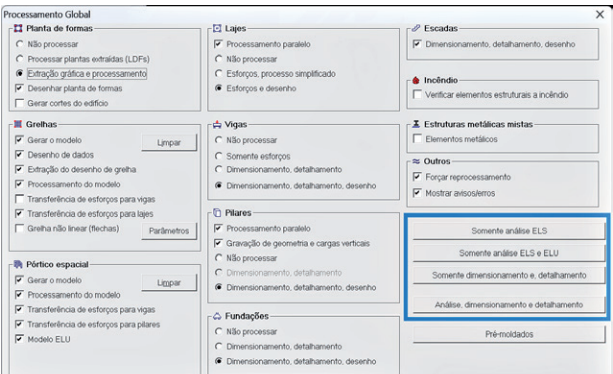

O processamento em separado permite agora evitar redundância no processamento e transferência de esforços para dimensionamento e detalhamento da estrutura. O processamento global pode rodar em três etapas distintas:

- Somente análise ELS: permite avaliar quanto aos estados limites de serviço, como deslocamentos, deformações e vibrações.
- Análise ELU e ELS: além do ELS, podemos avaliar os estados limites últimos quanto à estabilidade global e diagramas de esforços.
- Dimensionamento e detalhamento: dados os esforços calculados, efetuar a transferência de esforços e fazer todo o dimensionamento, detalhamento e desenho dos elementos estruturais.

A opção de fazer as três etapas em um único comando ainda existe. Entretanto, realizando uma de cada vez, poderemos reduzir o número de processamentos de análise e tornar mais rápido o projeto.

O gerenciador permite agora alguns padrões de cores de janela na configuração de Ribbon.

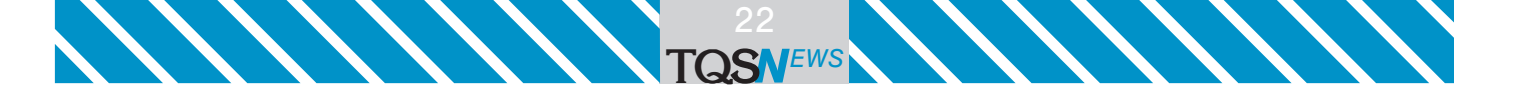

# **Ferro inteligente**

Grampos de pilares tem um formato adicional, agora com as opções "S", "C1", "C2" e "C3".

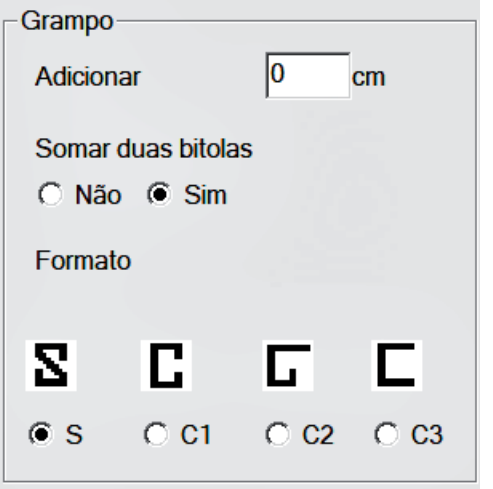

Temos agora uma opção adicional para colorir o desenho de armaduras no sistema. Isto é definido nos critérios de armação:

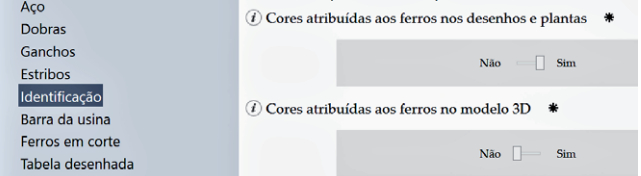

Estas cores podem ser definidas tanto para os desenhos 2D quanto 3D. As cores atribuídas automaticamente pelo sistema, variam da bitola menor a maior definidas no arquivo de critérios, com cores do azul ao vermelho. Em 3D por exemplo, é possível visualizar os pontos com armaduras mais pesadas pela cor:

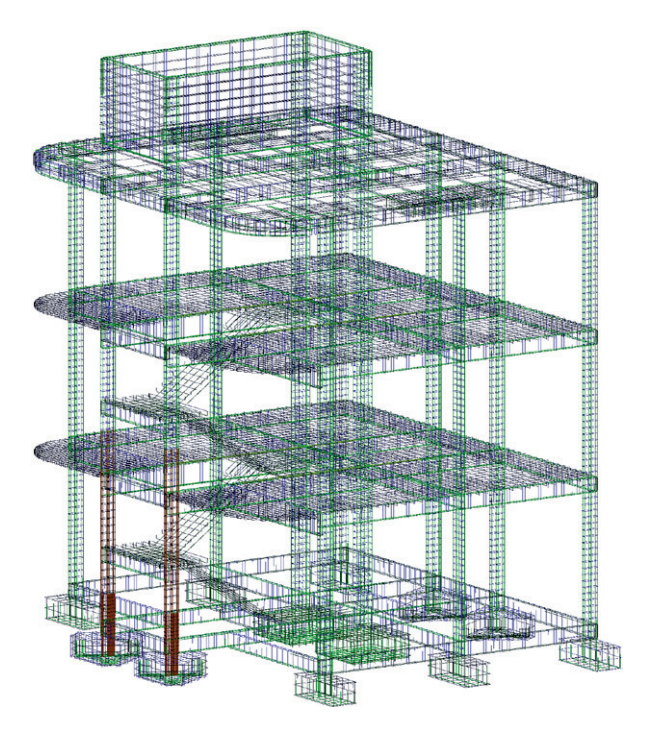

# **Lajes**

Controle da visibilidade do momento de fissuração nos parâmetros de visualização, "Diagramas".

# **Sistema de unidades**

Cada uma das unidades de projeto agora pode ser arredondada:

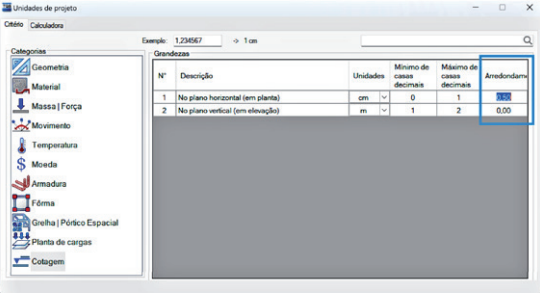

O arredondamento de cotagem é um parâmetro de saída, e entra em funcionamento em desenhos existentes, assim que definido.

# **Python**

Na V25, a API TQS-Python passou para 64 bits, na versão 2.1. Mas o mais importante, foi a criação do objeto TQSMODEL, que permite ler, modificar ou gravar modelos estruturais, da mesma maneira que o Modelador. O que pode ser feito com este objeto? Uma das possibilidades é analisar alternativas de projeto, com alteração de materiais, dimensões de elementos estruturais, diferentes topologias e tipos de lajes, etc. Combinando este objeto com o TQSBuILD e o TQSExec, esta análise pode ser feita em um único programa, com todos os processamentos feitos sem intervenção manual. Vamos mostrar trechos de código como exemplo. Em algum ponto, abrimos os dados de um edifício existente e o respectivo modelo estrutural:

building = TQSBuild.Building () building.file.Open (nomedi) building.RootFolder (nomedi) model = TQSModel.Model () model.file.OpenModel ()

Em outro ponto, variamos parâmetros do modelo: concretos= ("C25", "C30", "C35", "C40") for concr in concretos mods=((TQSBuild.PORTICO\_HORVER,"MOD-IV"), (TQSBuild.PORTICO\_LAJES, "MOD-VI")) for mod in mods dimens = ((20.,50.),(20.,60.),(20.,70.)) for dim in dimens Processar (building, concr, mod, dim)

Neste código, definimos 4 tipos de concreto, dois modelos estruturais (modelo IV e modelo VI) e 3 dimensões de vigas (20/50, 20/60 e 20/70). Estamos combinando em 4 x 2 x 3 = 24 edifícios diferentes, que serão processados em uma única chamada de um programa Python. E agora, para formar o histórico do processamento, o gerenciador chamado pelo Python emite todas as mensagens em uma janela comum, única para os vários processamentos do edifício. Os dados do edifício podem ser alterados pelo código:

building.model.structuralModel = mod [0] building.materials.beamConcreteStrength=concr building.file.SaveAs (nomedi)

E as vigas do modelador por este: ityp = TQSModel.TYPE\_VIGAS numobj= floor.iterator.GetNumObjects (ityp) for iobj in range (0, numobj): viga = floor.iterator.GetObject (ityp,iobj) beamGeometry = viga.GetBeamGeometry () beamGeometry.width = b beamGeometry.depth = h model.file.Save () model.file.Close()

O objeto TQSMODEL permite iterar pelo modelo estrutural. Isto pode ser usado para extrair materiais, elementos, acumular dados de projeto, desenvolver novos programas para detalhamento, etc. Outro uso interessante é a criação de modelos com parâmetros geométricos. Por exemplo, a definição de um pilar helicoidal é trabalhosa: exige redefinir a posição de um pilar inclinado em cada piso. Mas a formulação para isto é bem simples – basta girar uma seção em torno de um centro piso a piso:

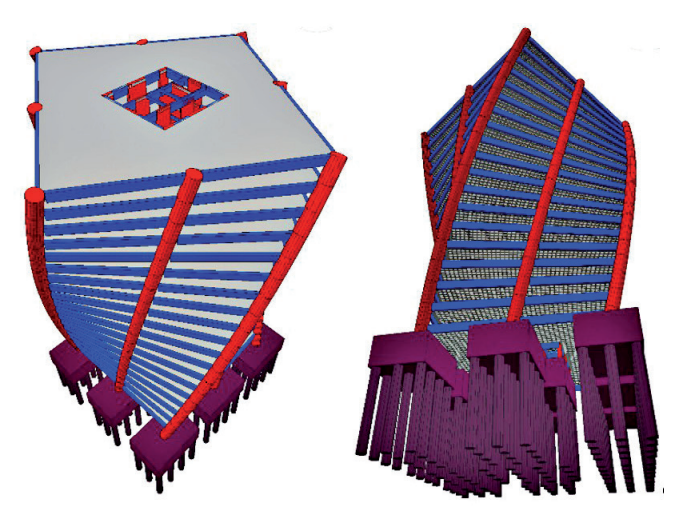

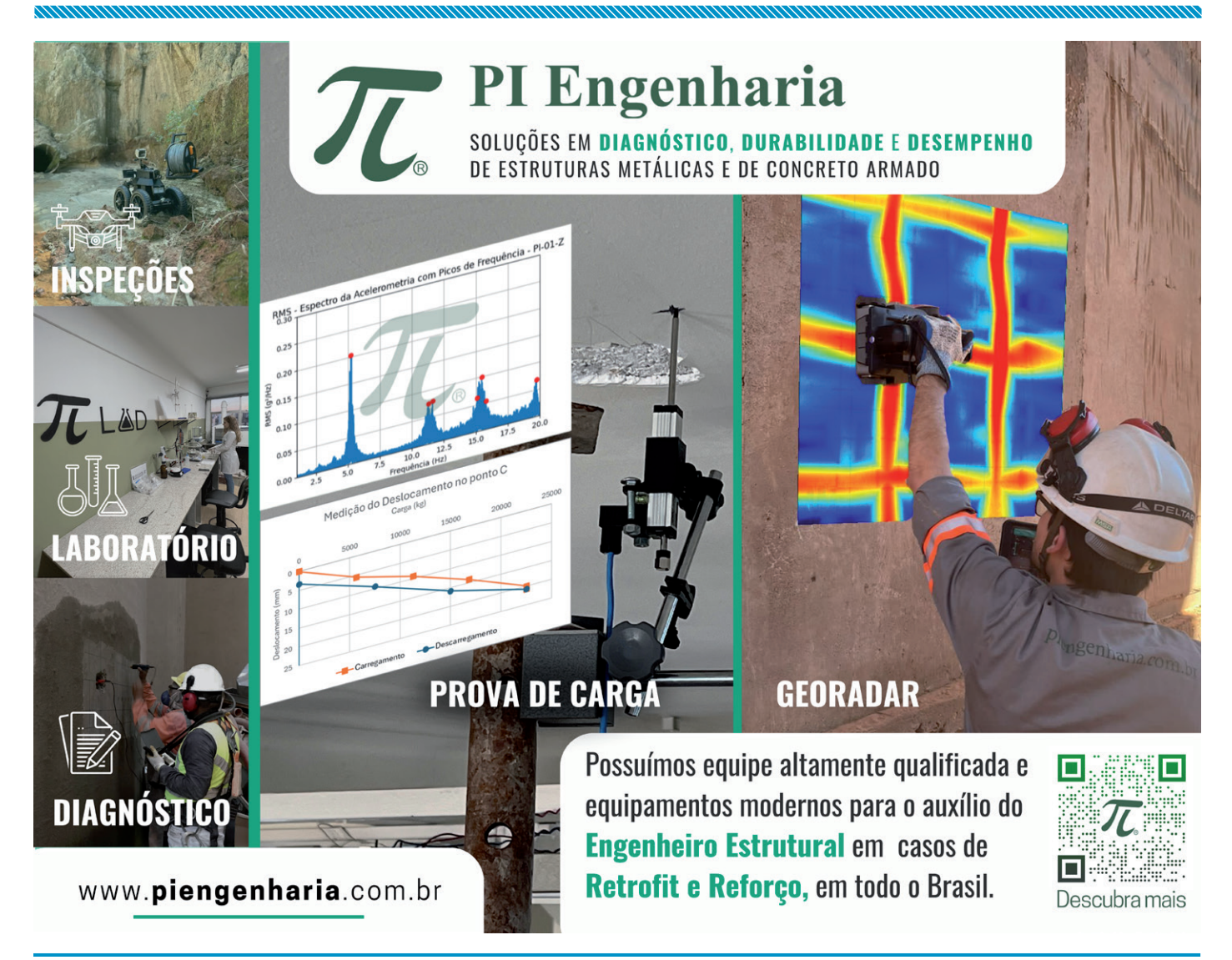

**TQS**N*EWS*

Este modelo de exemplo faz parte dos exemplos distribuídos com o TQS. O código para a criação da seção girada teria comandos como este:

secpil=column.ColumnCreateSection(isec,nompl) xins = columnSection.insertionX yins = columnSection.insertionY xins,yins=TransformarCoords (xins, yins) secpil.insertionX = xins secpil.insertionY = yins

No exemplo, cada piso gira os pilares externos em 3 graus, as vigas que apoiam e as lajes nervuradas. As lajes nervuradas Atex® 650 em cada piso são criadas com a inserção de uma única cubeta e um comando de distribuição automática:

slbGeo.LoadManufacturer ("Atex", "Atex 650") laje= floor.create.CreateSlab(xins,yins, ang) cubeta=floor.create.CreateSlabMould(laje,x,y) floor.util.DistributeSlabMould (laje, cubeta)

# **Visualizador de grelha e pórtico espacial**

O novo visualizador de grelha e pórtico espacial trouxe inúmeros benefícios pela utilização do motor gráfico 3D do TQS. Contudo o recurso "Salvar DWG" foi removido deste editor já que o que está sendo visto na tela não vêm mais de um desenho 2D.

Nesta revisão, criamos um comando para exportar uma visualização 2D da vista atual. Dessa forma, o usuário posiciona a câmera na posição adequada e executa o comando para exportar um DWG. O DWG criado difere o nível das curvas e textos e pode ser mesclado com outros DWGs para criar documentações.

Além do visualizador de grelha e pórtico espacial, estamos estudando a possibilidade de levar este recurso para outros editores na mesma condição.

Outro comando importante, que não estava presente na versão anterior, é a indicação do ponto de deslocamento máximo por lajes, ele foi recriado e adicionado nesta versão.

# **Visualizador de resultados de verificação de incêndio**

O visualizador de resultados foi atualizado com uma nova interface que inclui a visualização em 3D dos pavimentos. Além disso, agora oferece um acesso facilitado para exportar imagens para memorial, proporcionando uma experiência mais imersiva e otimizada para os usuários.

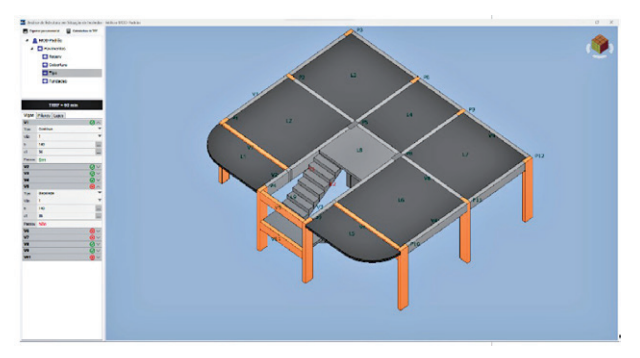

# **Visualizador de erros**

**TQS**N*EWS*

O visualizador de erros passa por uma reestruturação para aprimorar a experiência do usuário, incluindo uma nova interface, filtros e visualização em 3D, facilitando a identificação e resolução de erros.

# **Alvenaria estrutural**

# **Modelador estrutural**

Atualmente, estamos muito acostumados a utilizar o Modelador Estrutural para modelagem de estruturas de concreto armado. Ele trouxe muitas vantagens em relação à antiga entrada gráfica, em que o lançamento era realizado como desenho livre e posteriormente interpretado pelo programa para reconhecimento dos elementos estruturais, a grande dificuldade era que o usuário precisava entender perfeitamente as regras do lançamento para que o programa conseguisse reconhecer os elementos.

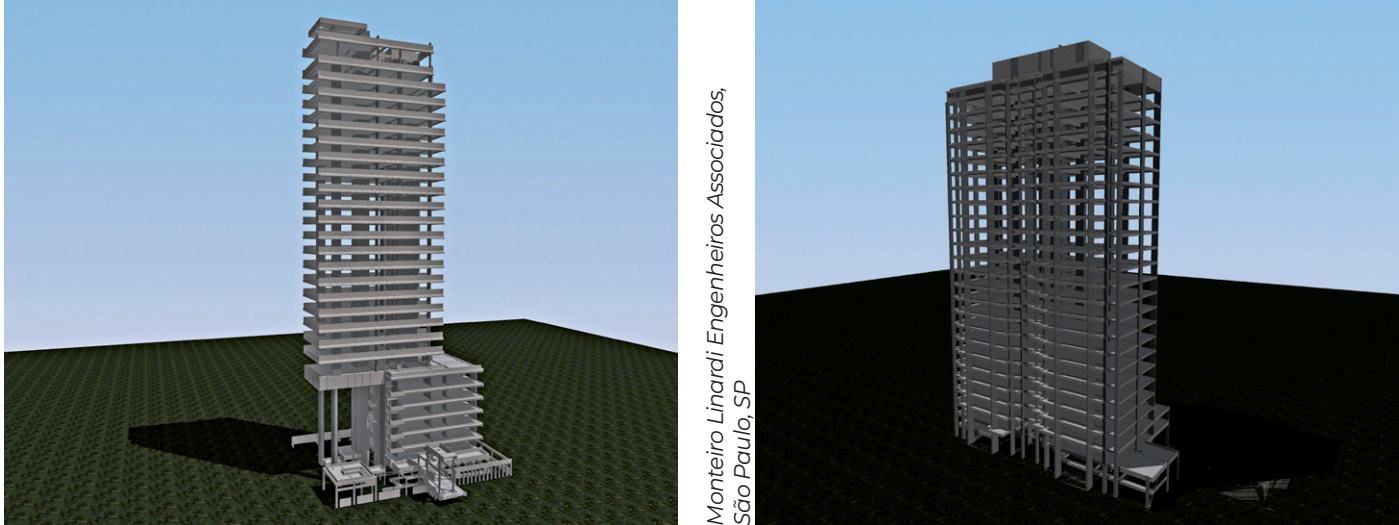

Estamos trabalhando num novo Modelador Estrutural para alvenaria.

**TQS**N*EWS*

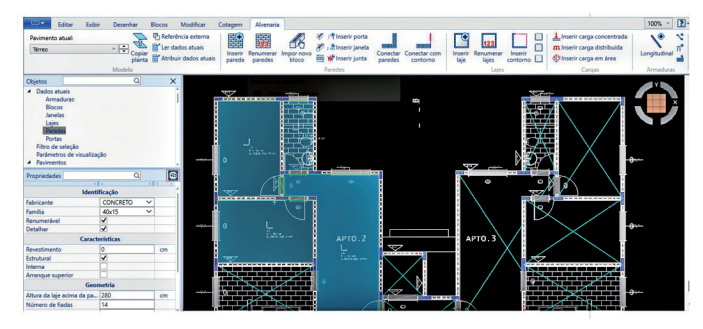

Com o novo Modelador Estrutural, o usuário não precisa mais lançar cada bloco da parede individualmente. Basta lançar uma parede por 2 pontos e uma distribuição automática de blocos ocorre. Ao lançar uma segunda parede, o programa detecta automaticamente a intersecção e amarra as duas com blocos especiais de cruzamento. Também é possível intervir na distribuição automática e alternar atributos de cruzamento de forma a adequar preferências de lançamento.

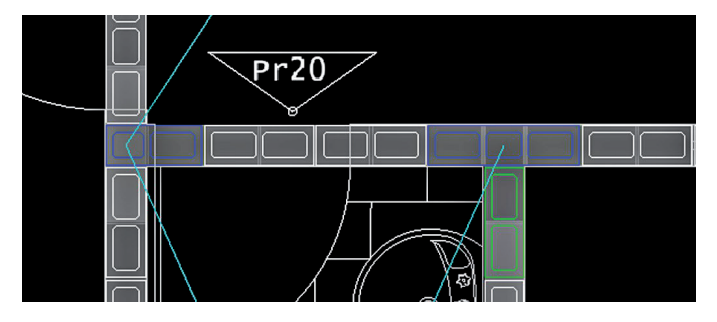

As cercas de paredes não existem mais, já que o elemento base é a própria parede. As cercas de subestruturas verticais e de vento são geradas automaticamente sem intervenção do usuário, e os tamanhos das abas de cada subconjunto é editável.

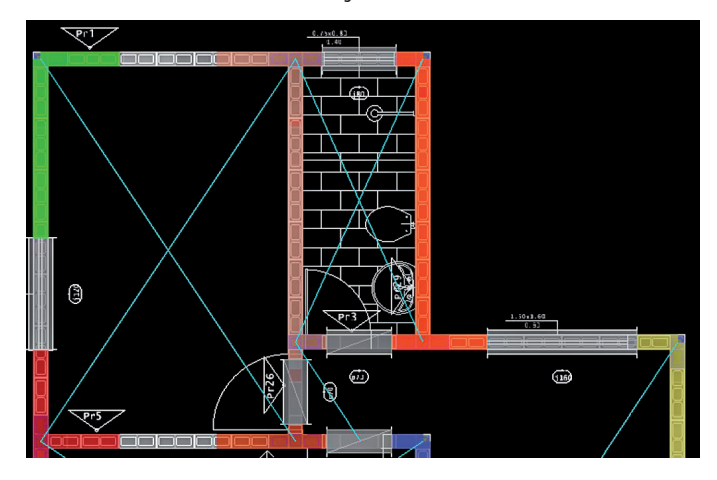

As lajes são atualizadas automaticamente com as movimentações das paredes e os contornos são identificados automaticamente. O usuário não precisa mais conectar manualmente as linhas de carga para que o programa reconheça o contorno, basta que as paredes se cruzem e que os fechamentos de bordo toque num bloco da parede.

Cargas, armaduras, anotações e quaisquer outras entidades não são mais blocos de DWG inseridos no desenho, são novos elementos do modelo.

A nova interface usa a árvore lateral para definição de propriedades, trazendo uma padronização de edição de dados e clareza do que está definido.

A cada elemento lançado, o programa mostra, em tempo real, uma prévia de todos os blocos em 3D para conferência. Também são mostradas as lajes para adequação do posicionamento vertical.

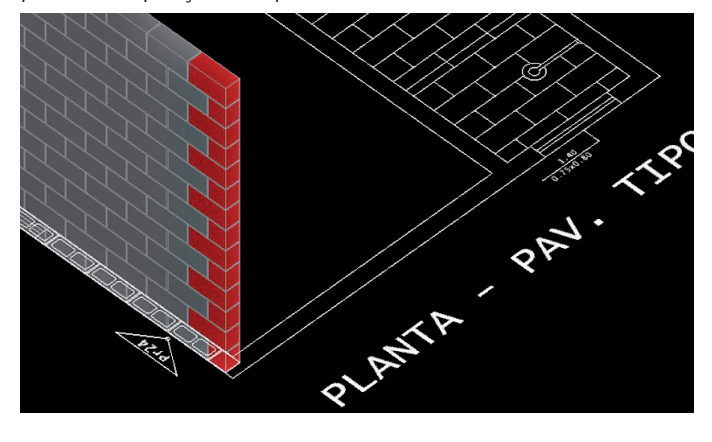

# **Editor de fabricantes de blocos**

O programa de edição de fabricantes de blocos está sendo reformulado para permitir a criação automática de diferentes tipos de blocos e suas variações, reduzindo o tempo e o trabalho manual do usuário.

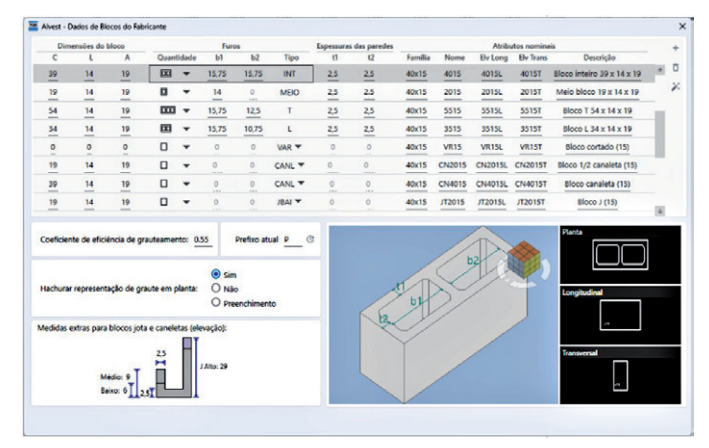

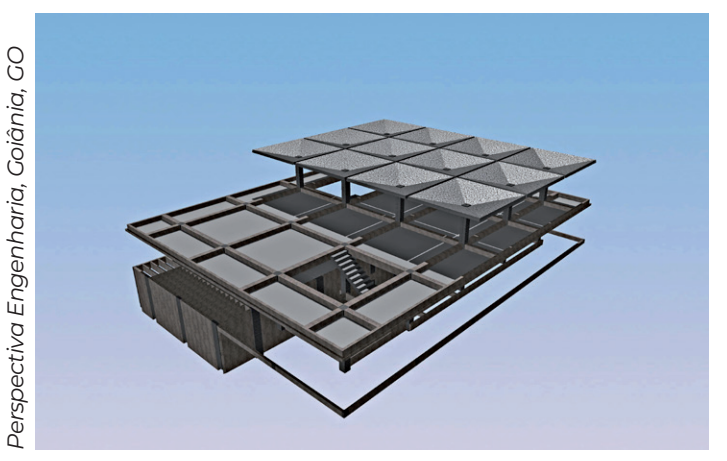

# **Editor de portas e janelas**

O editor de portas e janelas foi reformulado com uma interface gráfica mais simples e moderna, reduzindo a complexidade de informações e o número de cliques para a definição dos dados.

# **Verificação gráfica de alvenarias**

O programa para verificação gráfica de alvenarias foi revitalizado com foco na melhoria da experiência do usuário e na eficiência da apresentação de dados.

A interface agora se apresenta mais enxuta e intuitiva, facilitando a interpretação dos dados essenciais pelos engenheiros, retirando-se a complexidade das informações da versão anterior.

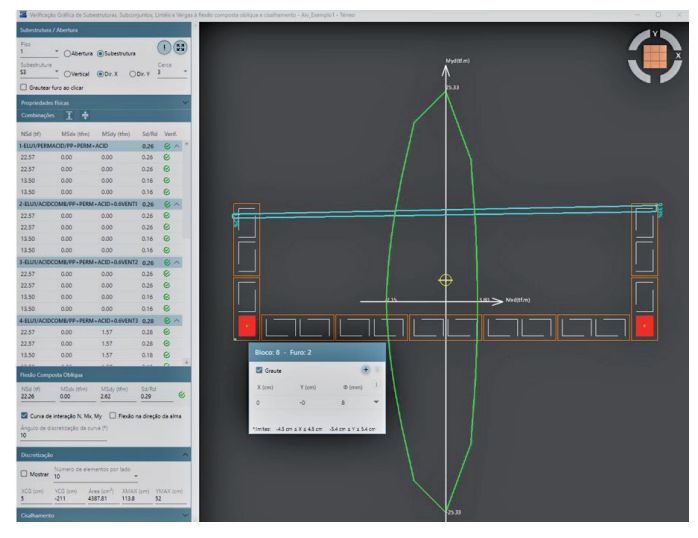

A verificação do Sd/Rd para subestruturas, lintéis e vergas, assim como a verificação do cisalhamento são recalculados automaticamente, para todas as combinações, sempre que necessário, agilizando a identificação de elementos com solicitações acima da resistência permitida.

O motor gráfico 3D foi introduzido, trazendo mais agilidade na renderização dos desenhos e permitindo que novos recursos sejam adicionados com interação com o desenho.

# **Fundações**

**TQS**N*EWS*

# **Nova ferramenta de análise de blocos sobre estacas**

Criação de um novo programa para ajudar o engenheiro a verificar, modelar e dimensionar blocos complexo, através do uma adaptação do método de bielas-tirantes. Será possível:

- Verificar as reações nas estacas e redimensionar o bloco em que houve estacas cravadas fora da posição inicial do projeto (usual no dia a dia do engenheiro);
- Modelar com grelha para blocos flexíveis ou com um modelo de bielas e tirantes para blocos rígidos.

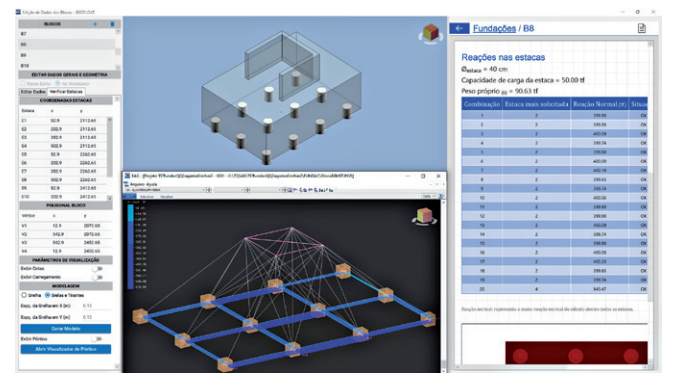

- Definir molas para as estacas, para simular a interação solo/estrutura de acordo com a sondagem, diâmetro e comprimento da estaca;

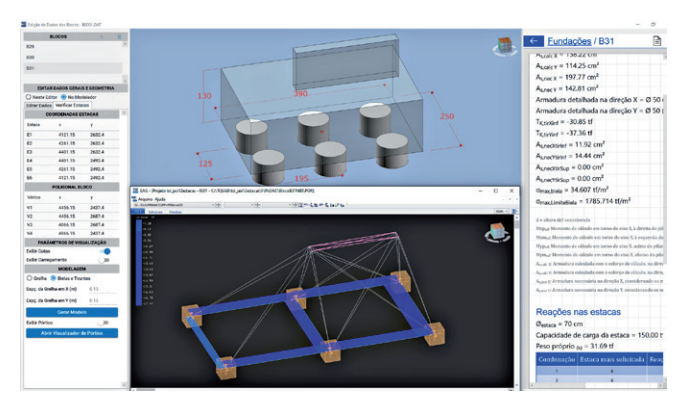

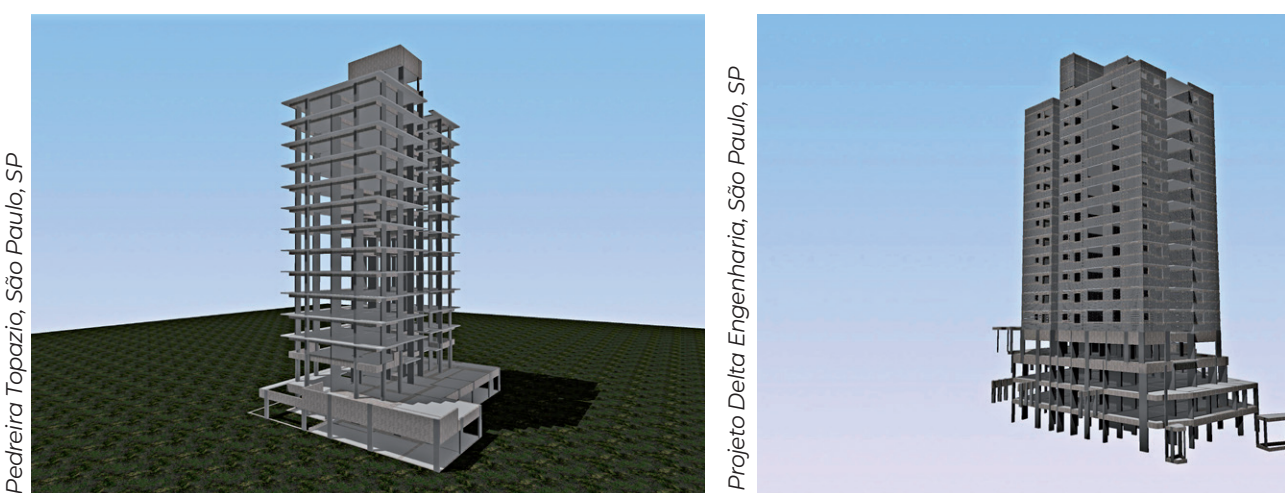

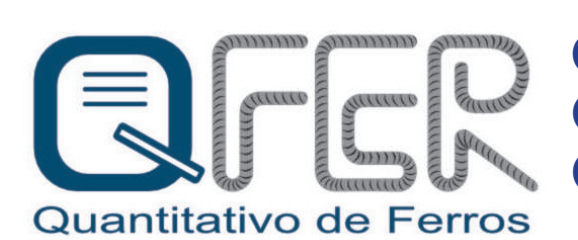

QFER - A FORMA AUTOMÁTICA DE QUANTIFICAR O FERRO COM RAPIDEZ E CONTROLAR O CONSUMO COM EFICIÊNCIA

Utilitário para extração dos quantitativos de armaduras a partir dos arquivos PDF ou PLT de projetos de armação gerados pelo sistema TQS.

**TQS**N*EWS*

- Apresenta o quantitativo por bitola de cada arquivo e resumo geral de bitolas, pavimentos e grupos de elementos para o conjunto de arquivos, para o conjunto de extrações
- Geração automática de pacotes compactados com os arquivos e relatórios extraídos.
	- Histórico de pacotes organizados por projetos e sequência de geração dos pacotes.
- Os quantitativos gerados podem ser exportados para as extensões: xlsx, csv, html e pdf.
- O computador no qual será feita a extração dos quantitativos não precisa ter o sistema TQS instalado.

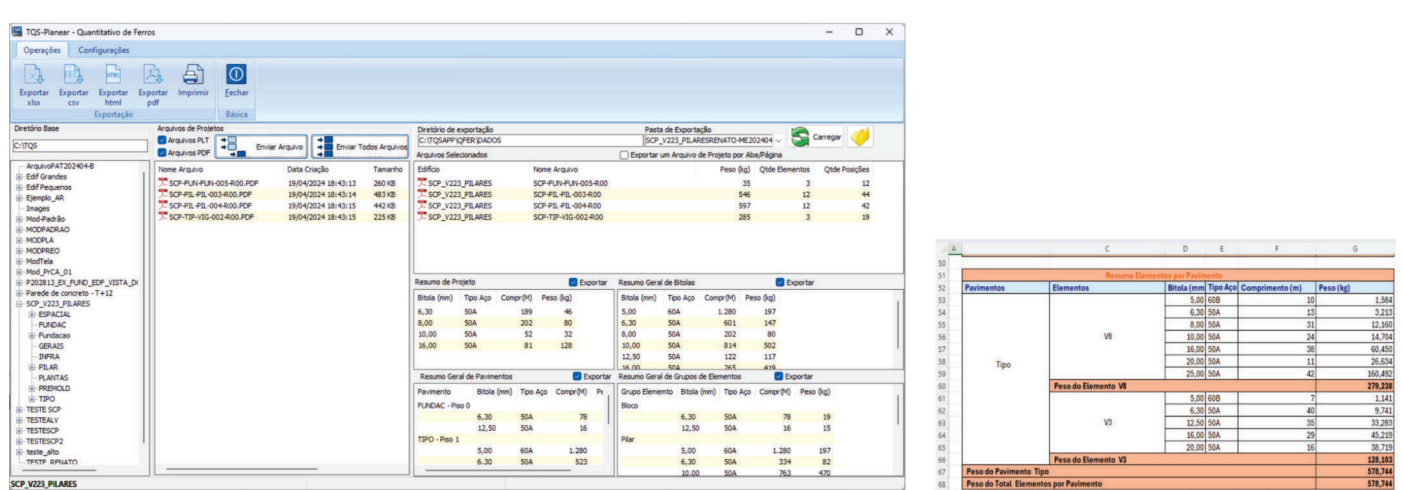

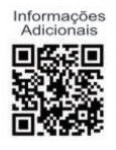

www.tqsplanear.com.br  $(11)$  2293-0170 (C) (11) 94175-9769

- Modelar blocos com pilares nascendo excêntricos

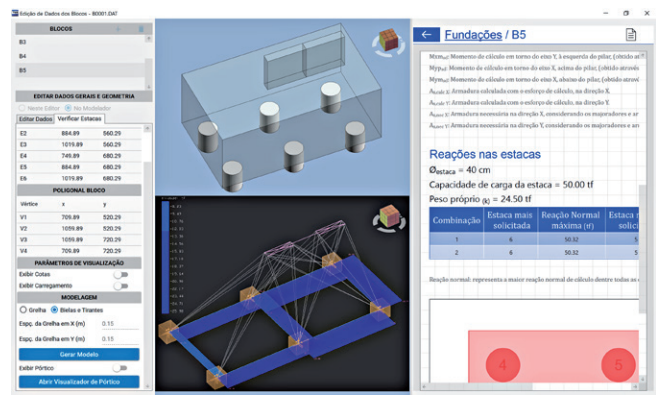

- Modelar múltiplos pilares nascendo, inclusive discretizados. Isso possibilita flagrar possíveis tirantes que apareçam na parte superior do bloco.

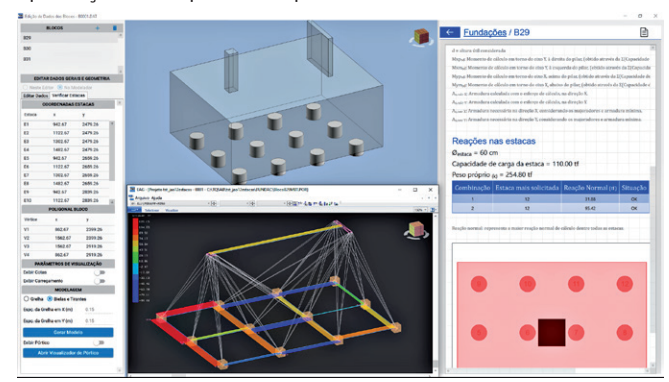

#### **Editor rápido de armadura de blocos e sapatas**

Os editores de blocos e sapatas receberam atualizações, adicionando a capacidade de remover as tarjas de erros, permitindo que os usuários continuem trabalhando no editor sem que a tarja se sobreponha aos desenhos. A adição dos comandos de desfazer e refazer melhora a dinâmica do processo de edição, oferecendo maior segurança ao experimentar diferentes abordagens. Além disso, foi adicionada uma nova opção de dobra dupla nas armaduras das sapatas, para melhor atender às exigências técnicas específicas de cada projeto.

# **Vigas**

Visualização dos resultados de verificação da viga à flexão e ao cisalhamento + torção no editor rápido de armaduras em tempo real.

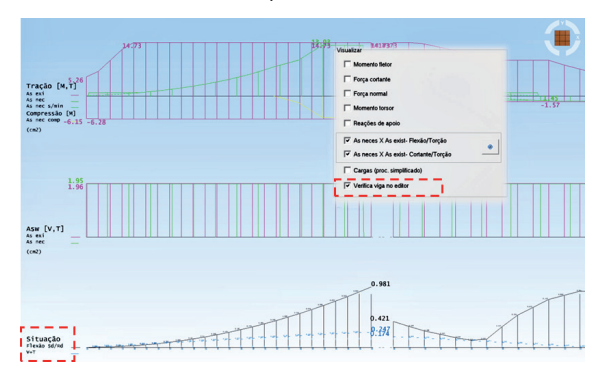

Atualização dos diagramas de AsNec X AsExist em tempo real.

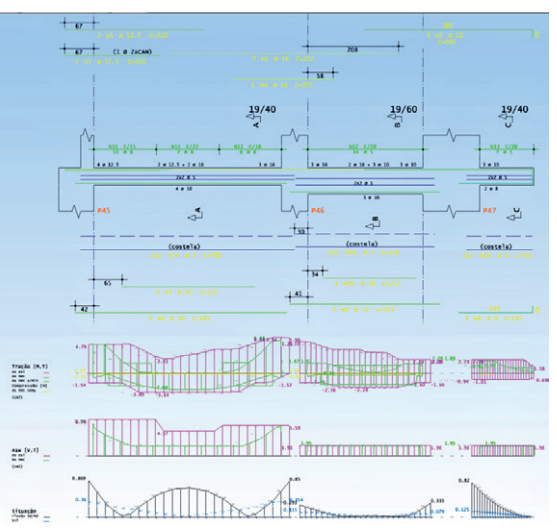

# **Editor gráfico**

**TQS**N*EWS*

## **Multitexto com enquadramento**

O multitexto com enquadramento é um novo elemento derivado da cotagem de notas, que permite tratar e editar textos como um único objeto gráfico. Eles podem ser movidos, copiados, apagados e escalados de uma vez:

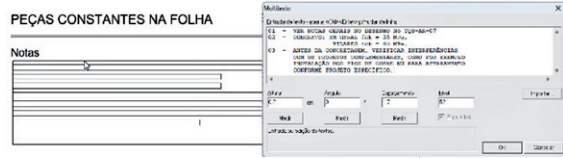

O enquadramento é um retângulo definido graficamente, que delimita a largura total do texto. O editor passa a colocar o texto dentro do retângulo, e faz o salto automático de linhas para que o texto caiba na largura. A mudança de largura reformata automaticamente o texto.

Qualquer conjunto de textos comuns pode ser transformado em multitexto, usando o atributo "Enquadrar" na caixa de edição de textos.

# **VPRO**

Com o auxílio dos diversos usuários do sistema de vigas protendidas, identificamos alguns pontos a serem melhorados na versão V25. Os principais itens são:

- **Cópia de perfis de cabos entre pavimentos**: será permitida a cópia de perfis, para vigas com geometrias semelhantes;
- **Critérios para controle do desenho**: adição de novos critérios para melhor controle de como os desenhos automáticos são gerados. Incluindo controles de nível e tamanhos de textos, escalas etc.;
- **Desenho de furos e vigas que cruzam**: serão desenhados os furos existentes nas vigas, bem como as vigas que cruzam a viga detalhada. Isto permitirá ao usuário ter melhor conhecimento das condições de contorno e possíveis interferências com o traçado do cabo;
- **Diagrama com flechas**: o diagrama com os deslocamentos da viga (flechas) será feito, com os mesmos controles que atualmente existem para os diagramas de esforços solicitantes;
- **Indicação das vigas com problemas**: as vigas com algum problema passaram a serem identificadas diretamente na lista de vigas, com uma cor diferente das demais;
- **Renumeração**: a possibilidade de renumeração, sem a perda dos perfis já definidos será implementada.

# **V24 – Atualizações**

Segue abaixo a lista com as novidades introduzidas nas recentes revisões da versão V24.

# **Novidades V24.1**

**Visualizador de pórtico espacial e grelha** | Possibilidade de ligar/desligar a visualização de barras auxiliares.

**Visualizador de pórtico espacial e grelha** | Melhoria na manutenção de personalizações do usuário.

**Visualizador de pórtico espacial e grelha** | Acerto na representação de cargas de empuxo.

**Plotagem** | Ajuste no funcionamento do programa de configuração de plotagem quando a pasta de suporte está numa rede de computadores.

**Plotagem** | Habilitados níveis 201, 202, 203, 204, 211, 212, 213, 214 para estilos de linhas.

**Desktop** | Adicionados comandos para copiar e excluir arquivos.

**Pilares** | No visualizador 3D de efeitos de segunda ordem, o tema editado pelo usuário passa ser salvo em disco.

**Vigas** | Melhoria no cálculo do comprimento da dobra da armadura lateral.

**Fundações** | No editor 3D de sapatas, foram adicionados comandos para adicionar/remover sapatas e carregamentos.

**Fundações** | Alterações realizadas nos editores rápidos de armadura passam a refletir na geração das armaduras em 3D.

**Alvest** | Novo fabricante de blocos.

**Incêndio** | Possibilidade de cancelamento de processamento na janela de seleção de pavimentos.

**Python** | Introduzida a possibilidade de geração do Resumo Estrutural.

# **Novidades V24.2**

**Desktop – painel central** | Aviso quando há atualização disponível na página inicial.

**Desktop – painel central** | Abertura de visualizador de grelha não-linear com duplo clique.

**Desktop – painel central** | Arquivos com mais de 4 Mbytes passam a ter pré-visualização opcional.

**TQS**N*EWS* 29

> **Edifício** | Novos comandos para seleção múltipla de itens no Compactador TQS.

> **Vigas** | Melhoria na criação de armadura lateral na verificação à flexão composta de vigas com inclusão de patas nas extremidades quando necessárias.

> **Fundações** | Novos comandos para adicionar e remover blocos sobre estacas no Editor de Dados 3D.

> **TQS 3D-Cloud-Viewer** | Nova ferramenta para visualização de modelos 3D criados no TQS no TQSApp (aplicativo TQS disponível na *App Store*® e *Google Play*®) ou em navegadores de *internet* (dispositivo móvel ou computador), desenvolvida em parceria com a equipe da Augin©.

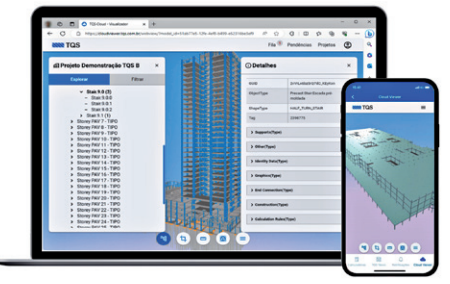

Graças a um motor gráfico de alta performance, é possível visualizar modelos 3D complexos de forma muito rápida e eficiente. Eles podem ser compartilhados com outras pessoas facilmente por meio de QR Code ou URL.

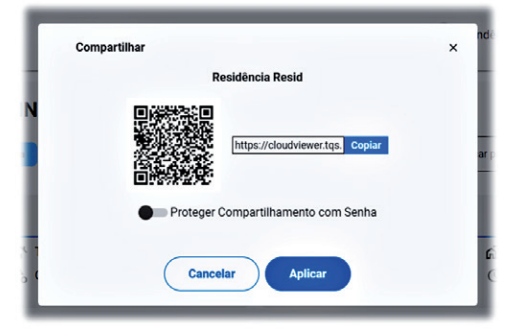

O repositório dos projetos é dividido entre a empresa e seus usuários para o caso de licenças comerciais. Isso permite que o usuário tenha maior controle de quais projetos serão de acesso de todos do mesmo escritório ou apenas dele. No caso de licenças gratuitas (pacotes Estudante e Avaliação Gratuita), o controle somente é por usuário.

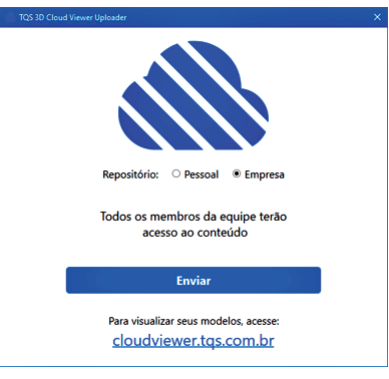

Confira um projeto desenvolvido pelo eng. Luiz Carlos Spengler, de Campo Grande, MS.

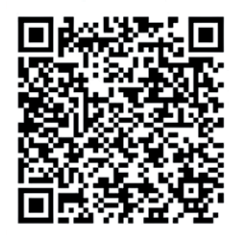

https://cloudviewer.tqs.com.br/webview/?model\_ id=766c153a-e0e0-4f79-b438-b73a0ece6e05

**Paredes de concreto** | Adequação dos principais limites e parâmetros relacionados com a Norma ABNT NBR 16055:2022, com a introdução de diversas consistências e verificações interativas.

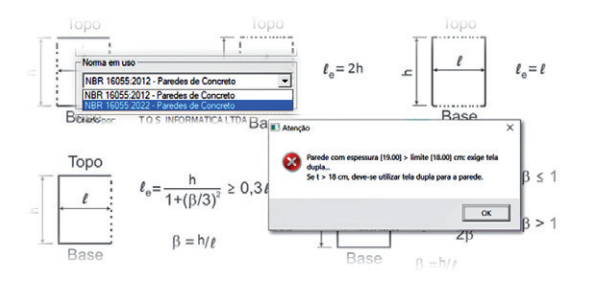

As cercas de grupos/subestruturas passaram a ser objetos inteligentes. Atributos de geometria, carregamentos e vinculações foram agrupados. Definição automática ou manual de travamentos de extremidades para o dimensionamento.

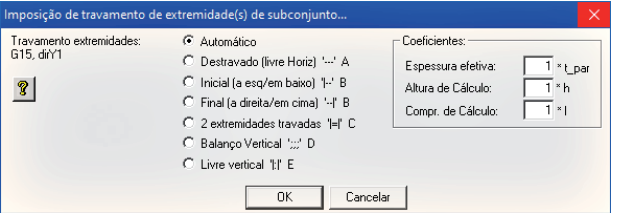

Diversas informações (comprimento dos trechos, travamento das extremidades, comprimento equivalente etc.) foram adicionadas no relatório.

Novo controle do tamanho de cercas. Novo comando para relacionar linha de carga com identificador. Novo comando para inserção de junta de controle. Limpeza automática de textos de apoio.

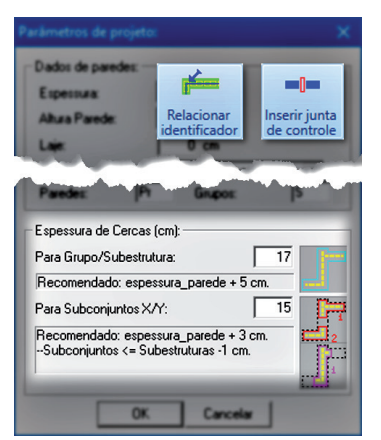

O comando de transferência de carregamentos do edifício de paredes para pilotis ou baldrames de edifício de concreto agora admite mais de uma torre.

**Outras novidades** | Novo Programa de Aperfeiçoamento TQS (PAT) para coleta anônima com vistas à Sustentabilidade.

**Outras novidades** | Otimização do tempo de processamento de Grelha Não-Linear. Além da transformação automática para modelos com 3 graus de liberdade, foi introduzida uma nova opção para cálculo simplificado durante o Processamento Global.

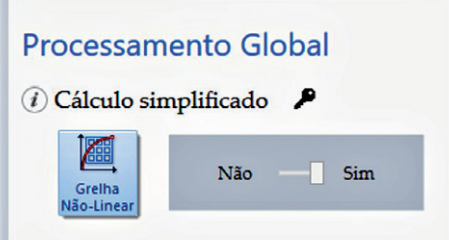

**Outras novidades** | Novo critério de pórtico espacial que permite calcular as forças do vento tendo como base o topo dos pilares.

**Outras novidades** | Novo comando para salvar DWG no Visualizador de Vento.

# **Novidades V24.3**

**TQS**N*EWS*

**Gerenciador** | Permitida a execução de comandos de janela (ex.: F8) no Gerenciador.

**Visualizador de pórtico espacial e grelha** | Adição de seções alternativas na árvore lateral.

**Visualizador de pórtico espacial e grelha** | Adição das rotações nos apoios e título de vigas de transição.

**Visualizador de pórtico espacial e grelha** | Apresentação das restrições alternativas de deslocamento X, Y e Z.

**Pilares** | Novo critério para atender o item 18.2.4 da NBR 6118:2023, que permite que o diâmetro do grampo pode ser diferente do diâmetro do estribo.

**Vigas** | Novas mensagens de aviso/erro para verificação de espaçamentos (limites e reais) entre barras detalhadas a flexão.

**Visualizador de flechas** | Novo parâmetro que define valor mínimo para exibição dos valores de flechas.

**Lajes protendidas** | Considerada a curvatura dos cabos em planta no cálculo das perdas de protensão.

**Lajes protendidas** | Considerado o diâmetro da bainha, e não da cordoalha, nas cotas em elevação.

**Lajes protendidas** | Nova observação no desenho em elevação que indica se os cabos são cotados pela face inferior ou pelo eixo.

**Normas** | Várias melhorias e ajustes no dimensionamento e detalhamento com a norma ACI-318.

# **ARTIGO**

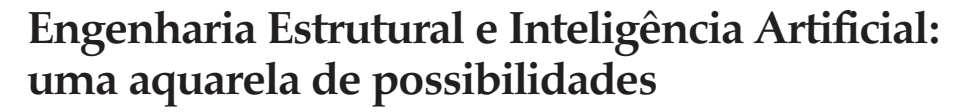

*Por eng. Marcelo S. Carvalho Diretor da MSC Engenharia de Software*

Na edição anterior do *TQSNews*, discorremos sobre a sinergia entre a Inteligência Natural Humana e a Inteligência Artificial (IA) na Engenharia Estrutural, com ênfase nas Redes Neurais Artificiais e na tecnologia disruptiva do ChatGPT. Naquele momento, vislumbramos um futuro em que a IA se tornaria uma poderosa aliada dos engenheiros, impulsionando a produtividade e a inovação. Seria difícil de imaginar, porém, que esse futuro se desdobraria tão rapidamente diante de nossos olhos. Decorridos apenas cerca de seis meses, testemunhamos avanços incríveis na área, com o surgimento de novos modelos de IA cada vez mais sofisticados e a aplicação dessas tecnologias em projetos reais. É com grande entusiasmo que compartilho, nesta edição, um exemplo concreto dessa sinergia: o TQSDocsIA, um projeto que é fruto de parceria entre a TQS Informática e a MSC Engenharia de Software.

A TQS, sempre na vanguarda tecnológica, inovou, mais uma, vez ao buscar aplicar técnicas avançadas de Inteligência Artificial ao portal TQSDocs. O TQSDocsIA é o novo motor que turbina o portal e, sob o capô, utiliza o estado da arte em IA, para tornar a busca por documentos no TQSDocs ainda mais eficiente e precisa.

O TQSDocsIA destaca-se como uma demonstração prática do potencial da Inteligência Artificial em se tornar uma parceira valiosa à Engenharia Estrutural. O sistema oferece uma solução inovadora para um desafio amplamente reconhecido entre os engenheiros: o acesso eficiente e simplificado a um extenso volume de documentação técnica.

O TQS, sendo um *software* extremamente sofisticado, capaz de realizar uma variedade ampla de tarefas complexas, desde a modelagem estrutural até a geração de desenhos detalhados, naturalmente possui um extenso acervo de manuais e documentos técnicos. Esse verdadeiro tesouro de conhecimento, centralizado no portal TQSDocs, é uma fonte inestimável de informações para os usuários. No entanto, com milhares de documentos disponíveis, encontrar a informação exata que você precisa pode se tornar uma tarefa desafiadora.

**TQS**N*EWS*

É aí que entra a Inteligência Artificial. O TQSDocsIA implementa um sistema de busca com IA, utilizando técnicas avançadas de NPL - *Natural Language Processing* e similaridade semântica. Em termos simples, ele não apenas procura por palavras-chave, mas também considera o contexto e o significado por trás da consulta do usuário e dos textos dos documentos. Isso possibilita uma lista de resultados mais eficazes, ordenados por relevância, economizando tempo valioso do engenheiro, dando-lhe acesso imediato à documentação do *software* e, assim, gerando economia de tempo e possibilitando aumento de produtividade.

O sistema oferece uma solução inovadora para um desafio amplamente reconhecido entre os engenheiros: o acesso eficiente e simplificado a um extenso volume de documentação técnica.

O TQSDocsIA é mais do que apenas uma ferramenta útil. Ele representa um passo significativo na integração da IA no fluxo de trabalho da Engenharia Estrutural. Ele demonstra, de forma concreta, como a tecnologia pode ser aplicada para resolver problemas reais e otimizar processos.

Mas como a IA consegue absorver o contexto e o significado por trás

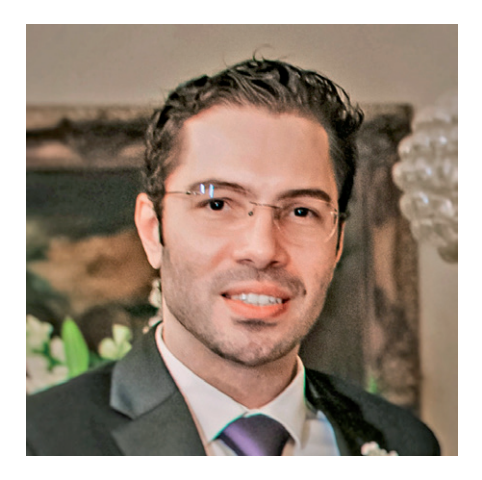

das consultas dos usuários e dos documentos? A resposta está em um conceito fundamental das RNA - Redes Neurais Artificiais, chamado *embeddings*, que pode ser melhor compreendido através de uma analogia com cores.

Para o ser humano, comparar cores é algo trivial, que nem precisamos raciocinar para fazer: acontece por intuição. Entre preto e branco? Com um simples olhar, percebemos que são cores bem diferentes. Azul cor do céu e azul cor do mar? Da mesma maneira, apenas com um olhar, sabemos que são cores diferentes.

É, também, intuitivo ao cérebro humano identificar que, apesar de as cores do céu e do mar serem diferentes, há uma similaridade entre elas: definitivamente, mais semelhantes do que preto e branco. Trata-se, contudo, de uma avaliação qualitativa. A IA possibilita uma avaliação quantitativa da similaridade entre amostras diferentes de um conjunto de dados quaisquer, seja de um universo de amostra de cores ou de quaisquer outros, de complexidade dimensional muito maior.

Por que conseguimos fazer essa tarefa de comparar cores com tanta facilidade? Faz todo o sentido do ponto de vista evolutivo. O córtex pré-frontal do cérebro humano desenvolveu-se, ao longo de centenas de milhares de anos de evolução, para realizar essa tarefa de forma extraordinariamente eficaz.

Logo, é natural questionar: e para um computador, cujo "cérebro" eletrônico, CPU - *Central Processing Unit*, somente é capaz de

lidar com números binários: 0 ou 1? Como representamos cores de forma que seja eficiente para a máquina?

A genialidade da Inteligência Natural Humana criou várias soluções para isso. Uma delas é representar cores utilizando a escala **RGB** ("R" de *Red*: Vermelho, "G" de *Green*: Verde e "B" de *Blue*: Azul).

Amplamente utilizada em programação, a escala RGB é capaz de gerar milhões de cores, com apenas três números, variando de 0 a 255, ou 0% a 100%. Esses valores representam a intensidade de vermelho, verde e azul que, quando misturados, assim como tintas na paleta de um pintor, resultam na cor final.

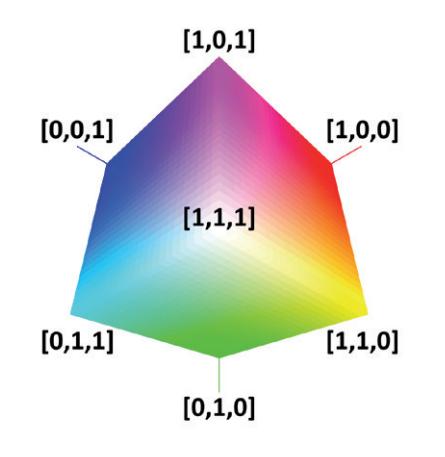

# *Figura 1. Cores RGB*

### Exemplos:

- **RGB (0%, 0%, 0%):** representa a cor preto: ausência de cor.
- **RGB (100%**, **100%**, **100%):** representa a cor branco: mistura de todas as cores.

Ou seja, com a variação de apenas três parâmetros, é possível simbolizar, numericamente, a expressiva quantidade de 256<sup>3</sup> cores, que resulta em aproximadamente 17 milhões.

Interessante, não é? Mas o que isso tem a ver com TQSDocs, Inteligência Artificial e Engenharia? Tudo! O "idioma" nativo da IA são números – vetores – que representam uma abstração dados ou informações.

O sistema RGB pode, dessa forma, ser utilizado como uma analogia, em escala bastante reduzida, em

relação à complexidade dos sistemas de IA, para exemplificar como conceitos abstratos, como cores, podem ser representados de forma matemática. No caso, bastam 3 números para representar uma cor (na realidade, um vetor cujas coordenadas *X*, *Y* e *Z* correspondem à intensidade de *red*, *green* and *blue*).

**TQS**N*EWS*

A IA possibilita uma avaliação quantitativa da similaridade entre amostras diferentes de um conjunto de dados quaisquer, seja de um universo de amostra de cores ou de quaisquer outros, de complexidade dimensional muito maior.

Aplicações práticas de IA, como o TQSDocsIA, enfrentam desafios maiores na geração de representações numéricas de textos e documentos técnicos. Isso acontece porque estes documentos contêm um grande número de palavras, e o relacionamento semântico entre elas pode variar significativamente dependendo do contexto em que são utilizadas.

É necessário, portanto, uma quantidade bem maior de números para melhor representar a abstração dos dados e informações transmitidos por um conjunto de palavras em um texto. Em vez de apenas três números, suficientes para representar uma cor em um vetor tridimensional, o TQSDocsIA utiliza mais de 3.000 (três mil) números para representar trechos de textos na forma de vetores em espaço euclidiano multidimensional.

Essa maior quantidade de dimensões permite que o sistema de busca, usando IA e NLP, seja capaz de utilizar cada dimensão para armazenar correlações complexas e, muitas vezes, sutis, entre palavras ou frases, seja no contexto de um parágrafo ou de um documento inteiro. Fazer sentido dessas complexas correlações de linguagem natural é algo que a Inteligência Natural Humana realiza de maneira trivial, mas é um grande desafio para algoritmos de inteligência artificial.

A informação transmitida por uma palavra está intrinsecamente ligada ao contexto no qual ela está sendo utilizada: uma parte isolada de um texto pode ter vários significados, tudo depende da análise do contexto.

Por exemplo, a palavra "pilar". Para nós, engenheiros, é natural imaginarmos a palavra no contexto de estruturas, como "o **pilar** P1 do edifício apresenta patologia e tem pé- -direito duplo". A palavra passa a ter um significado distinto, porém, quando utilizada em outro contexto, como "o **pilar** da administração do prédio teve patologia e está com lesão dupla no pé-direito". Perceba que, o significado da palavra "pilar" é completamente diferente nas duas frases: na primeira, refere-se a um elemento estrutural; na segunda, refere-se a um ser humano, provavelmente ao síndico.

Em situações como essa, o ser humano compreende facilmente a diferença de aplicação das palavras; a IA, não. É necessário treinamento específico e complexo para as RNA. Uma vez concluído o treinamento, a IA passa a ser capaz de fazer correlações complexas entre palavras e contexto, por meio dos *embeddings*.

Aplicações práticas de IA, como o TQSDocsIA, enfrentam desafios maiores na geração de representações numéricas de textos e documentos técnicos.

Assim como a escala RGB é capaz de gerar uma representação numérica de cores, a IA é capaz de gerar representações numéricas de quaisquer tipos de dados, mesmo aqueles mais complexos, como textos de documentos, imagens, áudios, vídeos e, pasmem, modelos estruturais...

Quanto maior a complexidade do conjunto de dados, maior é a necessidade de dimensões para representá-lo, de forma significativa, com números.

Imagine que as cores que vemos podem ser organizadas em um espaço imaginário que tem três dimensões, como se fosse uma caixa grande, onde cada ponto tem uma cor específica. Cada cor dentro dessa caixa pode ser representada por um ponto, e a posição desse ponto é determinada por três números que dizem o quanto de vermelho, verde e azul essa cor tem. Assim, para identificar qualquer cor, nós usamos esses três números, colocando um em cada eixo de nossa caixa tridimensional: o eixo X para o vermelho, o eixo Y para o verde e o eixo Z para o azul. Isso nos permite descrever precisamente qualquer cor que possamos imaginar, usando apenas a combinação desses três componentes básicos.

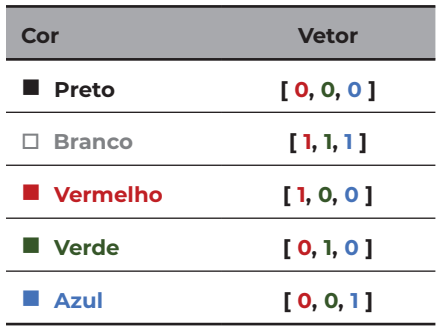

#### *Tabela 1. Cores RGB*

Como vetores, podemos utilizar álgebra linear para fazer operações com eles, não é? Vejamos!

Uma experiência didática muito comum feita para crianças, pouco tempo após ingressarem na escola, é misturar tintas de duas cores para se obter uma terceira cor. O sorriso infantil puro ao ver, diante de seus olhos, fruto de suas ações, surgir uma "nova" cor de tinta a partir da mistura de duas é algo realmente muito belo e fascinante.

Nesse momento, a Rede Neural Natural da criança, o seu cérebro, está aprendendo a correlação entre as cores. Na realidade, sem nem mesmo saber, a criança está realizando contas de álgebra linear, somando dois vetores, no espaço euclidiano tridimensional RGB, obtendo um novo vetor cuja coordenada representa a cor obtida.

Uma escolha frequente, para realizar a experiência, é utilizar tintas de cores vermelho e verde, para obter

o amarelo (a depender da pureza dos pigmentos da tinta, pode ser que se obtenha um "amarelo escuro", com tom de marrom).

**TQS**N*EWS*

É possível reproduzir, matematicamente, a experiência de somar algo abstrato, como duas cores, a fim de obter, como resultado, uma nova cor? Sim.

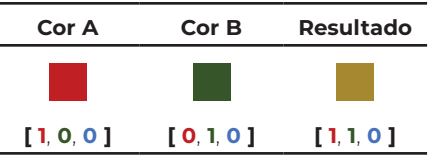

*Tabela 2. Soma de Cores RGB*

Por meio desse exemplo, percebe- -se melhor a correlação a que me referi, anteriormente, entre cores representadas por números na escala RGB e aplicações práticas da Inteligência Artificial. As cores estão para os três valores na escala RGB, assim como os documentos do TQSDocs estão para os cerca de 3.000 valores *embeddings*, analisados pela IA, em um banco de dados vetorial multidimensional.

É como se, metaforicamente, cada documento do TQSDocs tivesse sua própria "cor": documentos sobre vigas teriam cores em tons de vermelho, enquanto documentos sobre pilares teriam cores em tons de verde. E documentos sobre vigas e pilares? Teriam tons de amarelo.

# Quanto maior a complexidade do conjunto de dados, maior é a necessidade de dimensões para representá-lo, de forma significativa, com números.

Dessa forma, documentos representados por vetores tornam-se, para a IA, dados que podem ser comparados quantitativamente. Assim como podemos medir a similaridade entre cores calculando a distância entre seus pontos no espaço RGB, podemos medir a similaridade entre palavras, frases ou documentos calculando a distância entre seus *embeddings* no espaço euclidiano multidimensional. Quanto menor a distância, maior a similaridade.

No caso do TQSDocs, os talentosos engenheiros da TQS Informática, ao longo das mais de três décadas de existência da empresa, produziram conteúdo que, se fosse compilado em apenas um livro, teria aproximadamente 5.625 (cinco mil, seiscentas e vinte cinco páginas) e pesaria mais de 20 kg. Como uma referência comparativa, para se colocar em perspectiva a monumental quantidade de texto produzido pelos engenheiros da TQS, se toda a obra literária que *William Shakespeare* produziu, durante toda a vida, também fosse compilada em apenas um livro, teria aproximadamente 1.500 (mil e quinhentas) páginas e pesaria cerca de 5kg.

# A velocidade na qual a IA está evoluindo é verdadeiramente impressionante.

Assim, fica evidente o grande afinco e dedicação que a equipe da TQS sempre teve para gerar documentação de qualidade, em prol dos usuários do sistema. O TQS-Docs é, portanto, para nós engenheiros, que valorizamos conhecimento, uma "mina de ouro", com uma quantidade imensa de manuais, documentações e tutoriais.

O TQSDocs, agora com Inteligência Artificial, aumenta a relevância dos resultados de busca, facilitando o acesso rápido à informação. Com efeito, a IA oferece aos engenheiros o "mapa da mina" do TQSDocs disponível à distância de um clique.

Desde a última edição do TQS-News, o mundo da Inteligência Artificial tem presenciado avanços notáveis. Modelos de linguagem cada vez mais sofisticados e poderosos têm surgido, ampliando as possibilidades de aplicação da IA em diversas áreas, incluindo a Engenharia Estrutural.

O GPT-4, que era o modelo mais avançado na época do artigo anterior, agora tem concorrentes de peso. A *Google* lançou o *Gemini* 1.5 Pro, enquanto a *Anthropic* apresentou o *Claude* 3. Esses novos modelos trazem melhorias significativas em termos de capacidade de compreensão e geração de linguagem natural, o que pode gerar impactos positivos em diversas áreas e aplicações.

Além disso, a *Mistral* tem se destacado com modelos inovadores, explorando novas arquiteturas e técnicas de treinamento. Essas inovações prometem tornar a IA ainda mais eficiente e adaptável às necessidades específicas de cada domínio.

# Outra tendência empolgante é o surgimento de modelos multimodais, capazes de lidar com diferentes tipos de dados, como texto, áudio, imagem e vídeo.

Outra tendência empolgante é o surgimento de modelos multimodais, capazes de lidar com diferentes tipos de dados, como texto, áudio, imagem e vídeo. Isso abre um leque de possibilidades para a integração da IA em fluxos de trabalho complexos, como os encontrados na Engenharia Estrutural. Imagine um sistema capaz de analisar não apenas a documentação textual, mas também desenhos, modelos 3D e, até mesmo, gravações de reuniões relacionadas a um projeto.

O *Copilot*, desenvolvido pela *Microsoft*, é um exemplo de como a IA está se tornando mais acessível e integrada às ferramentas do dia a dia. Com a promessa de impulsionar a produtividade, o *Copilot* está chegando aos computadores

de milhões de pessoas, demonstrando que a IA não é mais uma tecnologia distante, mas sim uma aliada cada vez mais presente.

**TQS**N*EWS*

Esses avanços, embora empolgantes, talvez sejam apenas a ponta do *iceberg*. A velocidade na qual a IA está evoluindo é verdadeiramente impressionante. Modelos que eram considerados estado da arte há poucos meses, agora já têm possíveis sucessores ainda mais capazes. É como se estivéssemos vivenciando uma aceleração exponencial da inovação nesse campo.

E o que isso significa para a Engenharia Estrutural? Talvez signifique que, assim como para as demais áreas profissionais, estamos no limiar de uma era de possibilidades incríveis. A integração da IA ao fluxo de trabalho dos engenheiros deixou de ser uma questão de "se" e passou a ser uma questão de "quando". E, particularmente, acredito que esse momento está se aproximando cada vez mais, chegando de forma gradual.

O TQSDocsIA é apenas um exemplo de como a IA pode ser aplicada de forma prática e benéfica. Mas é um exemplo poderoso, pois demonstra o potencial dessa tecnologia em tornar nosso trabalho mais eficiente, preciso e produtivo. Talvez, esse seja apenas o pontapé inicial.

É essencial enfatizar que o progresso da inteligência artificial nunca substituirá o engenheiro. A experiência, a ética e a capacidade inerente ao ser humano de lidar com problemas inéditos são características únicas e insubstituíveis. Dessa forma, as ferramentas de IA emergem como assistentes valiosos para os engenheiros, habilitando-nos a nos dedicar ao nosso verdadeiro ofício: engenhar, inovar e superar complexidades com soluções criativas e eficientes.

Uma vez concluído o treinamento, a IA passa a ser capaz de fazer correlações complexas entre palavras e contexto, por meio dos *embeddings*

A história nos mostra que a Engenharia Estrutural sempre foi uma área em constante evolução. Desde os primeiros cálculos feitos a mão até o TQS, representando o estado da arte do cálculo estrutural, nossa profissão tem se adaptado e evoluído, ao longo das décadas, acompanhando as evoluções tecnológicas. A IA, por meio de ferramentas de produtividade, seria um passo adiante natural nessa jornada.

O que o futuro nos reserva? Não sei. Em um cenário onde, em poucos meses, ocorrem tantas novidades, é desafiador fazer previsões. É possível, porém, imaginar um futuro em que ferramentas de Inteligência Artificial estarão, cada vez mais, integradas ao dia a dia dos engenheiros, como ferramentas e assistentes de produtividade. Esse futuro está ao nosso alcance. E a cor desse futuro é brilhante.

# Engenharia, Belo Horizonte, MG *PI Engenharia, Belo Horizonte, MG*  $\overline{\Omega}$

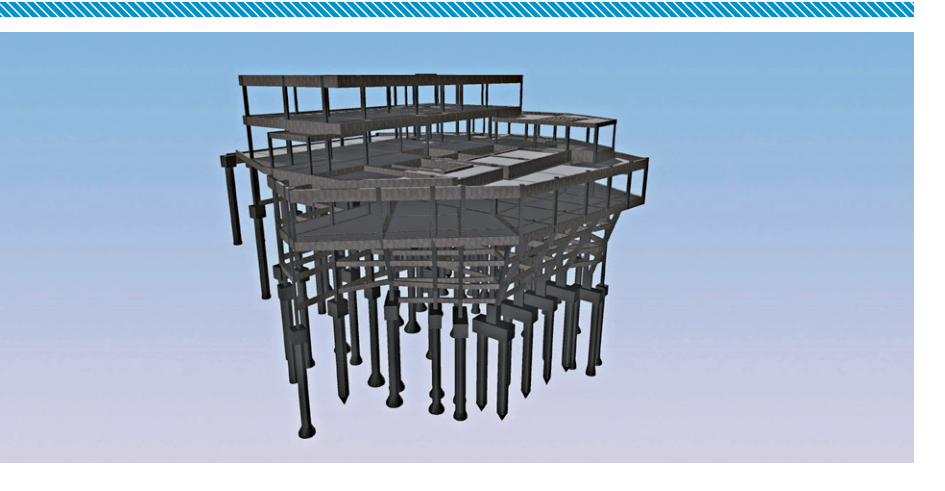

# **Referências bibliográficas**

- 1. PILEHVAR, Mohammad Taher; CAMACHO-COLLADOS, Jose. *Embeddings in Natural Language Processing: Theory and Advances in Vector Representations of Meaning*. Springer International Publishing, 2020.
- 2. GOODFELLOW, Ian; BENGIO, Yoshua; COURVILLE, Aaron. *Deep Learning*.
- 3. OPENAI. Sora. Disponível em: <https://openai.com/sora>. Acesso em 17/03/2024

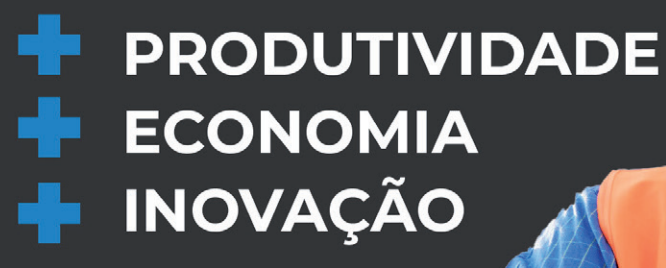

ABEC:

**ABRASEE** 

**ASSOCIAÇÃO<br>BRASILEIRA DE<br>PROTENSÃO** 

 $\frac{A}{B}$ 

**TQS**N*EWS*

PAC

ÙS

**SOMOS ASSOCIADOS** 

**PLI** POST-TENSIONING

**SISTEMA** 

ၜ

 $\overline{\mathbf{e}}$ 

6

Œ

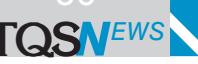

# **Modelos especiais no sistema TQS**

#### *Por Eng. Mauer Egas*

*Engenheiro civil pela Universidade Federal do Paraná, diretor da Wosniak Engenharia*

Não há dúvidas na evolução constante do sistema TQS. De um programa de vigas contínuas para um poderoso e complexo sistema com centenas de programas rodando e milhares de linhas de códigos. Uma evolução notável ao longo dessas mais de quatro décadas de TQS.

Devemos lembrar que boa parte dessa evolução é também fruto das experiências dos usuários. Centenas de engenheiros usando o *software* diariamente, testando o programa de maneiras mais variadas e não previstas pelos desenvolvedores.

Devemos lembrar que boa parte dessa evolução é também fruto das experiências dos usuários. Centenas de engenheiros usando o *software* diariamente, testando o programa de maneiras mais variadas e não previstas pelos desenvolvedores. Daí surgem *bugs*, melhorias, aperfeiçoamentos. Podemos dizer que só teremos um *software* de excelência com usuários de excelência, colocando o *software* realmente em "testes de fogo".

Na verdade, qualquer *software* tem dois viés: a experiência do programador e a experiência do usuário. E elas não são necessariamente iguais, podendo ser até antagônicas. Isto se prova nas dezenas de atualizações de cada versão. A grande maioria dessas atualizações são usos não previstos pelos desenvolvedores, o que leva a diversos pontos a serem revistos pela experiência do usuário. E isto na realidade é um grande benefício, pois ganham os usuários, com um *software* cada vez mais confiável, e ganham os desenvolvedores, que conseguem aprimorar o desenvolvimento.

Eu comecei a trabalhar com o sistema TQS em 2001 e vivenciei grandes evoluções do programa. Essas evoluções me fizeram enxergar o *software* de uma maneira diferente, muito mais que um programa apenas para edifícios de múltiplos pavimentos, onde só conseguimos modelar vigas, lajes e pilares. O programa passou a ser bem maior que isto.

Para mim, a primeira grande revolução veio com o surgimento das vigas inclinadas. Isso começou a gerar possibilidades de estruturas

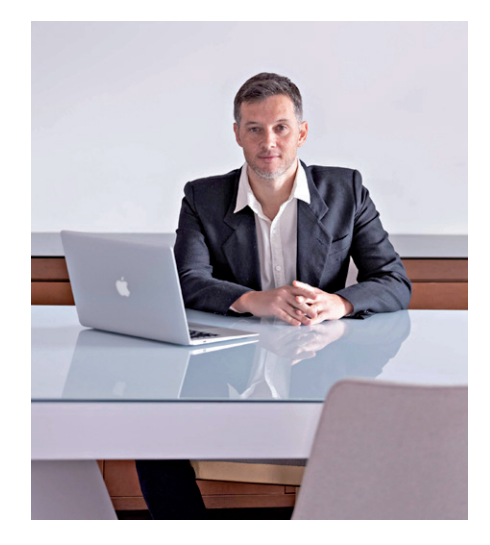

espaciais em todas as direções, não mais limitadas a planos ortogonais. Depois vieram os pilares inclinados, com as mesmas possibilidades.

# Eu comecei a trabalhar com o sistema TQS em 2001 e vivenciei grandes evoluções do programa.

A segunda grande revolução veio com o modelo 6. O propósito inicial desse modelo era a análise das lajes em edifícios, sua influência na estabilidade global e os esforços que elas poderiam absorver em modelos de seis graus de liberdade. Mas para mim o modelo 6 foi muito mais que isso, pois comecei a enxergar uma forma mais abrangente de acoplar elementos verticais e horizontais de

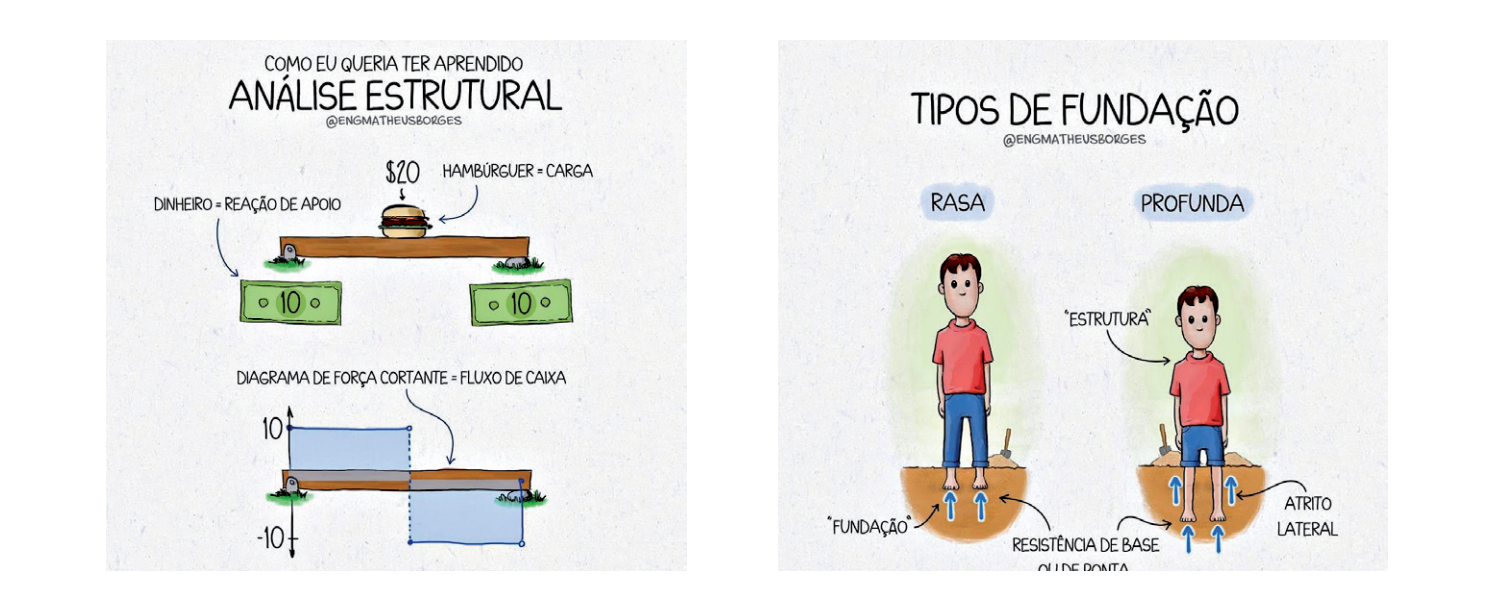

maneira contínua no mesmo modelo, podendo formar seções e estruturas compostas tridimensionais. Isso abriu um leque imenso de possibilidades de modelos e análises estruturais.

A terceira grande revolução veio com os pilares paredes discretizados automaticamente pelo sistema. O que era feito de início manualmente, passou a ser feito de maneira mais automatizada e mais rápida, e abriu novamente outras grandes possibilidades de modelagem.

Todo esse conjunto de inovações trouxe para o sistema TQS um corpo para poder analisar e detalhar uma gama muito maior de estruturas.

**TQS**N*EWS*

A essa lista de evoluções, dá para colocar mais um monte de itens: lajes com bases elásticas, molas com *gap's*, pilares de compatibilização, tirantes, escoras, vigas de poligonal genérica, efeito incre-

mental e mais uma porção de critérios de geração de malhas e pórtico espacial. Todo esse conjunto de inovações trouxe para o sistema TQS um corpo para poder analisar e detalhar uma gama muito maior de estruturas.

Muita coisa ainda está por vir no sistema TQS e, com certeza, quanto mais criatividade dos usuários e mais entendimento profundo do programa, maiores serão os saltos de desenvolvimento. A Engenharia brasileira agradece.

Algumas imagens:

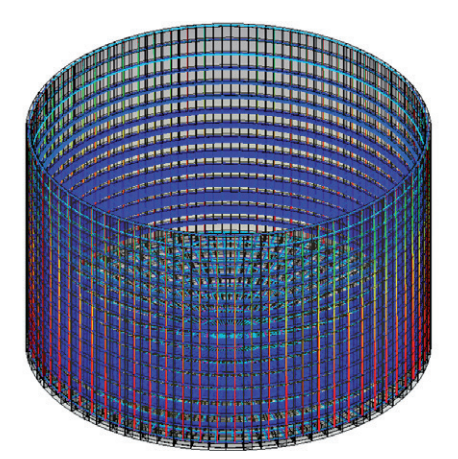

*Figura 1: Reservatório cilíndrico*

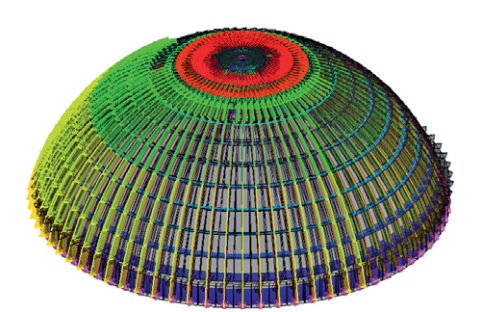

*Figura 2: Cúpula*

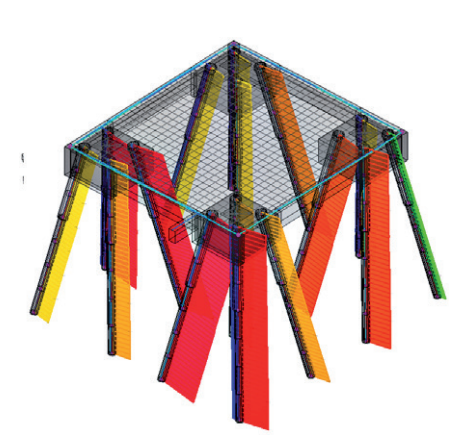

*Figura 4: Pista de protensão*

*Figura 5: Torres de transferência*

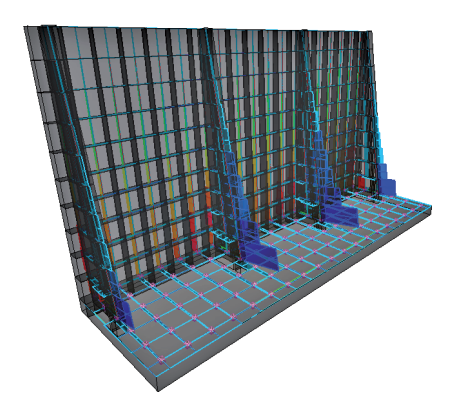

*Figura 3: Muro de arrimo*

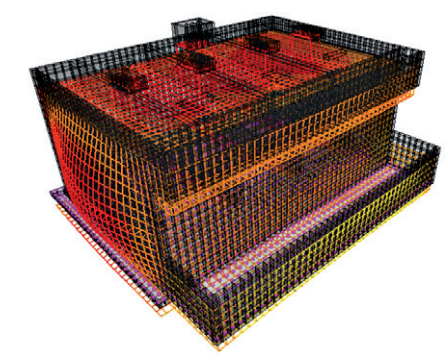

*Figura 6: Reator UASB*

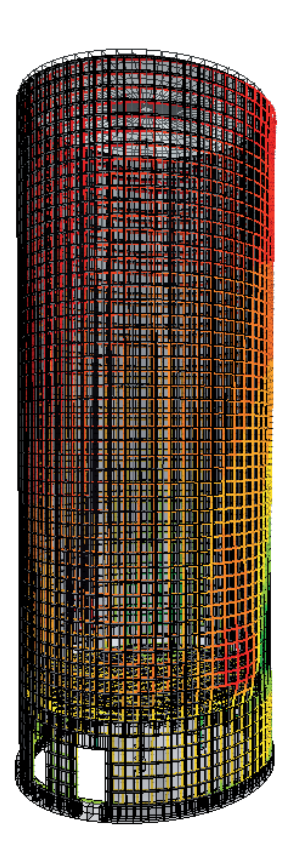

*Figura 7: Silo graneleiro*

# **ARTIGO**

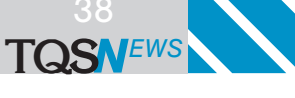

# **Alerta estrutural**

*Por Eng. Doutor Rafael Souza Prof. Titular da Universidade Estadual de Maringá Diretor da Engracon Engenharia de Estruturas*

Já são quase duas décadas que carrego a difícil missão de colaborar com a explicação de alguns acidentes estruturais de expressão. Tudo começou lá pelos idos de 2006, quando ainda fazia meu pós-doutorado na Universidade de Illinois, nos Estados Unidos. O prof. Daniel Kuchma, meu orientador, um dia entrou na minha sala e me convidou para modelar com análise não-linear o colapso em cadeia das lajes de um edifício-garagem ocorrido em Atlantic City em 2003:

" – Rafael, I need to write a report regarding the failure of a parking garage in New Jersey. They have a model in Diana and you are the only guy in here that uses this package software. Could you please help our team? The only problem is that we just can pay you one hundred dollars an hour...".

A situação era tão interessante que eu ajudaria de graça, mas não devo negar que ganhando um bom pró-labore o trabalho ficaria ainda mais interessante. Além disso, eu precisava cobrir estudos independentes, realizados em Portugal alguns anos antes, para dominar o programa Diana e, assim, poder colaborar naquele momento em tão importante missão. Eu estava literalmente no lugar certo e na hora certa; e não tenho dúvidas que essa experiência foi um divisor de águas na minha trajetória e na minha visão em relação aos acidentes estruturais.

Ao final das contas, a situação nem exigia análise não-linear, já que cálculos analíticos simples relacionados à torção eram suficientes para explicar a falta de um detalhamento adequado entre as lajes dos diversos pavimentos e as gigantescas paredes perimetrais. E foi lá, que pela primeira vez, tomei conhecimento da OSHA - [Occupational Safety and Health](https://www.osha.gov/) [Administration](https://www.osha.gov/) e seu rico acervo de *reports* sobre os mais diversos tipos de acidentes estruturais ([https://www.osha.gov/construction/](https://www.osha.gov/construction/engineering) [engineering](https://www.osha.gov/construction/engineering)), incluindo esse caso

do edifício-garagem do Cassino Tropicana, que culminou com o maior pagamento de indenizações já registrado na história da Justiça americana.

Já de volta ao Brasil, lá pelos idos de 2008, me chamaram para ajudar no caso do colapso em cadeia de 15 sacadas do Edifício Don Gerônimo, na Zona 7, em Maringá/PR e daí em diante não pararam de surgir casos complexos para avaliar. Investiguei a queda de palanque de governador, ajudei a arrumar silos inclinados prestes a cair, avaliei prédios evacuados por problemas de estabilidade global, reforcei estruturas em polo-petroquímico, me espantei com lajes nervuradas no Eixo-Monumental com incríveis 45 cm de flecha, vi atentado de incêndio para acionar seguro, andei escoltado em cadeia pública para avaliar a estabilidade de paredes e presenciei a desconstrução de um edifício em concreto pré-moldado de 16.000 m<sup>2</sup>, entre tantas outras singularidades.

# Eu estava literalmente no lugar certo e na hora certa; e não tenho dúvidas que essa experiência foi um divisor de águas na minha trajetória e na minha visão em relação aos acidentes estruturais.

Participei ainda de reconstituições com a polícia científica. Conheci as histórias das vidas que se foram. Vi capacetes e botas órfãos ao lado de torrões de concreto solidários a vergalhões. E, enquanto caminhava sozinho, no silêncio ensurdecedor das investigações, percebi o quanto a segurança das estruturas depende do nosso trabalho atento e dedicado. Cada detalhamento que sai de nossas cabeças e ganha vida na forma de papel, carrega consigo uma enorme responsabilidade. Nós, enge-

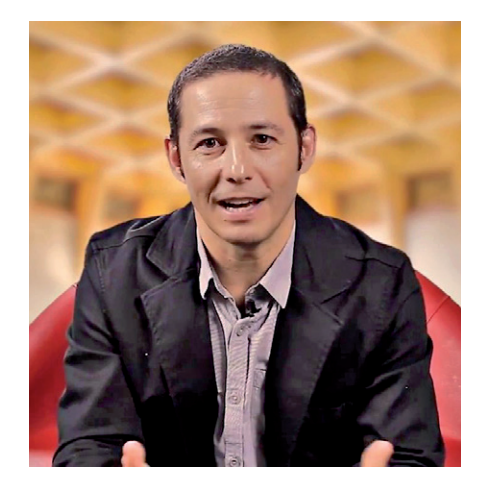

nheiros de estruturas, não podemos errar. E, ainda, dependemos da dedicação e conhecimento de todo o nosso time: o armador, o carpinteiro, o mestre de obras e o engenheiro residente.

Ao longo da trajetória fui aprendendo a ficar mais calado, pois a palavra lançada é como uma flecha. Há muita expectativa nesse tipo de problema e, às vezes, quando nos precipitamos, podemos nos contradizer mais à frente, após um estudo mais aprofundado. Acidentes ou situações de risco que exigem reforço devem ser analisadas com extrema cautela e a nossa visão deve funcionar como se fosse um equipamento de ressonância magnética. Temos que ir passando pelo superficial e ir entrando cada vez mais fundo na carne, até chegar lá na raiz, em nossa busca pela verdade. Precisamos enxergar o que ninguém vê, desviando do embaçamento característico das primeiras informações.

O processo investigativo dos acidentes estruturais lembra muito uma Matrioska, aquele brinquedo artesanal tradicional da Rússia. Essa "boneca russa" é caracterizada por reunir uma série de bonecas de tamanhos variados que são colocadas umas dentro das outras. É preciso ir tirando uma boneca de dentro da outra até chegar na boneca semente. O problema é que muitos de nós só enxergamos a primeira boneca, sem imaginar que dentro dela escondem-se tantas outras bonecas ou verdades.

Tempos atrás, eu e meu amigo João Paulo Mendes passamos quatro dias intensos investigando o colapso de uma estrutura de grande porte que ruiu em Santa Catarina. Entre idas e vindas, sob e sobre os escombros, debaixo de chuva, levantamos dezenas de hipóteses e verificamos centenas de documentos antes de chegar às nossas conclusões. Abrimos a estrutura, realizamos ensaios experimentais, ficamos na dúvida e voltamos inúmeras vezes a pontos- -chave para verificar o que não estava claro ou ainda sem consenso.

# Ao longo da trajetória fui aprendendo a ficar mais calado, pois a palavra lançada é como uma flecha.

Por baixo, gastamos umas 40 horas de campo interagindo com a estrutura e mais umas 100 horas destinadas a modelagem, cálculos analíticos, estudo de projetos e documentações (diários de obra, medições, notas fiscais, fotografias, *e-mails*, contratos e memoriais descritivos). Não é fácil entender toda a dinâmica de uma obra, reconstruir toda a sua história, descobrir o papel dos personagens principais e desenvolver um roteiro com sequenciamento de eventos que possa apresentar o problema de maneira lógica e coerente. No início, levantam-se inúmeras hipóteses e, aos poucos, vão sendo eliminadas aquelas que não conseguem sobreviver ao encadeamento dos fatos. Restam assim, as hipóteses mais prováveis e, na maioria das vezes, é difícil ter certeza absoluta, pois o todo é muitas vezes mais forte que uma parte isolada.

Fico chocado de ver colegas abordando nas redes sociais esse mesmo colapso com base em fotos de *internet* e no que a mídia sensacionalista propaga. Falam do que não sabem e não conhecem com propriedade e profundidade. Concluem sem ter dados suficientes e, a meu ver, faltam com a ética ao eternizar uma opinião sem embasamento. Nesse mundo de hiper novidades, onde engenheiros de prédios virtuais dão cursos no YouTube, todo

mundo virou especialista de alguma coisa. E, os acidentes estruturais, com imagens fortes de escombros amontoados e corpos abatidos, são sempre um chamariz para aumentar o número de seguidores e, assim, conquistar quinze segundos de fama com a desgraça alheia.

**TQS**N*EWS* 39

Tem uma frase interessante do Capitão Murphy, que diz o seguinte: "Um número infinito de pessoas aparecerá de um número infinito de lugares, dentro de um intervalo infinitesimal de tempo, para dizer o que deveria ter sido feito para evitar o acidente antes dele ter ocorrido". Relendo essa frase do Capitão Murphy, aquele mesmo das Leis de Murphy, percebo o quanto ela é extremamente atual. O que levei meses estudando e investigando para poder concluir algo sobre esse acidente, colegas sem nenhum acesso a dados deram seu parecer técnico virtual sem conhecer detalhes da obra ou dos fatos.

Não é fácil entender toda a dinâmica de uma obra, reconstruir toda a sua história, descobrir o papel dos personagens principais e desenvolver um roteiro com sequenciamento de eventos que possa apresentar o problema de maneira lógica e coerente.

Lembro-me que, quando a Ciclovia Tim Maia caiu, lá no Rio de Janeiro, até um oceanógrafo deu palpite cutucando nossa classe profissional. Queria vê-lo informar qual seria então pressão de água do mar batendo por baixo daquela passarela vindo lá daquele precipício...Óbvio que ele não teria um valor para nos ajudar, mas é sempre bom aparecer para dizer um "eu acho". A família fica orgulhosa de ver o parente na televisão e poucos sabem que ele está falando asneira. Aqui, cabe aquele provérbio espanhol: "Falar de touros não é a mesma coisa que entrar na arena". É talvez por isso que tenha tanta gente falando besteira. Antigamente tínhamos os engenheiros de obra pronta. Agora temos os engenheiros de obras virtuais. E agora, pelo visto, estão nascendo os "engenheiros urubus".

Fico chocado de ver colegas abordando nas redes sociais esse mesmo colapso com base em fotos de *internet* e no que a mídia sensacionalista propaga.

Já que o dia a dia profissional é pesado, às vezes fico navegando pelas redes sociais em busca de algumas amenidades mentais (*funny cats*, comidas estranhas com narrações engraçadas, posições de finalização para jiu-jitsu e ataques de cachorro caramelo, entre outras pérolas), mas sempre acabo me deparando com esses "engenheiros urubus", que possuem uma necessidade absurda de opinar sobre tudo e pagam Google Ads para te atormentar ininterruptamente. Agora eles começaram a jogar fotos e vídeos de acidentes estruturais, pois o normal não mais satisfaz a audiência sedenta por novidades. As redes sociais viraram uma espécie de Cidade Alerta Estrutural ou um Brasil Urgente Estrutural.

Não me lembro de ter visto na *Internet* algum médico conjecturando porque o paciente de outro colega morreu. Parem com essa barbaridade. Parem de falar besteira só para ganhar audiência. Façam laudos de trabalhos reais que eventualmente se envolveram e escrevam artigos científicos com o intuito de melhorar as normas e a profissão. Existe imperícia? É óbvio que sim, mas ficar divulgando esses casos sem conhecimento de causa é simplesmente fazer um *anti-marketing* da nossa profissão, sendo nós mesmos os próprios prejudicados. Divulgação *ipsis litteris* do que já falou a imprensa não é análise para melhoria profissional, mas sim, fofoca de preguiçoso intelectual que procura construir sua "imagem de autoridade" baseada nas cartilhas dos gurus do *marketing*.

Que esse tempo, de tantas novidades virtuais, seja válido para refletirmos sobre um comentário impactante de Churchill feito lá no passado, de maneira que possamos mudar o futuro: "O homem ocasionalmente tropeça na verdade, mas na maioria das vezes ele, simplesmente, se levanta e continua como se nada tivesse acontecido". Não podemos mais seguir em frente sem lutar para melhorar os rumos da nossa profissão. Precisamos ter acesso aos dados dos acidentes e tratar deles de maneira mais fechada e especializada perante à sociedade, tal qual fazem nossos colegas com suas juntas médicas.

# Não me lembro de ter visto na *Internet* algum médico conjecturando porque o paciente de outro colega morreu.

Quando uma edificação pré-moldada caiu em Erechim/RS durante a sua construção, percebi imediatamente uma forte conexão com um acidente semelhante ocorrido aqui em Maringá/PR, envolvendo lajes alveolares. Nesses dois acidentes, tivemos a partida prematura de Natália e Alexandre, a quem dedico esse artigo. Entrei em contato com a polícia daquele estado para tentar obter o laudo pericial e, assim, propor melhorias normativas para as lajes alveolares. Incrivelmente fui surpreendido pelo fato de que tinha que pedir permissão para o delegado para obter tal documento e que ainda deveria arcar com custos (?) dos documentos. Óbvio que a investigação não foi para frente. Enquanto isso, nos Estados Unidos, a OSHA deixa tudo em aberto gratuitamente (projetos, laudos, ensaios, etc) e qualquer profissional pode estudar profundamente os casos e propor melhorias nas Normas.

**TQS**N*EWS*

Tenho cobrado da Diretoria da ABECE uma ação mais efetiva em relação à necessidade de lutar por um exame de ordem para engenheiros estruturais, pois os casos de imperícia anteriormente restritos às casas estão agora nitidamente se propagando para edifícios altos e obras especiais (pontes, viadutos, silos, estações de tratamento, etc). Muitas obras ainda vão cair e, agir nesse momento, para minimizar os danos futuros é nosso dever e obrigação. Os dados estão aí e só não enxerga quem não quer. Só eu sozinho, tenho meia centena de casos e tenho certeza que colegas de todo o Brasil também possuem casos bizarros que demonstram a necessidade de uma trava maior para o exercício da nossa profissão.

# Muitas obras ainda vão cair e, agir nesse momento, para minimizar os danos futuros é nosso dever e obrigação.

Enquanto esse momento não chega por força de lei, que os "engenheiros Datena" das redes sociais possam pelo menos preservar a nossa imagem perante a sociedade, não propagando vídeos que denigrem nossa tão honrada profissão. Que possamos discutir esses casos entre nós, com mais profundidade, deixando de lado a falsa impressão das notícias sensacionalistas de primeira hora. Afinal de contas, não se julga um livro pela capa e sempre devemos nos lembrar que à noite, todos os gatos são pardos, especialmente em casos de acidente estrutural.

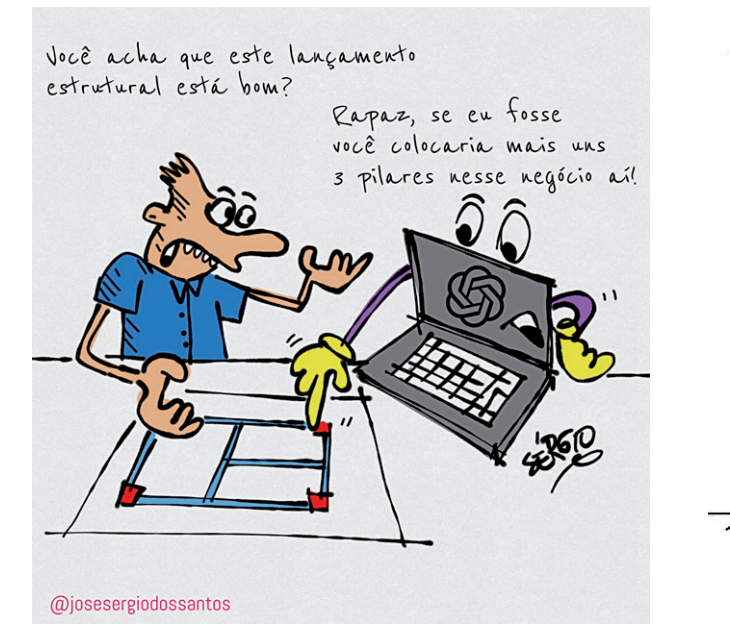

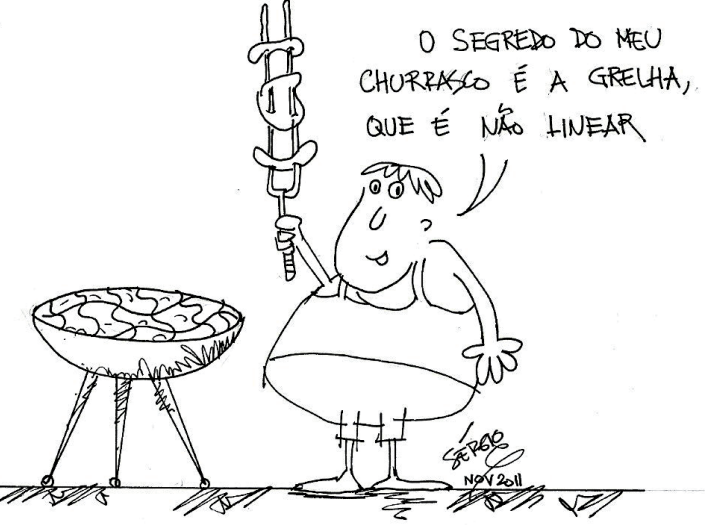

# *TQSNews • Ano XXVI, nº 53, abril de 2024 41*

#### *Por eng. esp. João Alberto de Abreu Vendramini Engenheiro civil, especialista em estruturas pré-moldadas de concreto pela UFSC*

**Estudo de vento em marquises**

*Professor do curso de Especialização em Projeto de Estruturas de Concreto para Edifícios - ABECE/TQS/Mackenzie Diretor Técnico da Vendramini Engenharia Ltda.*

*E-mail:* joao@vendramini.eng.br

# **Resumo**

Trata-se do maior e mais abrangente estudo das ações do vento em marquises, usuais das edificações de estocagem e armazenagem. Foram estudados em túnel de vento quatro modelos de marquises diferentes, isto é, dimensões e posições relativas ao solo com variação de 15 em 15 graus de zero a 360 graus. O estudo foi desenvolvido com e sem a presença de veículos sob as marquises, com três configurações diferentes de veículos. O objetivo do estudo foi entender os efeitos do vento sobre as marquises, nas diferentes configurações de veículos e para várias direções de vento, com a medição dos coeficientes de pressão externos na marquise.

# **Análise do problema**

Historicamente as marquises são estruturas suscetíveis a acidentes, alguns deles relacionados a ação do vento sobre elas. A Engenharia Estrutural vem tratando deste assunto há bastante tempo, com estudos desenvolvidos em túnel de vento.

Este trabalho irá analisar os casos mais usuais de configurações geométricas das marquises instaladas em centros de estocagem e armazenagem (centros de distribuição), considerando variações geométricas das marquises, variações de sua altura em relação ao solo e variações de possíveis veículos posicionados sob elas.

# **Exemplo de acidente em marquises**

No final da tarde de uma sexta-feira, em março de 2020, sob fortes chuvas e na incidência de "ventania", conforme relato dos funcionários do Centro de Distribuição localizado em Itapevi/SP, verificamos um significativo acidente em marquises, certamente ocasionado pela ação do vento, como se pode verificar nas fotos 1 e 2.

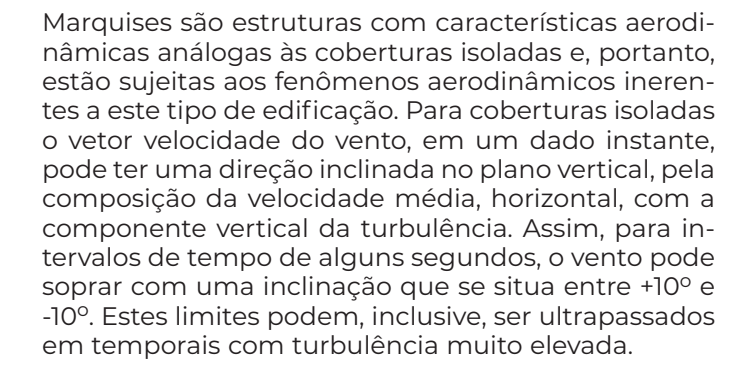

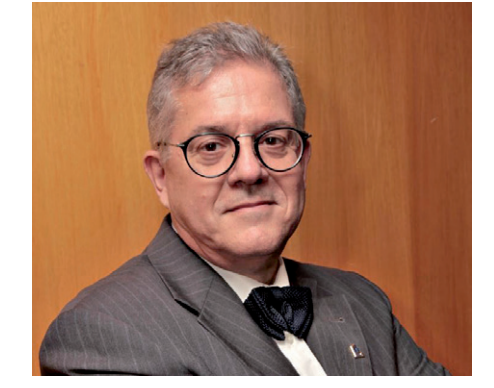

# **Análise do acidente**

**TQS**N*EWS*

Quando verificamos a ocorrência de acidentes em elementos de estruturas, devemos ter o cuidado de avaliar de forma consistente as prováveis causas, muitas vezes, de início, somos levados a crer que fenômenos da natureza são os causadores, contudo, em qualquer acidente envolvendo estruturas é prioritário analisar primeiro o seguinte:

- A obra foi bem projetada, seguindo as normas e códigos vigentes?
- A obra foi bem executada, utilizando materiais adequados e de boa procedência e aplicando corretamente os processos executivos inerentes à sua execução?
- A obra foi bem utilizada, respeitando-se os carregamentos e condições de serviços previstas no projeto?
- A obra teve uma correta manutenção preventiva e, quando necessário, corretiva ao longo de sua existência?

Responder a estas perguntas é fundamental, para que possamos creditar o acidente à suas devidas causas, muitas vezes somos levados a crer, de forma errônea, que efeitos da natureza, como chuvas, ventos, inundações, são os causadores de acidentes envolvendo elementos estruturais quando, na verdade, qualquer resposta negativa a uma das questões, pode ser, de fato, a verdadeira causa.

No caso exemplificado não foi diferente. Certamente o vento serviu como um "gatilho" para desencadear o acidente, contudo, as inspeções e campo nos mostram erros na execução da solda das tesouras da marquise no inserido metálico, previsto no pré-moldado.

# **Marquise**

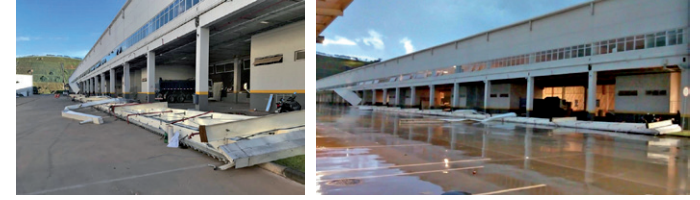

*Fotos 1 e 2. Marquise em Centro de Distribuição, Itapevi*

Do ponto de vista aerodinâmico, para coberturas isoladas, pode-se considerar o vento soprando horizontalmente e a cobertura girando de  $+10^{\circ}$  e -10<sup>o</sup> (isto não é válido para coberturas sobre paredes). A consequência prática deste fenômeno é que diferentes padrões de carregamento são fisicamente possíveis de ocorrer na mesma estrutura, para a mesma direção do vento médio incidente.

#### **Carregamentos considerados pela ABNT NBR 6123:1988**

Os carregamentos para coberturas isoladas, previstos na NBR 6123:1988 [2], estão expressos nos itens que reproduzimos:

h ≥ 0,5 l<sub>2</sub> 0 < tg  $\Phi$  ≤ 0,7 tabela 17 Primeiro carregamento Segundo carregamento Vente  $ta \theta \le 0.7$  $\leqslant 0.2$  $0,2 \leq \text{tg } \theta \leq 0,3$  $\circ$  $\leq$  $ta \theta$ 

*Tabela 1. Coeficientes de pressão em coberturas isoladas de uma água plana, conforme NBR 6123:1988*

Para os casos em que a altura h seja inferior ao limite fixado em 8.23, e/ou em que obstruções possam ser colocadas sob a cobertura ou junto a ela, esta deve resistir à ação do vento, na zona de obstrução, calculada para uma edificação fechada e de mesma cobertura, com Cpi = + 0,8, para obstruções na borda de sotavento, e com Cpi = - 0,3, para obstruções na borda de barlavento.

Seguindo esta metodologia, nunca teríamos sobrepressão, o que veremos que não é real, pelos resultados dos ensaios realizados.

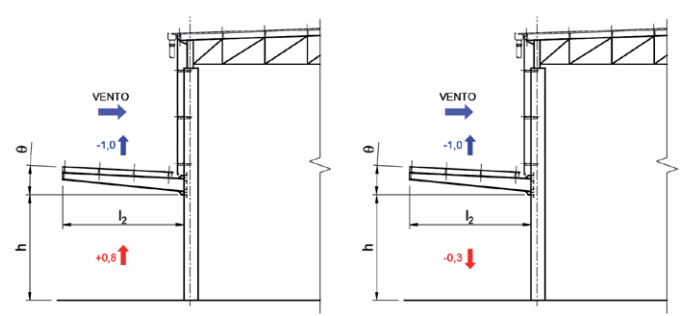

*Figura 1. Esquema resumo de Cp's, indicando a não existência de sobrepressão Cp's ou Cpi's*

# **Ensaio proposto**

**TQS**N*EWS*

Para o ensaio em túnel de vento real foi proposto a elaboração de uma maquete que reproduzisse um galpão usual, com marquise longitudinal, nas duas faces de maior dimensão e duas marquises isoladas, nas faces de oitão, conforme figura 2.

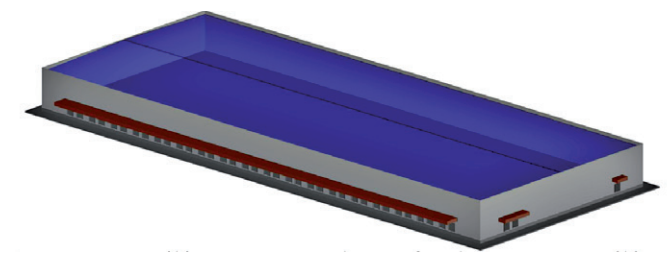

*Figura 2. Perspectiva artística do galpão modelo*

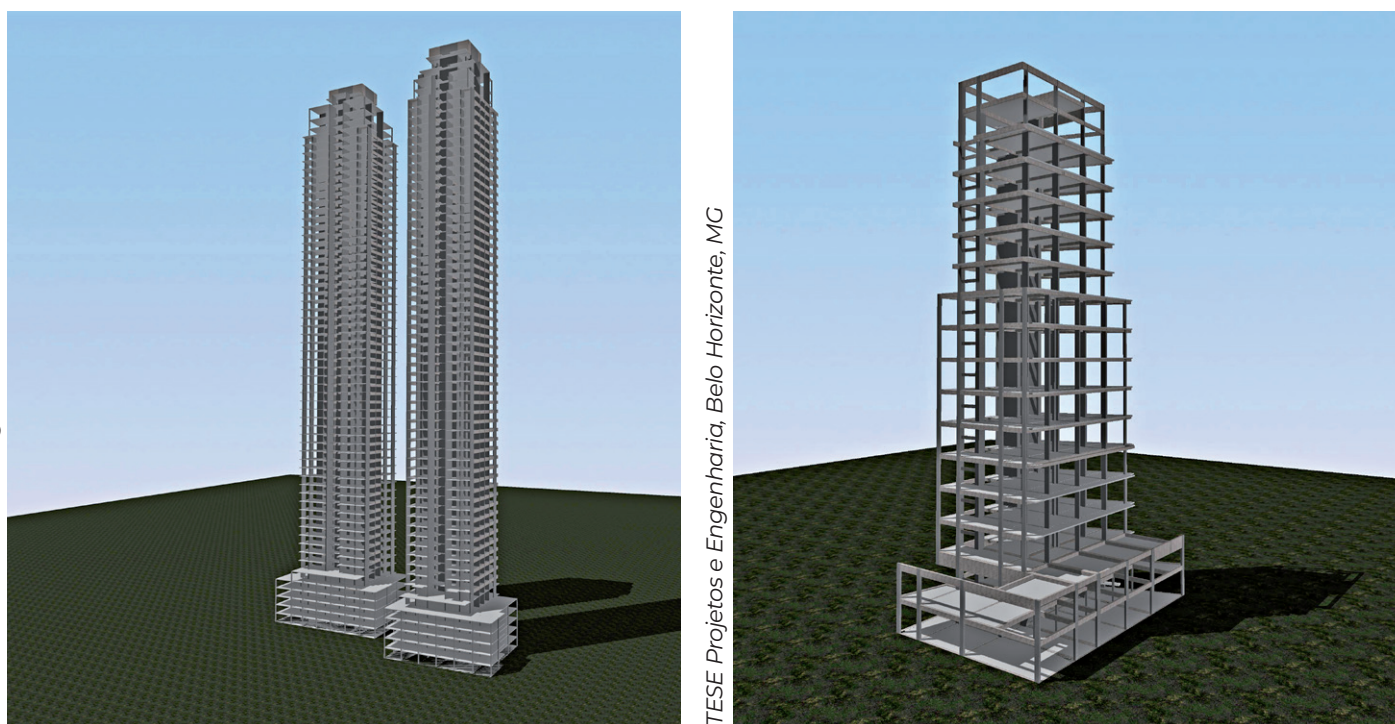

# **Detalhes geométricos**

A seguir mostraremos croquis da geometria do galpão e das marquises, figuras 3, 4 e 5

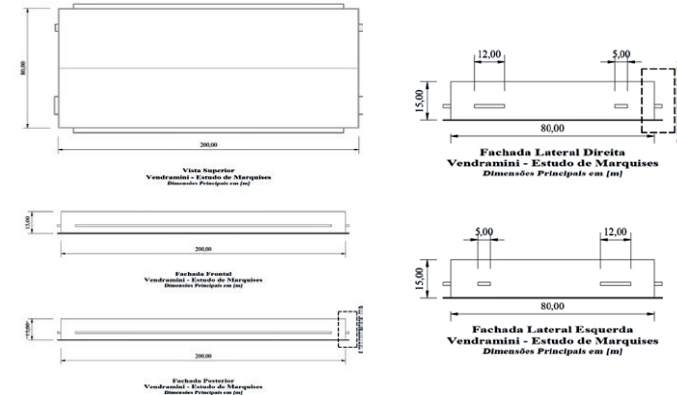

*Figuras 3 e 4 - Esquema de planta e elevações do galpão [1]*

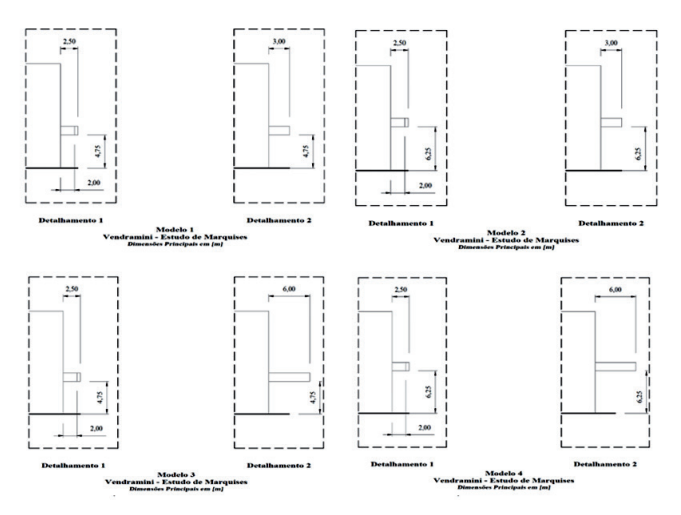

*Figura 5. Geometria principal das marquises [1]*

# **Configurações de obstáculos**

A seguir mostraremos croquis das configurações de veículos sob a marquise, figura 6.

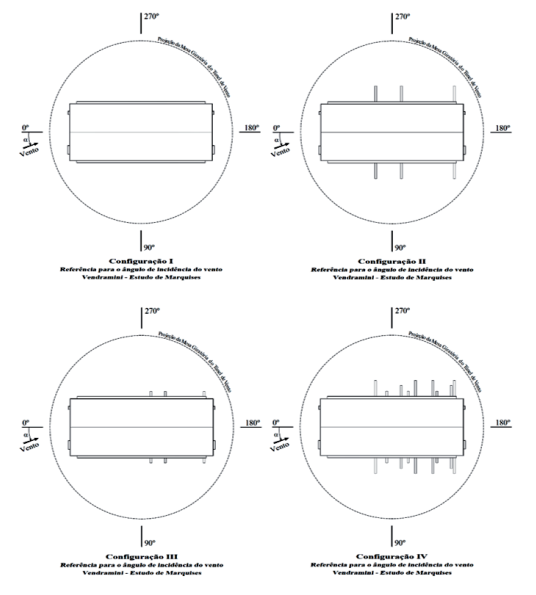

*Figura 6. Configuração dos obstáculos sob as marquises [1]*

# **Maquetes desenvolvidas**

**TQS**N*EWS*

A seguir mostraremos maquetes da geometria e configurações de veículos sob a marquise, fotos 5 e 6.

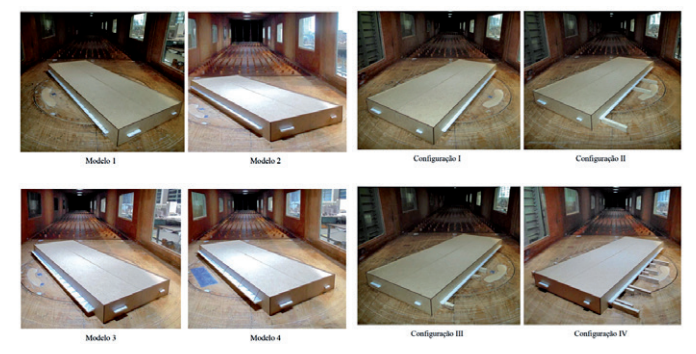

*Fotos 5 e 6. Maquetes dos modelos geométricos e configurações de obstáculos, ensaiados [1]*

# **Cargas dominantes**

Os carregamentos dominantes devidos ao vento em marquises, para vento perpendicular à fachada de barlavento, estão esquematizados na figura 7.

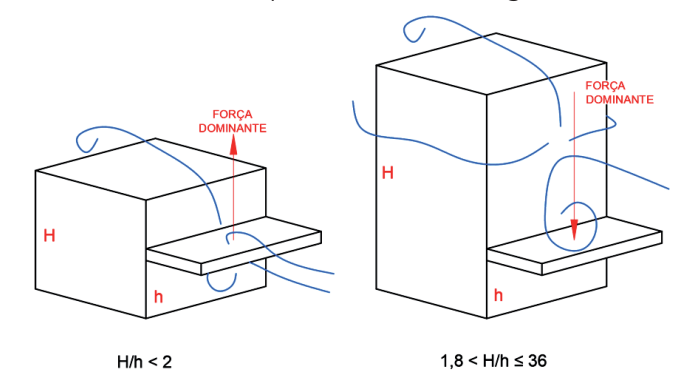

*Figura 7. Forças dominantes exercidas nas marquises pelo vento [4] [5]*

# **Resultados dos ensaios**

### **Resumo dos ensaios executados**

Foram estudados em túnel de vento real quatro modelos de marquises diferentes, isto, é, dimensões e posição relativa ao solo, com variação de 15° em 15°, variando de zero a 360°. O estudo foi desenvolvido com e sem a colocação de veículos sob as marquises, com três configurações diferentes de veículos.

### **Marquises longitudinais**

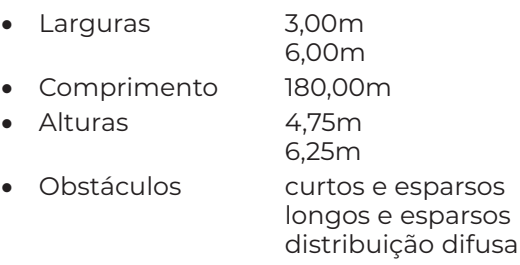

# **Marquises dos oitões**

- Larguras 2,50m
- Alturas 4.75m
- 6,25m
- Comprimentos 5,00m
- 12,00m Obstáculos curtos e esparsos longos e esparsos distribuição difusa

# **Resultados obtidos**

Os resultados obtidos foram expressos em forma de tabela do Excel, com possibilidade de variar o ângulo de incidência do vento, para que a planilha indicasse os valores de Cp, que foram assim considerados:

# **Carregamentos admensionais considerados:**

- Cp resultante médio = Cp médio superior Cp médio inferior
- Cp resultante mínimo = Cp mínimo superior Cp máximo inferior
- Cp máximo = Cp máximo superior Cp mínimo inferior
- Para a recomposição das pressões a partir do Cp resultante médio, o intervalo de tempo para o cálculo de S<sub>2</sub> deve ser considerado conforme o Anexo A da NBR 6123:1988, considerando as dimensões da marquise na direção perpendicular ao vento incidente.
- Para a recomposição das pressões a partir do Cp resultante mínimo e do Cp resultante máximo, o intervalo de tempo para o cálculo de  $S_2$  deve ser de 3.600s, isto é, uma massa de ar gigantesca.

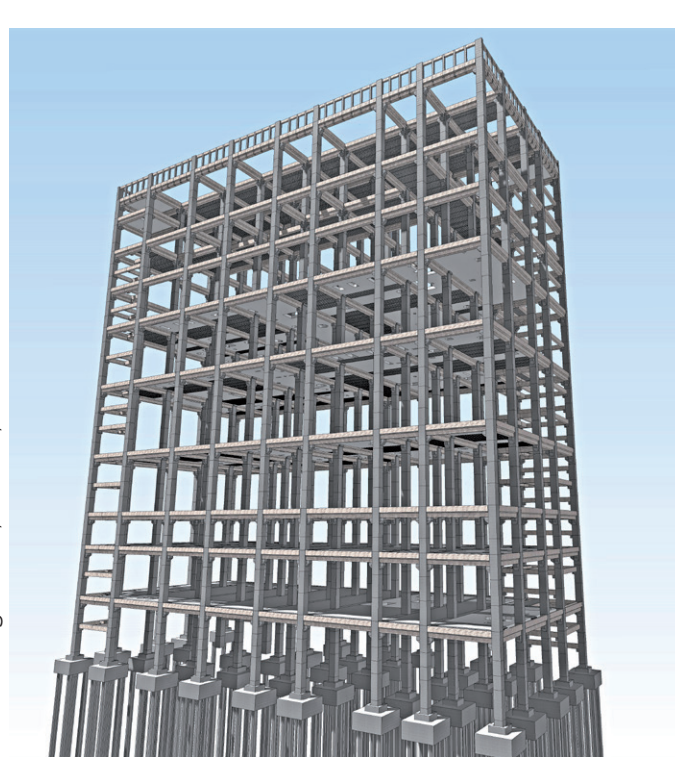

# **Exemplo de tabela de resultados**

**TQS**N*EWS*

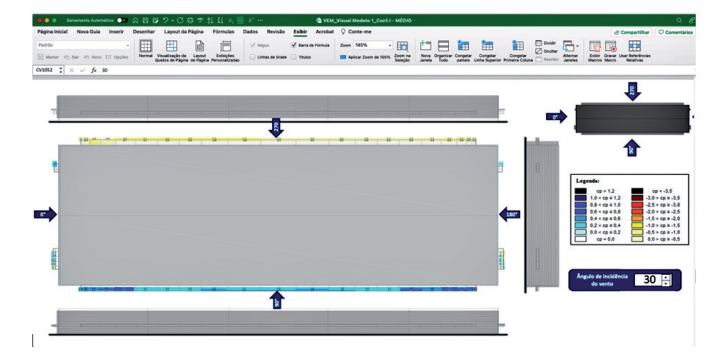

*Figura 8. Resultados obtidos no ensaio para vento a 30º [1]*

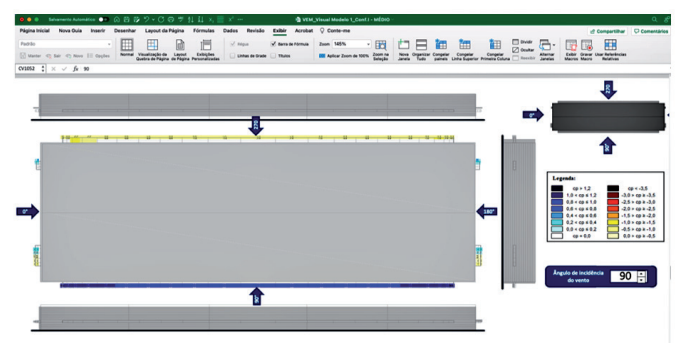

*Figura 9. Resultados obtidos no ensaio para vento a 90º [1]*

# **Análise dos resultados**

# **Parâmetros de análise**

Os resultados obtidos, foram analisados considerando os parâmetros pertinentes, assim:

- Fator  $S_2$  Rugosidade do terreno
	- Variação da velocidade do vento com a altura acima do terreno Dimensões da edificação, ou parte da edificação em estudo
- Aplicação do Anexo A da NBR 6123:1988 [2], onde pertinente
- Dimensão da "testada" da marquise, em função da direção do vento, conforme figura 10.

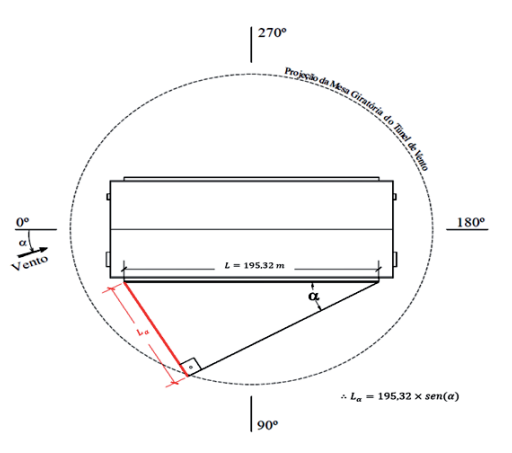

*Figura 10. Croqui indicando como foi considerada a dimensão da testada da marquise em estudo, em função da direção do vento*

**Resultados de Cp's equivalentes - marquise longitudinal**

Os resultados de Cp's equivalentes, estão expressos nas tabelas 2 a 5, que se seguem.

Tabela 2. Resultados de Cp's equivalentes, modelo 1, configuração I

Tabela 3. Resultados de Cp's equivalentes, modelo 1, configuração II

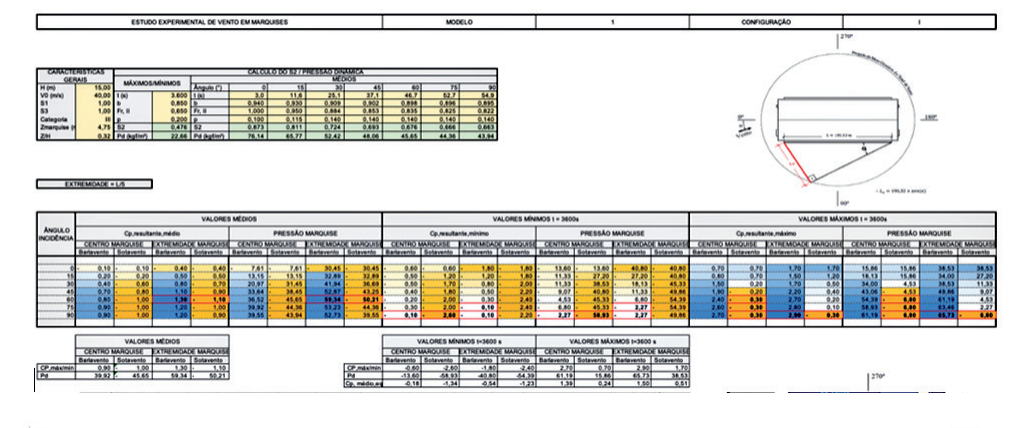

**TEWS** 

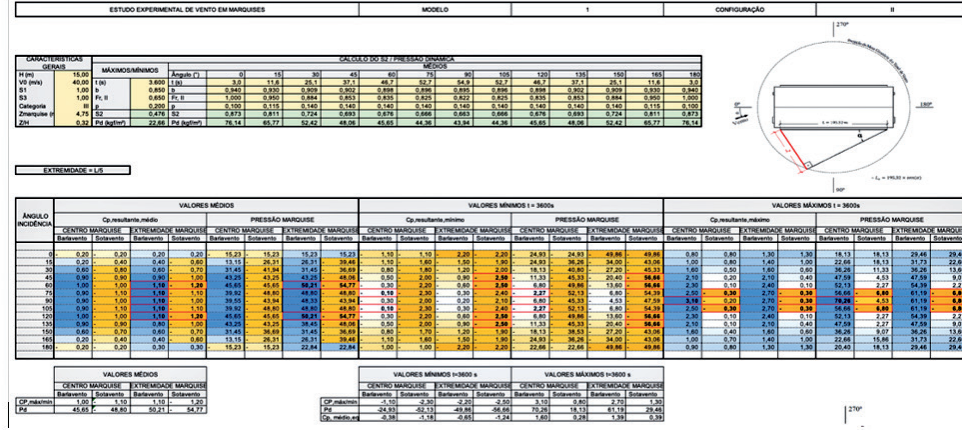

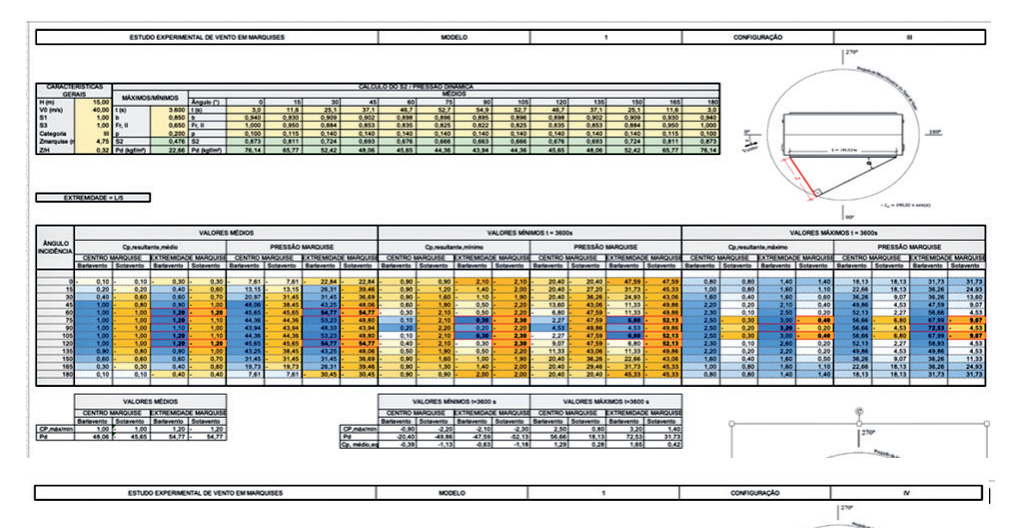

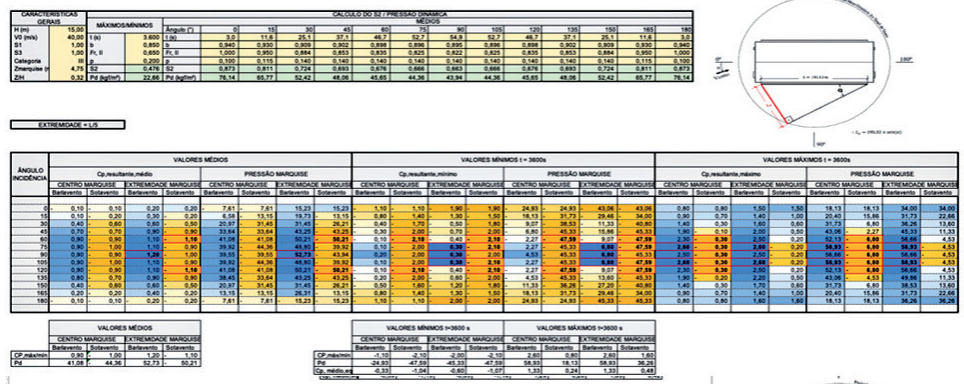

Tabela 4. Resultados de Cp's equivalentes, modelo 1, configuração III

Tabela 5. Resultados de Cp's equivalentes, modelo 1, configuração IV

# **Resumo dos resultados de Cp's equivalentes**

Os valores máximos e mínimos, no centro e extremidades das marquises, foram resumidos na planilha indicada na tabela 6.

*Tabela 6. Planilha resumo dos resultados de Cp's equivalentes*

# ESTUDO DE VENTO EM MARQUISES

**TQS**N*EWS*

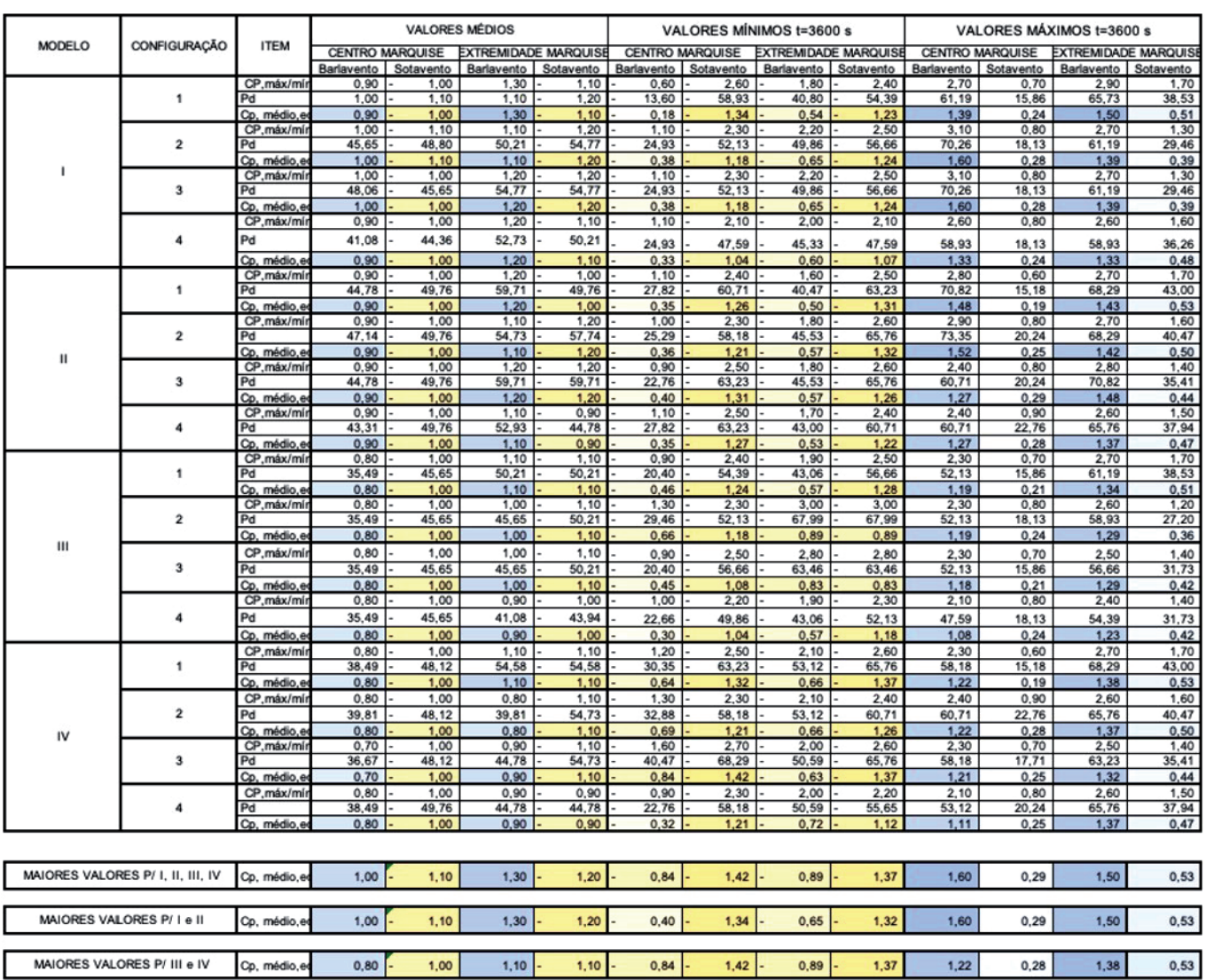

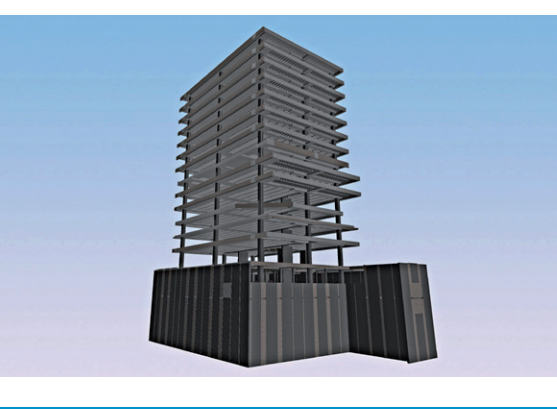

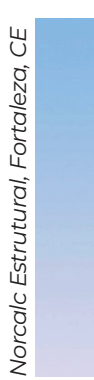

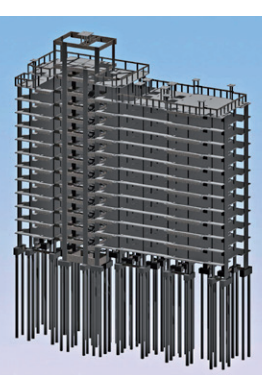

# **TQS**N*EWS*

# **Conclusão**

# **Compilação dos valores máximos de Cp**

Analisando todos os dados de valores máximos, mínimos e médios equivalentes, podemos verificar valores distintos dos expressos na NBR 6123:1988 [2], conforme indica a figura 11.

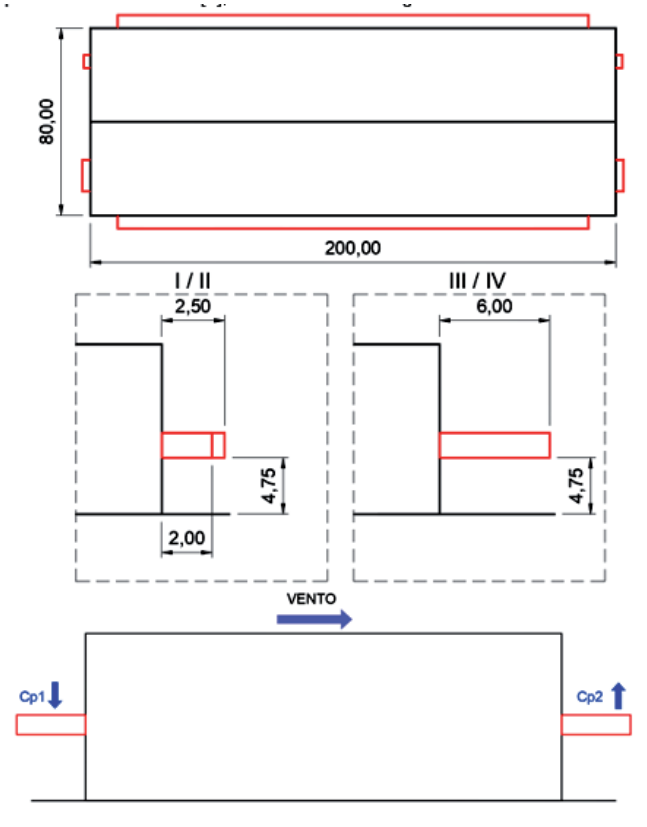

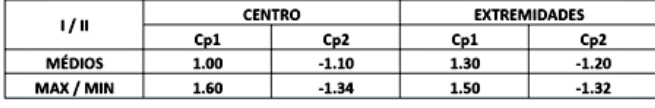

| III/IV        | <b>CENTRO</b>         |         | <b>EXTREMIDADES</b> |         |
|---------------|-----------------------|---------|---------------------|---------|
|               | Cp1                   | Cp2     | Cp1                 | Cp2     |
| <b>MÉDIOS</b> | 0.80                  | $-1.00$ | 1.10                | $-1.10$ |
| MAX / MIN     | 1.22                  | $-1.42$ | 1.38                | $-1.37$ |
|               | EXTREMIDADE = $L / 5$ |         |                     |         |

*Figura 11. Resumo dos valores de Cp's, máximos, mínimos e médios*

 $Z/H < 0.5$ 

# **Observações importantes: sobrepressão**

- a sobrepressão é o carregamento determinante no dimensionamento das marquises analisadas, pois ela é combinada aos carregamentos gravitacionais, talvez não seja necessário combinar a sobrepressão com sobrecarga acidental, questão que caberá ao projetista avaliar;
- Recomendamos para quem não dispões de dados de ensaios mais precisos, e mesmo que a estrutura não se encaixe perfeitamente à filtragem inicial, que utilize as sobrepressões presentes da Tabela 17 da NBR 6123:1988 [2].

# **Referências bibliográficas**

- [1] VENTO-S / LAC UFRGS. Ação estática do vento sobre as marquises de um pavilhão típico projetado pela Vendramini Engenharia Ltda.. Relatório de Ensaio, Rio Grande do Sul, 2019.
- [2] Associação Brasileira de Normas Técnicas. NBR-6123:1988 - Forças devidas ao vento em edificações. Rio de Janeiro, 1988.
- [3] Jancauskas, E.; Eddleston, J. (1987). *Wind loads on canopies at the base of tall buildings*. Seventh International Conference on Wind Engineering. Aachen. Preprints, Fotodruck J. Mainz, Aachen, Deutschland.
- [4] Jancauskas, E.; Holmes, J. *Wind loads on attached canopies*. US National Conference on Wind Engineering, Proceedings. Texas Tech University, Lubbock, 1985.
- [5] Paluch, M.J. Influência da presença de marquises na distribuição de pressões exercidas pelo vento na cobertura curva de pavilhões industriais. M.Sc. Dissertation / Dissertação de Mestrado, Curso de Pós-graduação em Engenharia Civil, Universidade Federal do Rio Grande do Sul, Porto Alegre, 1993.

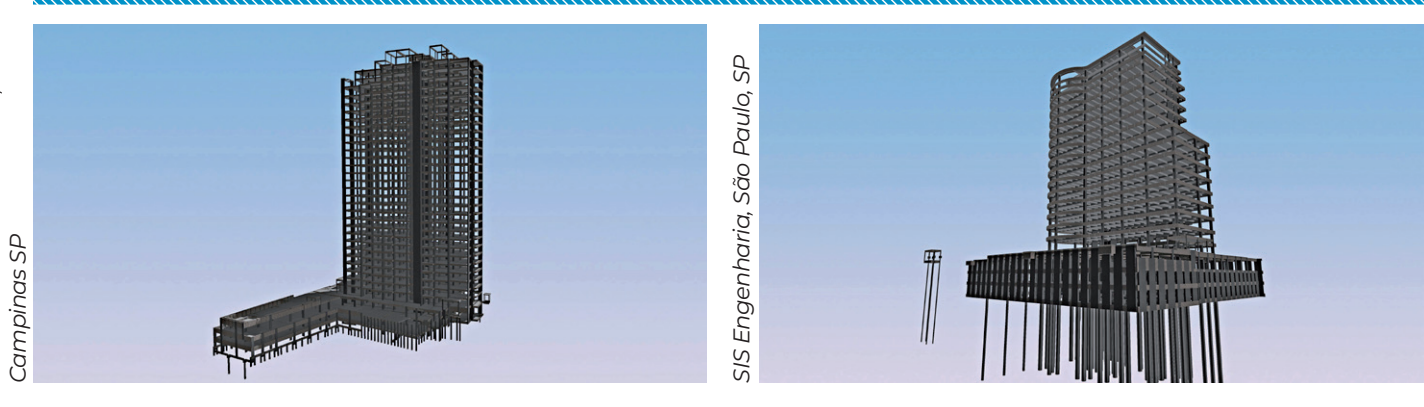

*SOMMA Cálculo Estrutural,* 

SOMMA Cálculo Estrutural,

# **ESPAÇO VIRTUAL**

*Nesta seção, são publicadas mensagens que se destacaram nos grupos Comunidade TQS e Calculistas-Ba ao longo dos últimos meses.*

*Para efetuar sua inscrição e fazer parte do grupo, basta acessar* https://groups.io/g/comunidadeTQS/

**TQS**N*EWS*

# **Diâmetro interno de curvatura de uma barra da armadura longitudinal dobrada**

Caro prof. Eduardo Thomaz e colegas,

Obrigado pelo envio do material, muito interessante, sobre Queda da Marquise do Estádio de Remo no Rio de Janeiro, em 1957. Uma das recomendações claras do texto deve ser a atenção do projetista para detalhar a armadura com grandes raios de curvatura, evitando a "zona morta".

Esse assunto tem relação direta com o tema de "nós de pórticos", já tão antigo, mas que me parece ter sido relegado a 2º plano atualmente.

Gostaria, se possível, de esclarecer duas dúvidas. Elas me parecem relacionadas, mas eu as farei em mensagens diferentes para que o texto não resulte muito longo.

1) É dada, no seu texto, a expressão do raio de dobramento mínimo (e indicado o Leonhardt):

R\_dobramento >= 1,15 x n x (fyk / fck) x fi x Raiz (fi / e)

Ao consultar o Leonhardt, vol.3, págs 180 e 181, lá está claramente dito: "A armadura do banzo situada no lado externo deve ser detalhada com raio de dobramento suficientemente grande, para evitar que a pressão devido à mudança de direção das barras da armadura cause o fendilhamento do concreto".

Constando a expressão do diâmetro necessário para o pino de dobramento:

d\_Bnec >=  $3.0 \times$  (betaS / betawN) x fi x Raiz (fi / e)

Sabendo que para Leonhardt betaS = limite do escoamento do aço e betaw = resistência cúbica à compressão, podemos chegar aproximadamente a:

d\_Bnec >=  $3.0 \times$  (fyk / fck) x fi x Raiz (fi / e)

As similaridades das duas expressões são evidentes. Uma fala de raio de dobramento, a outra do diâmetro do pino de dobramento. Apenas em uma delas há o "n" (número de camadas da armadura).

# **Pergunta 1: Qual a consideração (que eu não estou percebendo) para torná-las iguais?**

# *Eng. Petrus Nóbrega, Nata, RN*

Prof. Eduardo Thomaz e colegas,

Segunda pergunta:

2) No item 18.2.2 da NBR 6118:2014, que se manteve exatamente igual na versão de 2023, há a seguinte prescrição:

"O diâmetro interno de curvatura de uma barra da armadura longitudinal dobrada, para resistir à força cortante ou em nó de pórtico, não pode ser menor que [10\\*fi](http://10.fi) para aço CA-25, [15\\*fi](http://15.fi) para CA-50 e 18<sup>\*f</sup>i para aço CA-60".

Ocorre que houve uma sugestão de alteração desse texto nos trabalhos de revisão, propondo que ele não precisaria ser atendido para os diâmetros abaixo de 20 mm. Ou seja, para os diâmetros de 6,3 a 16,0 mm.

A intenção de quem fez a proposta era razoável, pois ele se preocupava com as questões de execução, da armação em si, da dificuldade de obedecer aos valores prescritos. Eu já não sei repetir exatamente a justificativa, dado o tempo decorrido.

Lembro, entretanto, que eu argumentei, no sentido contrário, destacando que essa recomendação existia na subseção 18.2.2 da NBR 6118 de 2003 e também na subseção 6.3.4.2 da já longínqua NBR 6118 de 1978. Se foi posto e mantido desde 1978, há alguma razão específica para isso.

Eu pensava exatamente no aspecto do nó de pórtico e na necessidade dos raios mínimos de curvatura.

Todavia, destaco que eu não sei deduzir ou justificar mais apropriadamente esses valores mínimo de [10\\*fi,](http://10.fi) [15\\*fi](http://15.fi) e [18\\*fi,](http://18.fi) respectivamente para os aço CA-25, CA-50 e CA-60.

# **Pergunta 2: Qual a origem desses valores normativos (que remontam a 1978)?**

Obs. final: não houve consenso e a proposta do colega não foi aprovada (embora existissem opiniões a favor). O texto da Norma não foi alterado.

*Eng. Petrus Nóbrega, Natal, RN*

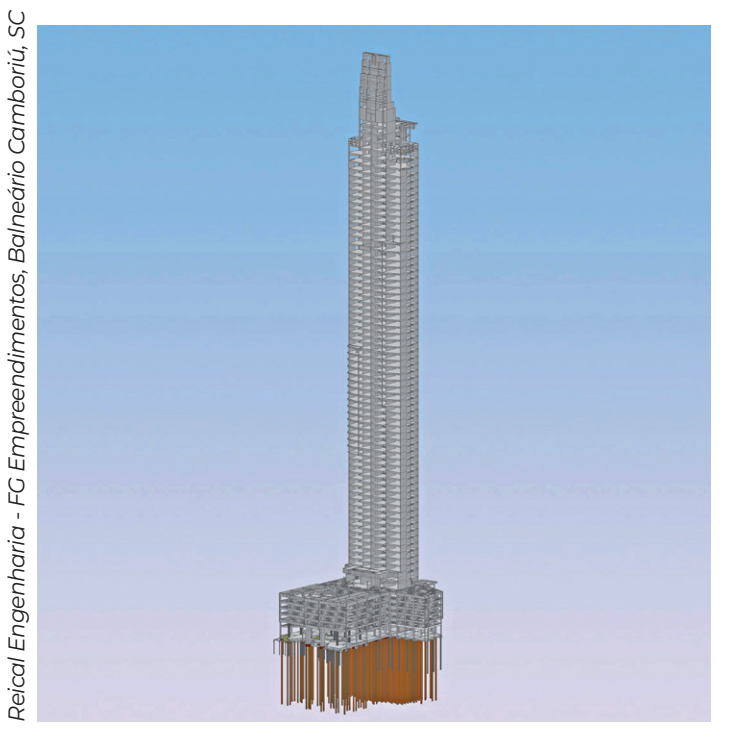

# **TQS**N*EWS* 49

# Prezados,

Segue a razão para o diâmetro de dobramento ser maior que o padrão para ancoragem.

Por isso, fui contra a proposta citada. Ela tirava o 15\*fi sem colocar uma verificação do nó CTT em substituição. Pode ser menor que 15\*fi? Pode, mas também pode ser maior.

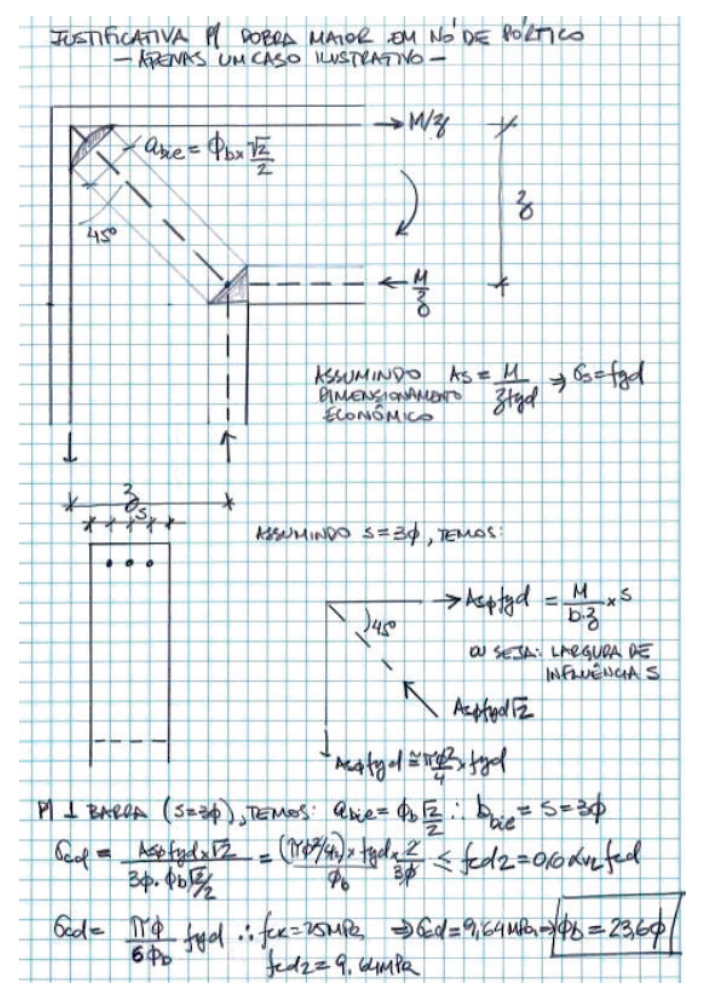

# Cordialmente,

*Eng. Daniel Miranda, São Paulo, SP*

# Caro eng. Daniel,

Obrigado pela resposta. Seu exemplo (resultado final aproximado de [23\\*fi](http://23.fi)) mostra que o raio realmente precisa ser maior. Ou seja, aquele item 18.2.2 da NBR 6118 deve continuar sem alteração e o detalhamento deve se ajustar a essa necessidade.

Eu só continuo sem conseguir justificar objetivamente os valores mínimos normativos. Mas é evidente que eles são importantes.

Cordialmente,

*Eng. Petrus Nóbrega, Natal, RN*

Caro eng. Petrus Nóbrega

Obrigado pelos comentários.

Constando a expressão do diâmetro necessário para o pino de dobramento:

Diâmetro necessário >= 3,0 x (betaS / betawN) x fi  $x$  Raiz (fi / e)

Tento esclarecer.

Realmente:

 $betaS = fv$ 

betawN = f.cubo

A resistência do concreto fc = f.cilindro (15cm x 30cm) **≈** (0,75 a 0,80) x f.cubo (15cm x 15cm x 15cm )

Daí resulta:

Raio necessário >= ( 3,0 **/** 2 ) x ( fyk **/** [ fck **/ ≈** 0,775 ] ) x fi x Raiz (fi  $/e$ )

Raio necessário >= **1,16** x (fyk / fck) x fi x Raiz (fi / e)

*Eng. Eduardo Thomaz, Rio de Janeiro, RJ*

Caro prof. Eduardo Thomaz,

Obrigado pela resposta. Realmente agora as expressões se assemelham muito mais.

Evidentemente, eu tinha em conta esses dois pontos: (a) diâmetro x raio; (b) resistência do cubo x resistência do cilindro.

Todavia, baseado em Fusco (Tecnologia do Concreto Estrutural, 2ª ed., págs 127 a 130), eu tomava a resistência do CP cilíndrico como 1,05 x resistência do cubo.

O Fusco indica na pág. 130 (após colocar alguns gráficos):

fc,estrutura = fc, prismático = 0,95 . fc, cilíndrico\_15x30

Obs. Para outras relações de cilindro, o fator diferencia um pouco.

Ademais, eu continuo com a dúvida em relação ao fator "n" (número de camadas da armadura). Porque se n = 2 ou 3, por exemplo, daí o raio dobrará ou triplicará. A diferença é significativa.

Espero que tenha deixado clara a minha dúvida.

Cordialmente,

### *Eng. Petrus Nóbrega, Natal, RN*

### Eng. Petrus Nóbrega

Segunda pergunta.

2) No item 18.2.2 da NBR 6118:2014, que se manteve exatamente igual na versão de 2023, há a seguinte prescrição:

"O diâmetro interno de curvatura de uma barra da armadura longitudinal dobrada, para resistir à força cortante ou em nó de pórtico, não pode ser menor que 10\*fi para aço CA-25, 15\*fi para CA-50 e 18\*fi para aço CA-60".

# Eduardo Thomaz informa:

# A Norma alemã DIN 1045 de 1972 tem o seguinte quadro:

**Tabela 19 – Valores Mínimos dos diâmetro de dobramento** *Mindestwerte der Biegenrollerduchmesser Db*

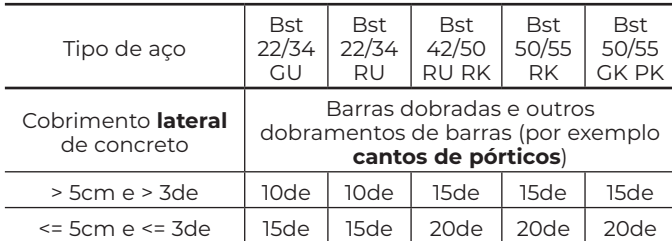

Segue o comentário de Petrus Nóbrega.

Lembro, entretanto, que eu argumentei, no sentido contrário, destacando que essa recomendação existia na subseção 18.2.2 da NBR 6118 de 2003 e também na subseção 6.3.4.2 da já longíqua NBR 6118 de 1978. Se foi posto e mantido desde 1978, há alguma razão específica para isso.

Eu pensava exatamente no aspecto do nó de pórtico e na necessidade dos raios mínimos de curvatura. Todavia, destaco que eu não sei deduzir ou justificar mais apropriadamente esses valores mínimo de 10\*fi, 15\*fi e 18\*fi, respectivamente para os aço CA-25, CA-50 e CA-60.

### **Pergunta 2: Qual a origem desses valores normativos (que remontam a 1978) ?**

Resposta de Eduardo Thomaz: A origem CERTAMEN-TE foi a Norma DIN 1045 de 1972 mostrada na tradução de 1978 do Leonhardt, na Tabela 6.2 (abaixo)

# **Tabela 6,2**

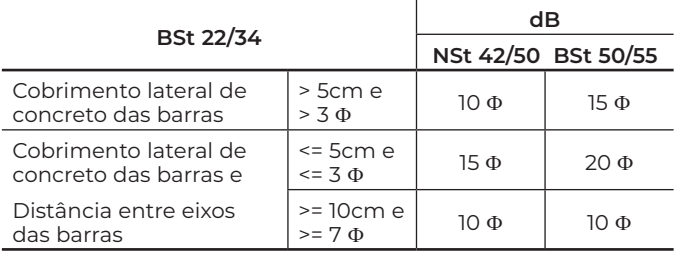

*Eng. Eduardo Thomaz, Rio de Janeiro, RJ*

Caro prof. Eduardo Thomaz,

Ficou muito, muito mais claro. Obrigado!

Cordialmente,

*Eng. Petrus Nóbrega, Natal, RN*

Prezados engenheiros Petrus e Eduardo Thomaz,

Quando tivemos essa discussão na comissão, eu propus colocar uma frase que permitiria usar menos que 15fi, desde que a tensão de compressão do nó assim o permitisse.

A questão não está especificamente na bitola, mas na taxa de armadura. Se tivermos bitolas pequenas com bom espaçamento, poderíamos reduzir o 15fi.

Abraços,

*Eng. Daniel Miranda, São Paulo, SP*

# **Coeficiente de impacto adicional**

**TQS**N*EWS*

Prezados, perdoem se o assunto já foi tratado aqui antes.

A questão é que me parece que a NBR 7188:2013 (Carga móvel rodoviária e de pedestres em pontes, viadutos, passarelas e outras estruturas) tem uma contradição interna. No item 5.1, a Norma afirma que todos os coeficientes adicionais de majoração devem ser aplicados às cargas móveis nas pistas (tanto concentradas como distribuídas):

$$
Q = P^* C IV^* C NF^* CIA \qquad \qquad q = p^* C IV^* C NF^* CIA
$$

No item 5.1.1 isso fica claro mais uma vez quando as ações nos passeios ficam livres de majoração:

As ações sobre os elementos estruturais dos passeios não são ponderadas pelos coeficientes de impacto vertical (CIV), coeficiente do número de faixas (CNF) e coeficiente de impacto adicional (CIA).

O item 5.1.2 repete essa ideia pois se intitula "Coeficientes de ponderação das cargas verticais".

No entanto, o subitem 5.1.2.3 (Coeficiente de impacto adicional), que deveria falar de um coeficiente de ponderação de cargas, diz o seguinte:

"Os esforços das cargas móveis definidas em 5.1 devem ser majorados na região das juntas estruturais e extremidades da obra. Todas as seções dos elementos estruturais a uma distância horizontal, normal à junta, inferior a 5,0 m para cada lado da junta ou descontinuidade estrutural, devem ser dimensionadas com os esforços das cargas móveis majorados pelo coeficiente de impacto adicional, abaixo definido"

Subitamente, quando se trata do CIA, a recomendação passa de majoração de cargas para majoração de esforços. Embora no dia a dia esses termos às vezes sejam usados intercambiavelmente, entendo que a Norma deve, ou deveria, utilizar definições mais estritas, definindo "carga" como forças e momentos externos à estrutura e "esforço" como os internos.

O problema é que mesmo em análise linear, majorar esforços e cargas não leva aos mesmos resultados porque se você majorar as cargas que estão aplicadas dentro de uma certa região, elas aumentam os esforços de toda a estrutura. Ao passo que se você majorar apenas os esforços que estão dentro de uma região, sem alterar as cargas, o restante da estrutura não é afetado.

Minha interpretação é a de que se deve tratar de majoração de cargas porque a justificativa do CIA é o tranco vertical causado nos veículos pelos degraus e juntas, o que, portanto, ocorre apenas próximo de juntas e extremidades, mas afeta a estrutura inteira. Me parece que os autores da Norma pisaram na bola, mas gostaria de ouvir a opinião dos colegas.

Abs,

*Eng. Daniel S. Pereira, São Paulo, SP*

Caro eng. Daniel,

Sugiro olhar o projeto de revisão da NBR 7188. Lá, a redação está corrigida.

CIA é apenas para laje (dentro dos 5 m) e transversina.

Cordialmente,

*Eng. Daniel Miranda, São Paulo, SP*

Prezado eng. Daniel,

Entendo que o problema persiste na revisão. No item geral (5.1.1), o CIA continua aparecendo nas cargas:

*Q = P* . *CIV* . *CNF* . *CIA*

*q = p* . *CIV* . *CNF* . *CIA*

E no item do próprio CIA (agora 5.1.3.3), o que se lê é o seguinte:

"O CIA - coeficiente de impacto adicional consiste em um coeficiente destinado à majoração da carga móvel característica devido à imperfeição ou à descontinuidade da pista de rolamento, no caso de juntas de dilatação e das extremidades das obras, estruturas de transição e acessos. Os esforços originados pela carga móvel determinada conforme 5.1.1 devem ser majorados para o dimensionamento de lajes e transversinas, quando ligadas à laje do tabuleiro, situadas a uma distância horizontal, normal à junta, inferior a 5,0 m para cada lado da junta ou descontinuidade estrutural, pelo CIA - coeficiente de impacto adicional dado por:"

Aqui são duas afirmações. Uma fala de cargas e outra de esforços. O que está valendo?

O que está escrito a frase em amarelo é que o CIA entra duas vezes, pois deve-se majorar com o CIA os esforços provenientes de 5.1.1, que já tem o CIA. Na minha modesta opinião, conseguiram piorar o texto.

Abs

*Eng. Daniel S. Pereira, São Paulo, SP*

### Eng. Daniel,

Pouco importa se é nos esforços ou nas cargas.

Nunca dimensionei laje ou transversina numa análise que não seja linear para cálculo dos esforços.

Embora o texto esteja ruim, a fórmula é clara e o CIA não está ao quadrado.

Acredito que alguém na votação fez comentário sobre esse texto. Como seria mudança de forma, ainda dá tempo para ajustar.

Está convidado a participar numa próxima revisão da Norma.

Cordialmente,

*Eng. Daniel Miranda, São Paulo, SP*

Caro eng. Miranda

**TQS**N*EWS*

É claro que se você aumenta todos os esforços gerados pela carga ou se você aumenta a carga inteira, o resultado é o mesmo. Mas creio que você não se atentou para o fato de que não são essas as opções que se apresentam. Aqui se trata de decidir entre aplicar o coeficiente apenas nas cargas de uma certa região ou apenas nos esforços de uma certa região.

Vou dar um exemplo abordando somente cortantes e creio que você perceberá que para todos os demais esforços também ocorreriam diferenças entre os dois sistemas. Se você tem uma ponte de 20m e o coeficiente vai só nos esforços dos elementos nos 5 m da ponta, o procedimento para a multidão seria o seguinte:

Aplicar uma carga uniforme

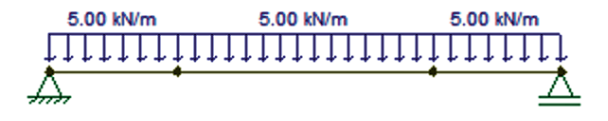

Extrair os esforços normalmente

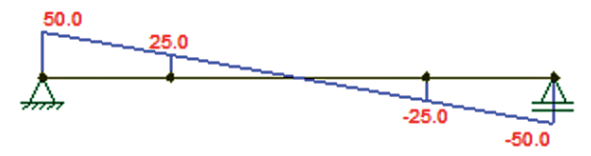

Multiplicar os esforços nos 5m da ponta pelo CIA. Se o coeficiente for 1,25, teríamos os seguintes resultados:

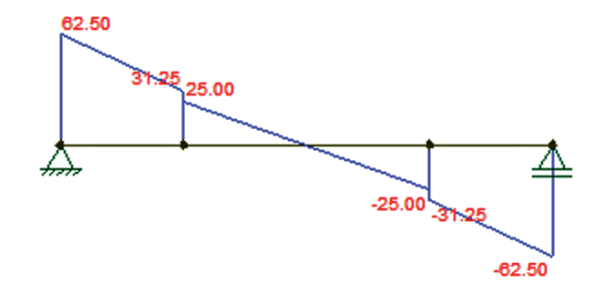

Por outro lado, se aplicássemos o coeficiente diretamente nas cargas dos 5 m da ponta, teríamos o seguinte procedimento:

Aplicar uma carga não uniforme, majorada apenas nos 5 m da ponta

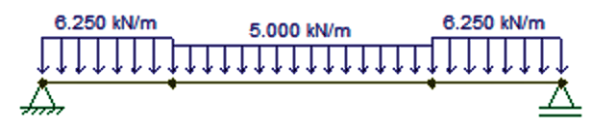

Extrair os esforços já finais

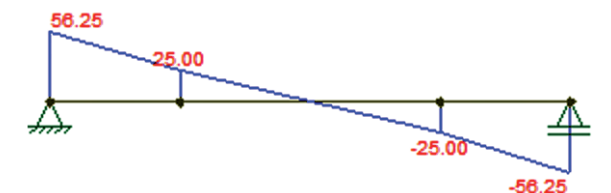

Como havia apontado, os esforços finais são diferentes dependendo de se o coeficiente é aplicado apenas nas cargas dos 5 m da ponta ou apenas nos esforços dos 5 m da ponta. No caso em tela, a diferença foi de 11% (quase metade do CIA!), e ela aumenta para vãos maiores. O único caso em que os dois métodos geram o mesmo resultado é nas pontes de 10 m, pois nesse caso se trata de multiplicar a carga inteira, e não um pedaço dela apenas: aí sim existe a linearidade (multiplicar esforços e multiplicar as cargas gera efeitos iguais).

A título de curiosidade, tive que fazer as contas para descobrir qual carregamento geraria o diagrama de cortantes criado pela majoração dos esforços. É o seguinte:

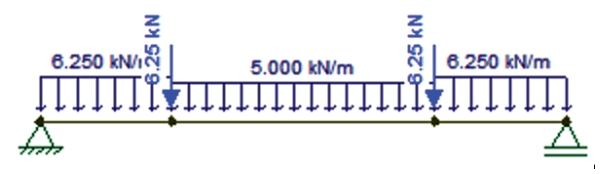

Caso ainda reste alguma dúvida, posso fazer outros exemplos com cargas concentradas e também examinando o efeito no diagrama de momentos. Sim, é verdade que o CIA só está valendo para lajes e transversinas e, por simplicidade, eu examinei o efeito nas longarinas. Mas é claro que as diferenças ocorrerão. Caso haja interesse, tenho modelos prontos para mostrar a diferença.

Abs,

*Eng. Daniel S. Pereira, São Paulo, SP*

# Caro eng. Daniel,

Só se atente ao detalhe em que está utilizando para seu exemplo somente cargas distribuídas, com forças concentradas que se sugere para os trem-tipo, não acontece essa diferença, para respostas lineares.

É preciso estar tudo no jogo, às vezes acho que coçamos a orelha esquerda com a mão direita.

Att,

# *Eng. Rogério Chaves, São Paulo, SP*

Caro eng. Rogério, permita-me discordar!

Mesmo com o trem-tipo, a diferença entre majorar cargas e esforços persiste, pois haverá casos em que uma parte do trem-tipo está dentro da região de interesse e outra estará fora, gerando efeito análogo ao das cargas distribuídas que mostrei anteriormente.

Além disso, lembre-se que a carga a ser aplicada nas pontes é um trem-tipo cercado por uma multidão.

# **5.1.1 Generalidades**

A carga móvel rodoviária padrão *TB-450* é definida por um veículo-tipo de 450 kN, com seis rodas, *P* = 75 kN, três eixos de carga afastados entre si em 1,5 m e área de ocupação de 18,0 m², circundada por uma carga uniformemente distribuída constante *p* = 5 kN/m² (ver Figura 1).

Abs

*Eng. Daniel S. Pereira, São Paulo, SP*

Caro eng. Daniel,

**TQS**N*EWS*

Essa análise não é o que a Norma estabelece. CIA não é aplicado em vigas longitudinais.

Nas lajes, cargas não muito distantes do ponto em que se está analisando e não exercem muita influência. As transversinas de apoio são geralmente dimensionadas para troca de aparelho de apoio, não deveria ter tráfego nessa operação.

É apenas um efeito localizado para reduzir ou sanar os defeitos que vêm sendo observados em algumas lajes de pontes por defeitos nas juntas.

Cordialmente,

# *Eng. Daniel Miranda, São Paulo, SP*

# Caro eng. Miranda,

Não afirmei que o efeito deveria ser aplicado em longarinas e disse explicitamente que usei as longarinas como exemplo por simplicidade de análise. Também não estou questionando a natureza do efeito, só estou apontando que as equações dizem uma coisa (multiplique as cargas), o texto diz essa coisa e mais duas outras (multiplique os esforços; pegue as cargas já multiplicadas e multiplique de novo). E as três dão resultados diferentes entre si, mesmo quando aplicadas somente às lajes.

Embora a Norma seja perfeitamente clara ao afirmar a necessidade da dupla multiplicação pelo CIA ("Os esforços originados pela carga móvel determinada conforme 5.1.1 devem ser majorados", sendo que em 5.1.1 já consta a majoração), vou desprezar essa interpretação por ser particularmente absurda. Assim, restam as seguintes interpretações possíveis ao texto:

Majore as cargas pelo CIA somente quando elas estiverem nos 5 m da extremidade. Os esforços resultantes são os desejados em todo o tabuleiro.

Para determinar os esforços nos 5 m da extremidade, majore cargas pelo CIA em todo o tabuleiro. Para determinar os esforços no centro, utilize outro carregamento, sem majoração em nenhum lugar.

Para determinar os esforços nos 5 m da extremidade, utilize a carga não majorada em todo o tabuleiro, e majore os esforços apenas nos 5 m da extremidade.

Quanto às das transversinas, é usual que elas estejam alinhadas pelo topo com as longarinas – ou seja, também constituem bordos da laje. Assim, além da situação de troca de aparelhos de apoio, elas também recebem esforços em operação. E com toda razão, a Norma aponta claramente que o CIA deve ser aplicado também a elas. Agora, resta saber como.

Abs,

### *Eng. Daniel S. Pereira, São Paulo, SP*

### Prezados, boa tarde!

Compreendi perfeitamente a dúvida do eng. Daniel Pereira. E me recordo por já ter me questionado sobre isso ainda na primeira versão da Norma onde este coeficiente aparece.

O que conclui, por minha conta e risco é que, dada a finalidade do coeficiente de levar em conta o "tranco" nas juntas e descontinuidades, este coeficiente deveria ser aplicado ao carregamento móvel. Veja, não faz sentido algum você majorar um momento ou cortante produzido por um veículo que está no meio do vão da ponte. Afinal, neste caso, o impacto já aconteceu.

A Norma é confusa em relação a este tema, mas o nome do coeficiente (impacto adicional) ajuda a matar a charada. Se não foi a intenção da comissão da Norma, entendo que este seria o entendimento mais lógico.

Gostaria de um texto normativo mais claro e menos confuso. Não só nesta, mas em outras Normas.

Vou tentar participar mais das comissões.

Abraços,

*Eng. Felipe C. S. Santos, Belo Horizonte, MG*

# **Tensão admissível Aço ASTM A36**

Prezados, bom dia.

Estou procurando a tensão admissível ao cisalhamento do Aço ASTM A36.

Desde já obrigado,

*Eng. Mario Ritter, Chapecó, SC*

Prezados, bom dia.

60% fy do Aço

Att.,

*Eng. Civil Henrique L. Rupp, Santa Cruz do Sul, RS*

# Bom dia!

Você pode adotar como: 0,6\*fy/1,1 (segundo o método dos estados limites).

Teórico: 0,6\*fy.

Cordialmente,

*Eng. Anderson Anaia Pereira, Taubaté, SP*

# Caro eng. Mário Ritter,

Conforme a NBR 8800, a força cortante resistente de elementos de ligação deve ser o menor dos dois:

F<sub>Rd</sub> = 0,60×fy×Agyal à Neste caso, a tensão resistente 0,6 \* 25 / 1,1 = 13,6 kN/cm2 (136 MPa); e

F<sub>Rd</sub> = 0,60×fu×Anvya2 à Neste caso, a tensão resistente 0,6 \* 40 / 1,35 = 17,8 kN/cm2 (178 MPa)

Ambas devem ser comparadas com a tensão solicitante de cisalhamento de cálculo (portanto majoradas de 1,4) considerando Ag (área bruta) e Anv (área líquida), respectivamente.

No caso de parafusos ou barras rosqueadas quando o plano de corte passa pela rosca, a força resistente é dada por:

F<sub>Dd</sub> = 0,40×*fub*×*Agya2* à Neste caso, a tensão resistente  $0.4 * 40 / 1.35 = 11.8 \text{ kN/cm}^2$  (118 MPa); e

Quando o corte não passa pelo plano da rosca:

F<sub>Dd</sub> = 0,50×*fub*×*Agya2* à Neste caso, a tensão resistente 0,5 \* 40 / 1,35 = 14,8 kN/cm2 (148 MPa); e

Da mesma forma, esta tensão resistente deve ser maior do que a tensão solicitante de cisalhamento de cálculo ( $V_{sd}$  = 1,4x $V_k$ ).

Outras condições devem estar satisfeitas: como pressão de contato ou esmagamento no caso de pinos. Está tudo lá na NBR 8800 bem definido.

Sds,

**TQS**N*EWS*

*Eng. Paulo Assis, Salvador, BA*

Bela contribuição!!

Nossas graças, Paulo Assis!!

É dessa forma que eu vejo e espero dessas Comunidades (palavra que detesto, aliás).

*Eng. Godart Sepeda, Rio de Janeiro, RJ*

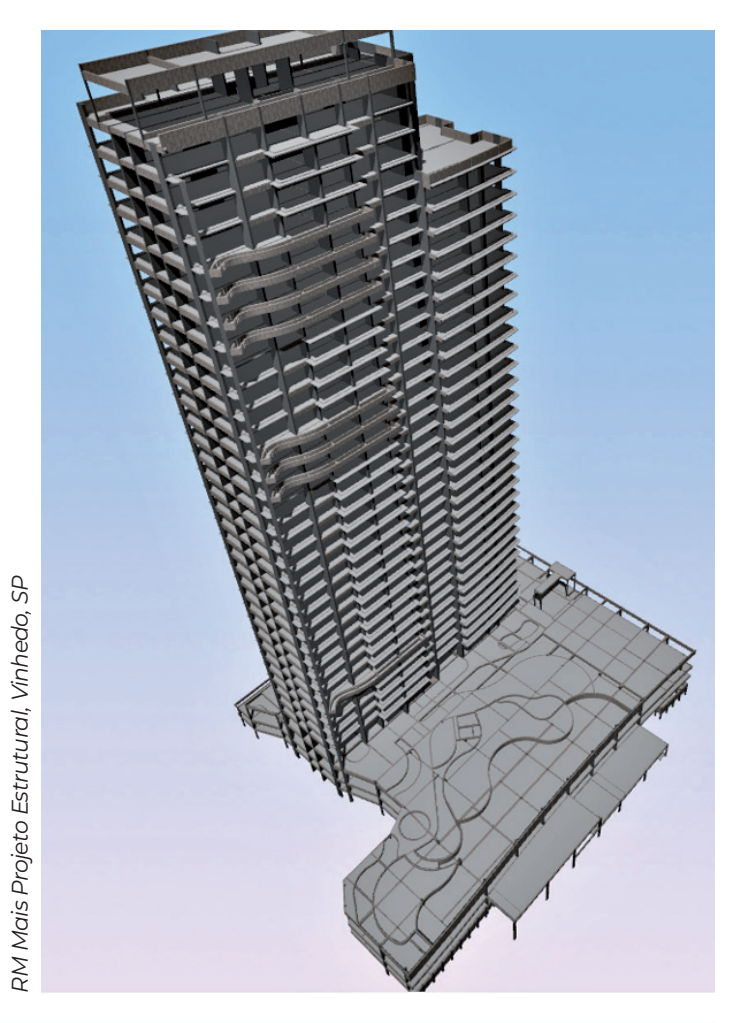

# **Sustentabilidade, tema do ENECE 2023, reforçou sucesso do maior evento da Engenharia Estrutural**

**TQS**N*EWS*

Mais de 320 participantes passaram pelo ENECE 2023 – 26º Encontro Nacional de Engenharia e Consultoria Estrutural, no dia 5 de outubro de 2023, no Milenium Centro de Convenções, em São Paulo/SP, para acompanhar a rica programação, que trouxe como tema "Sustentabilidade no Projeto Estrutural – Tendência ou Realidade?".

Participaram da cerimônia de abertura representantes de entidades parceiras da ABECE: Ulysses Barbosa Nunes (diretor executivo da ABCEM - Associação Brasileira de Construção Metálica), Paulo Helene (presidente do IBRACON - Instituto Brasileiro do Concreto), Iria Doniak (presidente executiva da ABCIC - Associação Brasileira da Construção Industrializada de Concreto e vice- -presidente da FIB - International Federation for Structural Concrete), Luiz Aurélio Fortes da Silva (presidente da ABECE), Sérgio Hampshire (presidente do ABPE - Associação Brasileira de Pontes e Estruturas) e Rosane Bevilaqua (membro do conselho executivo do CBCA - Centro Brasileiro da Construção em Aço).

Abrindo a programação das palestras, o convidado especial eng. dr. David Fernández-Ordónez Hernández, mestre em Engenharia Civil, secretário geral da FIB - International Federation for Structural Concrete e professor convidado de pré-fabricação na EPFL - École Polytechnique Fédérale de Lausanne. Suíça, falou sobre o concreto estrutural e a sustentabilidade: as ações da FIB e a importância da pré-fabricação.

Para falar sobre o tema "Declaração ambiental de produtos Gerdau – Metodologia de Análise de Ciclo de Vida aplicação à Construção Civil" foram convidadas Cenira Nunes, que é gerente geral de Meio Ambiente da Gerdau e trabalha no desenvolvimento e implantação de estratégia de sustentabilidade da empresa, e Bianca Meo, pesquisadora nas áreas de projeto industrial e modelagem 3D em CAD que trabalha na área de desenvolvimento de produtos e soluções para construção civil da Gerdau.

Na primeira palestra da tarde, Cezar Valmor Mortari, diretor-técnico de fábrica de estruturas metálicas em Aparecida de Goiânia, GO e autor de grandes obras, falou sobre "Evoluções na construção: introdução do *composite Slin Floor* – abordagem pelo mercado".

Carlos José Massucato, diretor do IBRACON, apresentou aos participantes do ENECE 2023 as ações que vêm sendo desenvolvidas pelo CT 101 - Comitê Técnico IBRACON/ABECE/ABCIC de Sustentabilidade do Concreto, cujos principais objetivos são elaborar documentos que contribuam à ordenação, informação, disseminação do conhecimento e desenvolvimento técnico, agregar valor à normalização técnica nacional e internacional no setor de estruturas de concreto e seus correlatos, através de exemplos e um banco de dados e fortalecer a representação brasileira em trabalhos internacionais de normalização, especialmente no âmbito dos ISO/TC71/SC8 Environmental Management for Concrete Structure.

O avanço das estruturas de madeira engenheirada no Brasil e suas particularidades de projeto foi exposto pela eng. Ana Belizário, *head* na *Urbem* que gerencia as ações da empresa com foco na atuação urbana para alavancar o desenvolvimento das cidades e permitir obras cada vez mais ágeis, eficientes e sustentáveis.

"As contribuições das estruturas de aço na sustentabilidade ambiental: ontem, hoje e no futuro" foi o tema da palestra dos engenheiros Flávio Correia D'Alambert e Fernando Ottoboni Pinho na programação da tarde do evento.

Para encerrar a programação, os engenheiros Carlos Britez e Claudio Adler apresentaram considerações sobre projetos de retrofit com demonstrações através do estudo de caso do Everest Rio Hotel, no Rio de Janeiro, do projeto original ao retrofit.

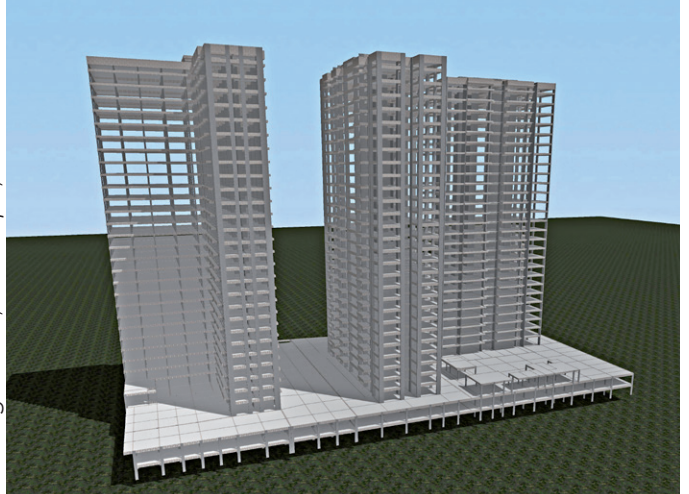

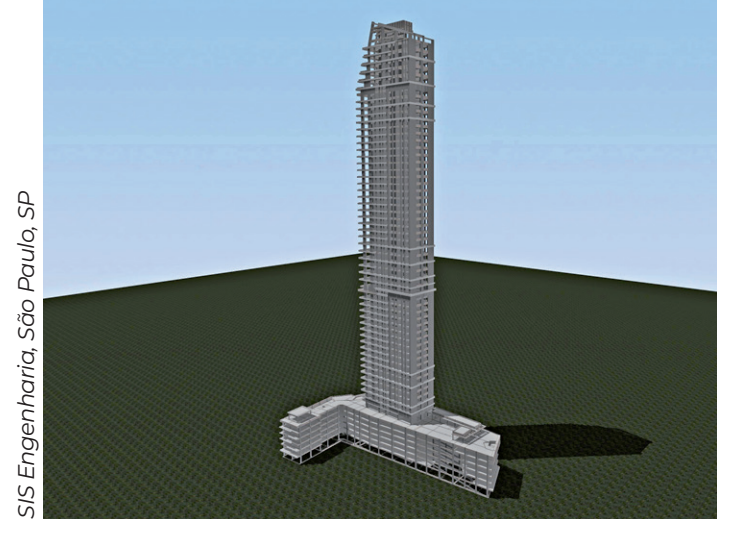

Todas as palestras foram seguidas de rico debate com os palestrantes, que puderam formular questões pertinentes aos temas abordados.

Como parte de acordo técnico entre ABECE e IBRA-CON - Instituto Brasileiro do Concreto foi lançado no ENECE o segundo volume da coleção "Estruturas de Concreto". O primeiro, intitulado, "Estruturas de Concreto Armado – Capítulos Básicos B 1 a B 9" foi lançado em 2022 e o segundo, "Estruturas de Concreto Armado – Capítulos Básicos B 10 a B 18", foi anunciado no evento por alguns de seus editores, engenheiros Guilherme Parsekian, diretor-adjunto da Regional SP/Central da ABECE e diretor de publicações do IBRACON, Tulio Bittencourt (diretor de Relacionamento da ABECE), Sergio Hampshire (presidente da ABPE - Associação Brasileira de Pontes e Estruturas) e Luiz Carlos de Almeida (FEC/ UNICAMP). Para os participantes do ENECE que fizeram o cadastro de pré-venda, a publicação terá um valor especial. Em breve, a edição estará disponível para venda aos interessados no site do IBRACON.

Ainda durante a programação, foi homenageado, com o título de Associado Honorário ABECE, o eng. Alfonso Pappalardo Jr. (professor do Laboratório de Estruturas da Escola de Engenharia da Universidade Presbiteriana Mackenzie) por ter contribuído com relevantes serviços prestados à Engenharia brasileira. Mais detalhes: https://site.abece.com.br/alfonso-pappalardo-jr-recebe-titulo-de-associado-honorario-2023/

**TQS**N*EWS*

Anualmente, a ABECE confere a grandes profissionais da área, em reconhecimento à sua dedicação ao exercício da profissão e pela sua contribuição ao engrandecimento da Engenharia Estrutural brasileira, a homenagem "Personalidade da Engenharia Estrutural. O homenageado deste ano foi o eng. Eugenio Luiz Cauduro. Saiba mais: https://site.abece.com.br/eugenio-luiz-cauduro- -e-a-personalidade-da-engenharia-estrutural-2023/

Também foram anunciados os vencedores do 5º Concurso CBCA para Estudantes de Engenharia, que contemplou o tema "Habitação de Interesse Social com Estrutura de Aço" e contou com a correalização da ABECE. Seus vencedores e projeto podem ser conhecidos em https://www.cbca-acobrasil.org.br/engenharia/vencedores.php

Todas as apresentações do 26º ENECE estão disponibilizadas aos associados da ABECE na área restrita do site da entidade.

*Fonte:* https://site.abece.com.br/sustentabilidade-tema- -do-enece-2023-reforcou-sucesso-do-maior-evento-da-engenharia-estrutural/

# **64º Congresso Brasileiro do Concreto** 18 a 21 de outubro de 2023 - Florianópolis, SC

O IBRACON - Instituto Brasileiro de Concreto realizou entre os dias 18 e 21 de outubro, em Florianópolis, o Congresso Brasileiro de Concreto. Com o tema "Inovação e Sustentabilidade", o evento contou com a presença de cerca de 1.000 participantes.

Durante o evento realizamos o nosso tradicional sorteio, a seguir, a foto com todos os ganhadores.

Além disso, foi lançado o livro ESTRUTURAS DE CON-CRETO ARMADO - VOL. 2, com os editores responsáveis: Alio Ernesto Kimura, Guilherme Aris Parsekian,

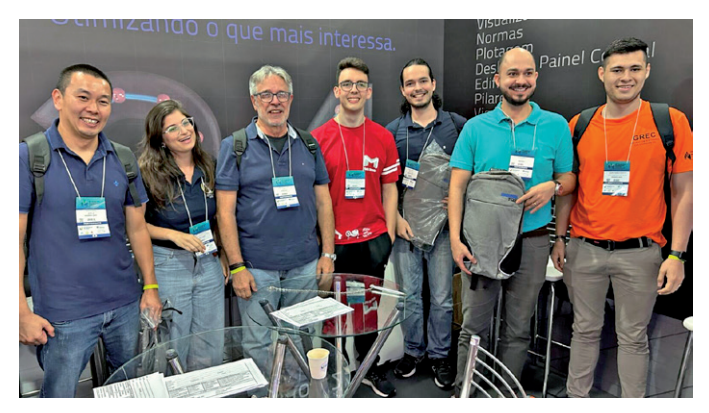

*Sorteio TQS 2023 – Ganhadores: eng. Reinaldo I. Sugui, estudante Camile P. Gonçalves, eng. João Augusto Poeta, estudante Victor Hugo C. P. Pereira, eng. Gustavo Lopes da Rocha, eng. Elyson A. P. Liberati, estudante Leandro Henrique Rodrigues*

Luiz Carlos de Almeida, Sergio Hampshire de Carvalho Santos, Túlio Nogueira Bittencourt. Participaram da elaboração do livro diversos autores.

O livro pode ser adquirido em: https://www.ibracon.org.br/loja/detalhes/4789

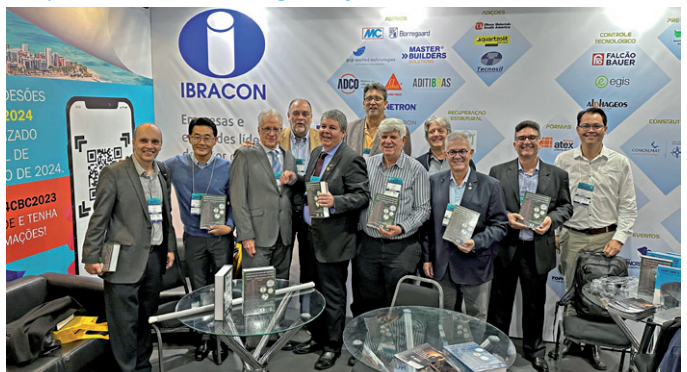

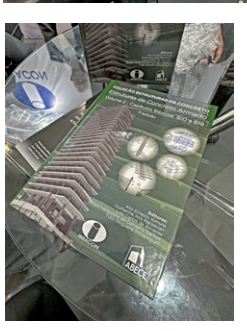

*Lançamento do livro*

*Saiba mais:* <https://ibracon.org.br/eventos/64cbc/>

# **Em Fortaleza, grande momento da Engenharia Estrutural no II EREE**

**TQS**N*EWS*

Com a participação de centenas de pessoas, entre profissionais, estudantes e empresas parceiras, aconteceu, durante os dias 4 e 5 de abril de 2024, na capital cearense, o II EREE – Encontro Regional de Engenharia Estrutural, promovido pela ABECE, por intermédio da Regional Fortaleza, e pela Unifor - Universidade de Fortaleza.

No primeiro dia do evento, o eng. Jorge Nakajima, diretor de Marketing da ABECE e sócio gerente da França & Associados Projetos Estruturais, ministrou o minicurso "Boas Práticas de Montagem das Armaduras" trazendo para a sala da UNIFOR dezenas de interessados em adquirir novos conhecimentos sobre o tema.

O tão aguardado ciclo de palestras aconteceu no dia 5, reunindo cerca de 250 pessoas com especialistas da área da Engenharia Estrutural, que apresentaram palestras de altíssimo nível sobre importantes temas relacionados à Engenharia Estrutural.

Na abertura, com a presença do presidente da ABECE, eng. Luiz Aurélio Fortes da Silva, foi feita uma homenagem à ACEE - Associação Cearense de Engenharia Estrutural, que deu origem à constituição da Regional Fortaleza.

Segundo o diretor atual desta Regional, eng. Marcelo Diego Barbosa, "o II EREE foi um sucesso construído a partir de várias mãos e de pessoas e empresas que acreditam e apostam no potencial da Engenharia Estrutural brasileira".

*Fonte:* https://site.abece.com.br/em-fortaleza-grande-momento-da-engenharia-estrutural-no-ii-eree/

# **Concrete Show South América- 2024** 06 a 08 de agosto de 2024 - São Paulo, SP

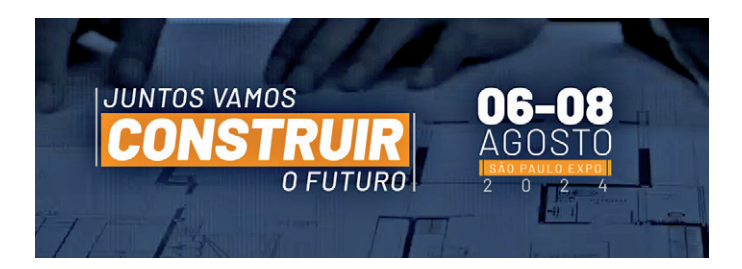

Durante os dias 6, 7 e 8 de agosto de 2024, ocorrerá em São Paulo, no SP Expo, a Concrete Show 2024.

Trazendo diversas experiências e inovações para o setor, a 15ª edição do Concrete Show promete três dias intensos de muito conteúdo qualificado, *networking* e negócios.

Marcas nacionais e internacionais apresentam seus lançamentos e novas tendências com as melhores soluções para o setor.

A TQS já confirmou presença no evento com estande próprio, mais uma vez, ao lado da ATEX.

Saiba mais em: http://www.concreteshow.com.br/

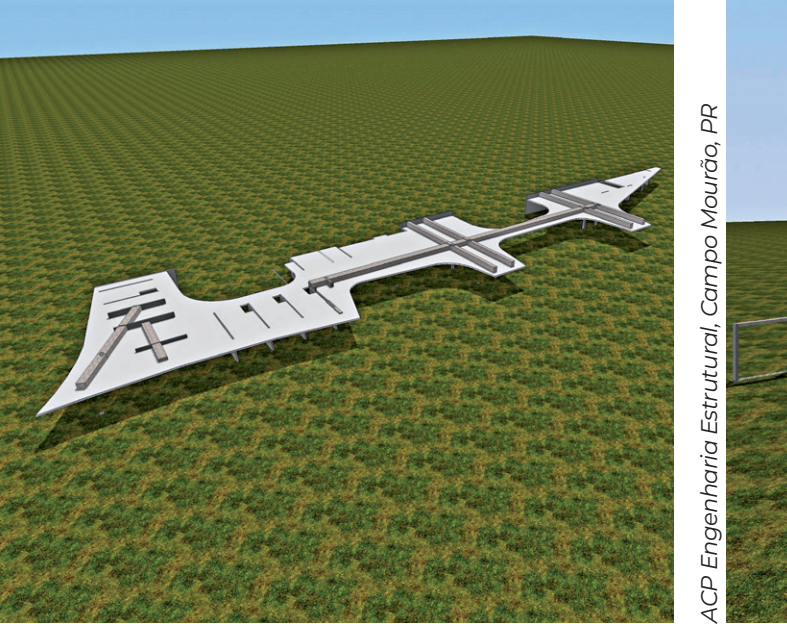

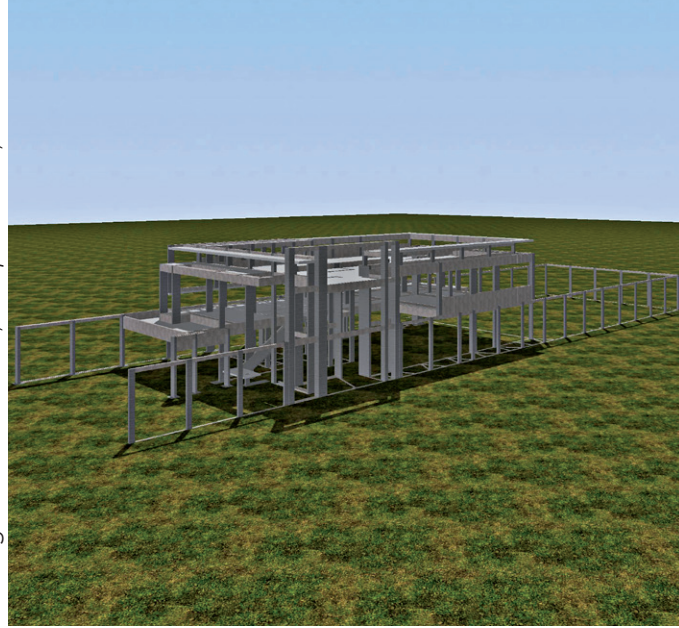

SW Soluções de Engenharia, Petrópolis, RS *GW Soluções de Engenharia, Petrópolis, RS*

# **Inscrições abertas para a maior premiação da Engenharia Estrutural brasileira**

**TQS**N*EWS*

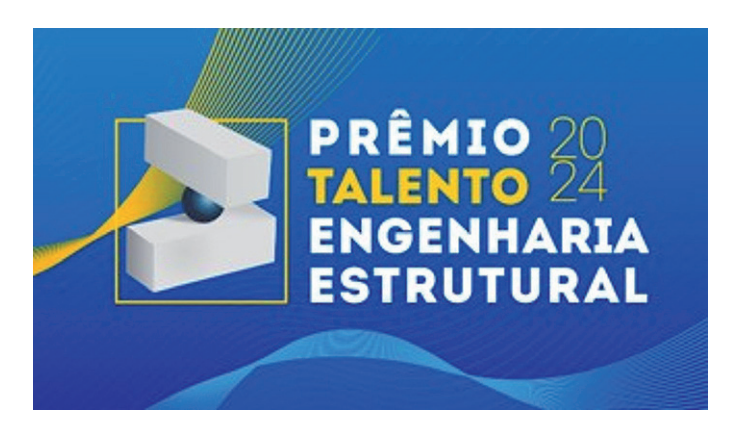

Estão abertas as inscrições para a 21ª edição do Prêmio Talento Engenharia Estrutural, evento promovido pela ABECE - Associação Brasileira de Engenharia e Consultoria Estrutural e pela Gerdau e considerado o mais importante da Engenharia Estrutural do País.

O concurso é aberto a empresas ou profissionais projetistas de estruturas sediados no território nacional (associados ou não à ABECE) que podem inscrever suas obras de acordo com os critérios de cada uma das quatro categorias:

- EDIFICAÇÕES: projetos de estruturas verticais e/ou horizontais que se destinam à utilização residencial, comercial, escolar, industrial, entre outras, com área construída legal maior que 3.000 m²;
- INFRAESTRUTURA: projetos estruturais voltados para a área pública (exceto edifícios), como aeroportos, cais, túneis, terminais, pontes, viadutos, passarelas, obras de saneamento, portos, barragens etc.
- PEQUENO PORTE: projetos de estruturas de residências unifamiliares, de qualquer porte, e de pequenos edifícios residenciais, comerciais ou industriais, com área construída legal de até 3.000 m²;
- OBRAS ESPECIAIS: projetos com sistemas construtivos específicos e diferenciados, como antenas de telecomunicações, bases de equipamentos, esculturas, monumentos, escadas, reforços estruturais, obras de "retrofit", galpões, reformas, ampliações, coberturas, shoppings etc., com estruturas pré-fabricadas, estruturas pré-moldadas de canteiro, estruturas metálicas ou outras estruturas que se utilizem de processos industrializados para sua produção;

O mesmo candidato poderá se inscrever nas quatro categorias, com obra distinta em cada uma delas. Trabalhos já inscritos e que não foram selecionados como finalistas em edições anteriores poderão ser reapresentados, seguindo os critérios estipulados pelo regulamento.

Os projetos serão avaliados sob diversos aspectos e julgados por uma comissão de profissionais formada por membros da ABECE e da Gerdau: concepção estrutural, processos construtivos/uso adequado de materiais, a originalidade, a monumentalidade, sua implantação harmônica em relação ao ambiente, e a esbeltez/deformabilidade. A estrutura pode ser de

qualquer tipo: concreto armado, concreto protendido, metálica, madeira, alvenarias ou, ainda, mista.

Votação *online* e premiação

Será aberta no site do Prêmio uma área de votação, na qual o visitante poderá escolher um dos trabalhos inscritos dentre todas as categorias. O resultado desta votação será *online* e estará aberto a todos.

O vencedor de cada categoria ganhará troféu alusivo ao evento e os segundos colocados receberão placa alusiva de menção honrosa, além de diplomas de participação no concurso.

A comissão julgadora poderá selecionar, também, um projeto vencedor como "Destaque do Júri", que será condecorado com troféu, e menção honrosa para obra que se destacar em "Sustentabilidade", que receberá placa alusiva.

Os finalistas de cada categoria que não forem anunciados como vencedores ou ganhadores de menção honrosa serão premiados com Diploma.

Todos os vencedores serão revelados no dia 10 de outubro de 2024 na abertura do 27º ENECE - Encontro Nacional de Engenharia e Consultoria Estrutural, em São Paulo.

As inscrições para o 21º Prêmio Talento Engenharia Estrutural vão até o dia 29 de junho de 2024. Para mais informações acesse o site: https://premiotalento.com.br/2024/ .

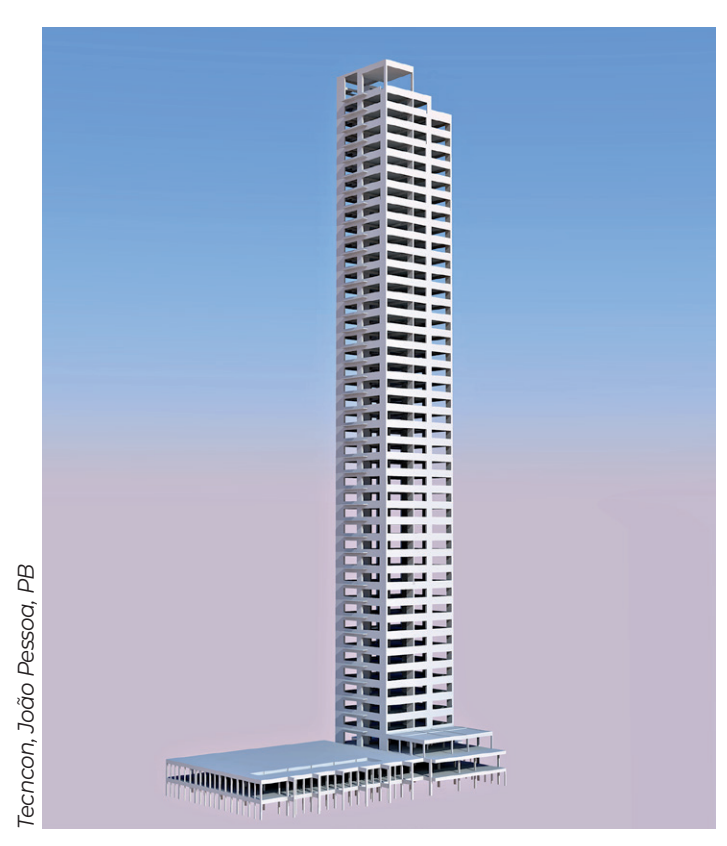

# **65º Congresso Brasileiro do Concreto**  22 a 25 de outubro de 2024 – Maceió, AL

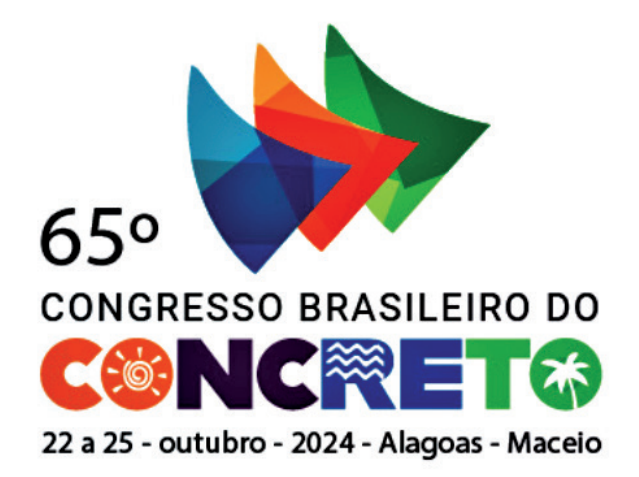

O 65º Congresso Brasileiro do Concreto tem como o tema desse ano "Inovações Tecnológicas nas Construções de Concreto". Durante o evento os participantes terão a oportunidade de ouvir as conferências de renomados especialistas internacionais e nacionais, palestras, seminários, apresentações de trabalhos técnico-científicos. Além disso, haverá a possibilidade de visitar os stands dos principais fornecedores de equipamentos, materiais e serviços de Engenharia relacionados com o concreto.

A TQS estará mais uma vez presente, com stand próprio, ao lado da ATEX.

Venham nos visitar.

**TQS**N*EWS*

Mais informações: https://site.ibracon.org.br/event/65cbc2024/

# **Novo aplicativo disponibilizado pelo engenheiro Petrus Nóbrega na TQS Store**

Creio ser do conhecimento de todos que a TQS mantém uma área em seu site com diversas calculadoras (https://www.tqs.com.br/apps/calculators), algumas pagas e outras gratuitas.

Aplicativos muito bem-feitos que servem para uso real em projetos ou mesmo para conferências e cálculos rápidos.

Compartilho com vocês que foi disponibilizado mais um aplicativo de nossa co-autoria (AsSHELL). Este tem o objetivo de dimensionar a armadura de estruturas laminares de concreto (especialmente cascas), quando analisadas pelo MEF - Método dos Elementos Finitos.

Explico melhor: quando modelada uma estrutura pelo MEF, têm-se os resultados na forma de esforços de flexão, de membrana e de cortante (Mx, My, Mxy, Nx, Ny, Nxy, Vx, Vy), as quais influenciam todos no dimensionamento da armadura (resultando Asx e Asy na base e no topo, e Asw que resiste aos esforços de cisalhamento). O cálculo é iterativo e inviável manualmente.

# O link para o download é: https://www.tqs.com.br/apps/asshell/

MC 2010  $O$  MC 2010 F Na verdade, esse é o nosso 3º aplicativo. Os outros dois são:

# 1. PROPGEO

Calcula as propriedades geométricas de perfis compostos quaisquer (construídas por segmentos de reta) de parede delgada (mesmo algumas propriedades "complexas" como o coeficiente de empenamento e módulos plásticos). Essa calculadora é mais utilizável pelo pessoal de estruturas metálicas.

# https://www.tqs.com.br/apps/propgeo/okd328a

#### 2. ARMSUSP

Calcula a armadura de suspensão a partir de diversos critérios de diferentes normas e referências e parâmetros vários definidos pelo usuário. Essa é uma calculadora para o pessoal que projeta estruturas de concreto.

# https://www.tqs.com.br/apps/armsusp/juhrlo3err

IMPORTANTE: Todos os aplicativos são gratuitos.

Agradeço o pessoal da TQS, especialmente o Rodrigo Nurnberg (responsável por essa área do site) pela disposição e apoio.

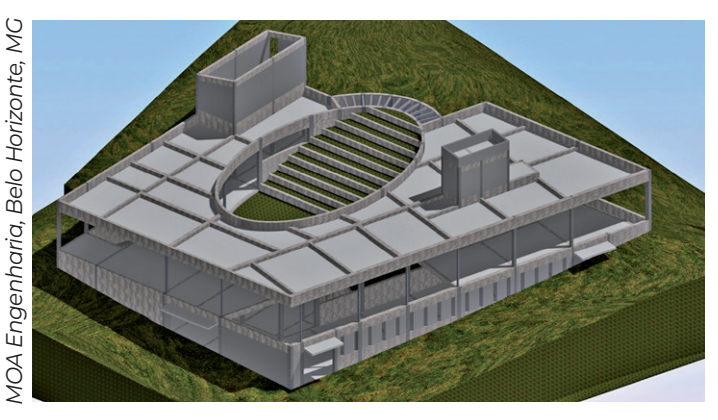

# **Homenagem da ABPE - Associação Brasileira de Pontes e Estruturas ao eminente engenheiro Carlos Freire Machado, por ocasião do seu 101º aniversário**

**TQS**N*EWS*

59

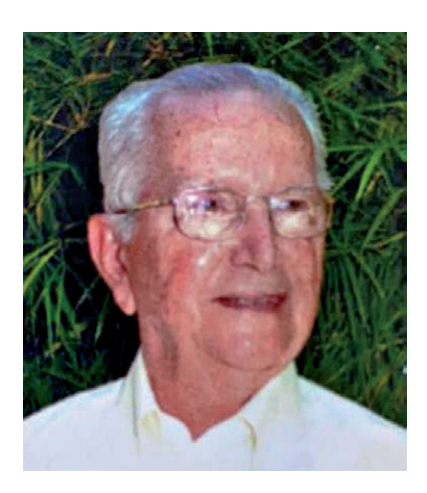

A ABPE - Associação Brasileira de Pontes e Estruturas prestou uma pequena homenagem ao eminente engenheiro Carlos Freire Machado, por ocasião de seu 101º aniversário, comemorado no dia 28 de setembro de 2023. Carlos Freire Machado foi professor do IME, da EEUGF, da EEUVA e da UFRJ, diretor, secretário e vice-presidente da ABPE, além de um grande pioneiro do Concreto Protendido no Brasil. Em seu extenso currículo, podem ser destacadas algumas atividades notáveis:

- Construção da primeira ponte protendida (projeto de Freyssinet) do Brasil entre a ilha do Governador e a Ilha do Fundão.
- Construção das primeiras pontes brasileiras de concreto protendido, com projetos especialmente do professor da UFRJ, José Luiz Cardoso.
- Chefiou a fabricação das ancoragens de concreto do sistema de protensão Freyssinet no Brasil.
- Para a construção da Ponte Rio-Niterói, intermediou a atuação da Empresa Campenon Bernard (controladora da STUP), que teve participação ímpar em várias atividades tais como: fabricação das formas de aço, projeto e fabricação das treliças de montagem, tecnologia de colagem de aduelas, etc.
- Foi diretor-geral da STUP no Brasil de 1955 a 1980.

Ao querido engenheiro Carlos Freire Machado, nossos melhores votos de felicidades!

*Texto de Sergio Hampshire C. Santos - Presidente da ABPE*

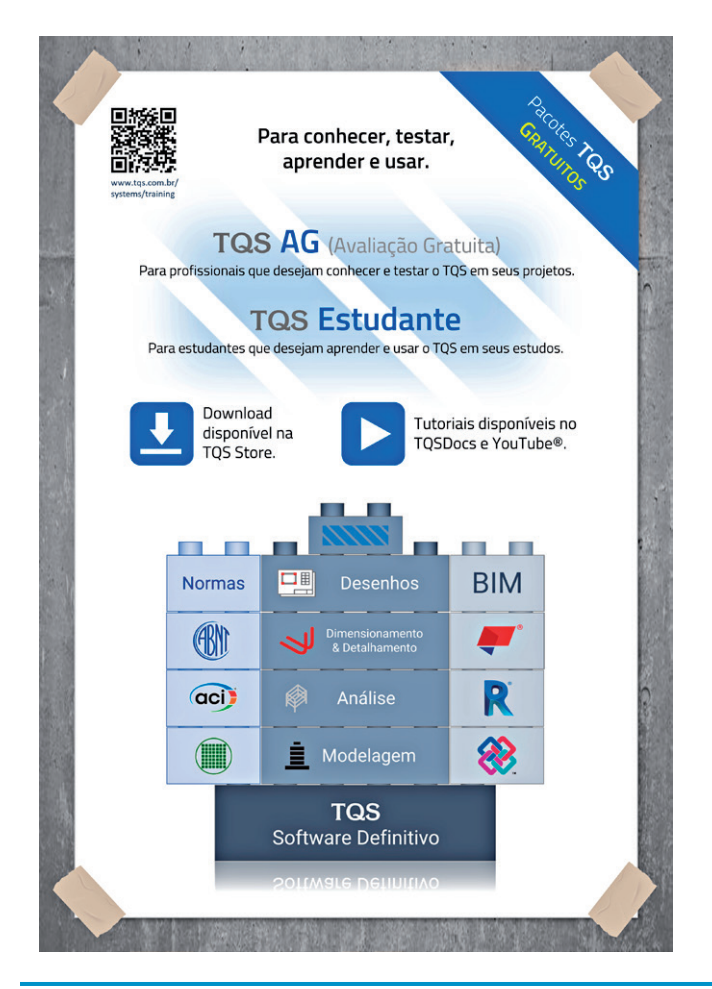

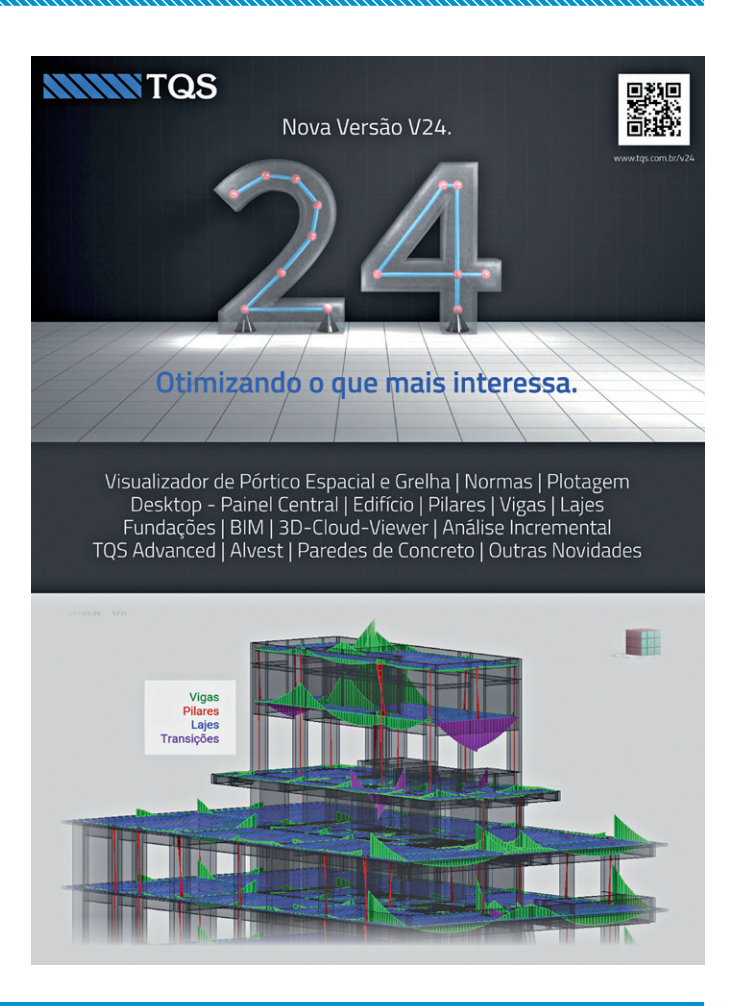

# **Centenário do engenheiro Sigmundo Golombek: uma vida dedicada à Engenharia e ao desenvolvimento do Brasil**

**TQS**N*EWS*

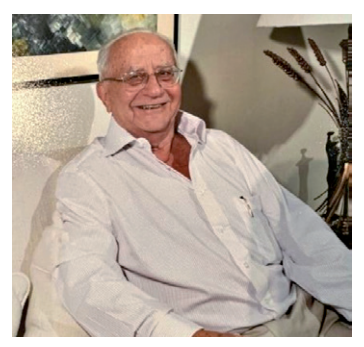

*Sigmundo Golombek*

No dia 12 de dezembro de 2023, foi celebrado o centenário de nascimento de um dos grandes nomes da Engenharia brasileira, Sigmundo Golombek. Nascido em São Paulo, em 1923, e falecido aos 93 anos, em 2017, Golombek deixou um legado significativo, com uma vida marcada por realizações notáveis e contribuições essenciais para o campo da Engenharia Civil.

Sua jornada acadêmica começou na Escola Politécnica da Universidade de São Paulo, onde se formou em Engenharia Civil em 1946. Desde cedo, Golombek destacou-se por sua excelência acadêmica e notável talento, características que o acompanhariam ao longo de toda a carreira.

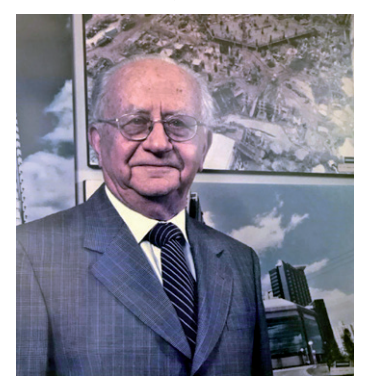

*Sigmundo Golombek*

IIniciando sua trajetória profissional na Geotécnica S.A., empresa comandada por Odair Grillo, outro grande nome da Engenharia Civil, Golombek rapidamente demonstrou sua habilidade e visão únicas.

Foi professor da FGTE - Fundação para o Desenvolvimento Tecnológico da Engenharia e lecionou por 19 anos na Universidade Mackenzie. Seu legado educacional estende-se ainda à Escola Politécnica e à Faculdade de Arquitetura e Urbanismo da Universidade de São Paulo (FAU-USP).

Em 1953, fundou a Consultrix (na época chamada de "Escritório de Consultoria de Fundações"), a primeira empresa de Consultoria de Fundações do Brasil. Ao lado de Ignacio Gerber e Eduardo Couso Jr., seus parceiros na empreitada, Golombek estabeleceu um marco crucial na Engenharia nacional.

A criação da empresa não apenas consolidou Golombek como um líder visionário, mas também inaugurou um novo capítulo na Engenharia brasileira. Convencendo as empresas da importância de contratar uma consultoria independente com projetistas especializados, Golombek não apenas criou um mercado, mas também estabeleceu uma prática que hoje é considerada fundamental.

Seu filho Milton Golombek, diretor da Consultrix, destaca a importância contínua dessa abordagem. "As empresas de Projetos de Fundações têm hoje um papel fundamental. Já não se discute mais a necessidade e a importância das empresas de consultoria na área de fundações e contenções."

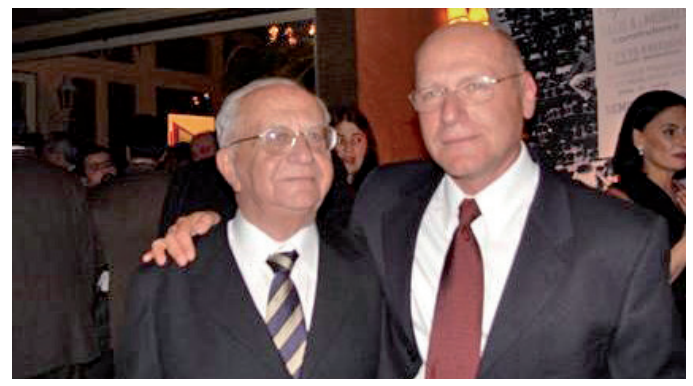

*Sigmundo Golombek e Milton Golombek*

Golombek deixou sua marca ao projetar as fundações de obras icônicas da capital paulista, como o Conjunto Nacional, o Edifício Itália e o MASP - Museu de Arte de São Paulo, projetado por Lina Bo Bardi. Sua *expertise* foi essencial para concretizar esses empreendimentos, incluindo o desafiador MASP, com seu vão livre impressionante, que permanece como um dos cartões-postais da cidade.

No centenário de Sigmundo Golombek, a Consultrix celebrou não apenas um engenheiro excepcional, mas um visionário que moldou a Engenharia de Fundações brasileira e contribuiu para a construção do País que conhecemos hoje. A vida e o legado de Sigmundo Golombek inspiram as gerações futuras a buscar a excelência e a inovação – sempre em favor do desenvolvimento do País.

A Consultrix completou 70 anos em 2023 e permanece como empresa líder na área de Projetos e Direção Técnica de Fundações e Contenções, com *expertise* e qualidade reconhecidas pelo mercado.

# **Comemoração ABEG**

A ABEG comemorou no dia 12 de dezembro de 2023 o centenário de Sigmundo Golombek em um almoço para os associados. Na ocasião, será realizada a entrega do Prêmio ABEG Sigmundo Golombek, criado em homenagem ao engenheiro e que reconhece o melhor projeto de fundações ou contenções do ano.

Fonte: https://consultrix70anos.com.br/centenario-do-engenheiro-sigmundo-golombek-uma-vida-dedicada-a-engenharia-e-ao-desenvolvimento-do-brasil/

# **Dissertações e Teses**

# FACCIO JÚNIOR, Celso Jaco

Uma formulação de contato C<sup>1</sup> baseada em splines: aplicações têxteis

**TQS**N*EWS*

*Tese de Doutorado Universidade de São Paulo, Escola Politécnica (2023) Orientador: Alfredo Gay Neto*

O contato entre corpos é um fenômeno complexo que envolve interação mecânica, atrito, transferência de calor, entre outros fatores. Uma abordagem comum (e conveniente) para interação mecânica em um ambiente de elementos finitos é usar diretamente a geometria dos elementos para formular a interação por contato. A principal desvantagem dessa abordagem está na existência de arestas agudas formadas, por exemplo, pela junção de elementos finitos retilíneos ou não-suaves que podem levando a singularidades de contato. Para contornar este problema, particularmente no contexto de contatos viga-a-viga, o presente trabalho propõe uma formulação de elementos de contato baseada em curvas splines C1. A formulação baseada em splines é desenvolvida para lidar com cenários de contato conforme (distribuído) e não-conforme (pontual). Uma estratégia de três critérios é introduzida para auxiliar no processo de tomada de decisão entre cenários de contato conforme e não-conforme. A formulação baseada em splines proposta pode ser anexada diretamente a qualquer formulação envolvendo elementos finitos de viga quadráticos, garantindo uma descrição suave para esses elementos. Uma lei específica de interação de contato normal não-linear e um modelo reológico para atrito já estabelecido, ambos com contribuições elásticas e viscosas, são adotados aumentando as possibilidades em aplicações práticas. Para demonstrar algumas possibilidades de aplicação, vários exemplos são explorados, incluindo comparações diretas com uma formulação de contato superfície-a-superfície e uma formulação alternativa de contato suave, além de exemplos desafiadores envolvendo contatos conformes e não-conformes e aplicações têxteis.

Link: [https://www.teses.usp.br/teses/disponiveis/3/3144/](https://www.teses.usp.br/teses/disponiveis/3/3144/tde-20102023-143814/publico/CelsoJacoFaccioJuniorCorr23.pdf) [tde-20102023-143814/publico/CelsoJacoFaccioJunior-](https://www.teses.usp.br/teses/disponiveis/3/3144/tde-20102023-143814/publico/CelsoJacoFaccioJuniorCorr23.pdf)[Corr23.pdf](https://www.teses.usp.br/teses/disponiveis/3/3144/tde-20102023-143814/publico/CelsoJacoFaccioJuniorCorr23.pdf)

#### FACHOLLI, Pedro Henrique Preto **Efeitos do colapso progressivo na confiabilidade de estruturas de concreto armado** *Dissertação de Mestrado USP – Escola de Engenharia de São Carlos (2023) Orientador: André Teófilo Beck*

O projeto de estruturas de concreto armado considerando o colapso progressivo usualmente é tratado pelas normativas através de prescrições empíricas que objetivam a garantia de um certo nível de robustez, fazendo com que o sistema seja capaz de resistir a carregamentos excepcionais ou de mitigar a propagação desproporcional de danos. As normativas brasileiras endereçam o fenômeno de maneira subjetiva, apenas recomendando redundância e prescrevendo taxas de armação mínimas. Uma das metodologias que tratam o colapso progressivo de maneira direta é conhecida na literatura por caminhos de carga alternativos, que verifica a capacidade da estrutura em resistir à remoção de um elemento de sustentação vertical. Utilizando este método, o presente estudo analisa a influência de incertezas na segurança de estruturas intactas e danificadas pela remoção de colunas. Através de um modelo mecânico linear simples mas capaz de capturar a interação entre os esforços nos elementos estruturais, diferentes modos de falha são investigados para as colunas, com base na variação desconhecida, à priori, da relação entre força normal e momento fletor. Para as vigas, as probabilidades de falha são analisadas considerando o momento fletor resistente último da seção, avaliado nas extremidades e no centro dos elementos. Mostrou-se que estruturas dimensionadas convencionalmente não apresentam níveis aceitáveis de confiabilidade dos elementos, e que aquelas reforçadas pela metodologia de caminhos de carga alternativos tendem a ser conservadoras ao utilizar modelos lineares de análise. Além disso, a sensibilidade da probabilidade de falha para cada variável aleatória é estudada, apontando para a necessidade de uma melhor caracterização do erro de modelo de acordo com diferentes modos de falha das colunas.

Link [https://producaocientifica.eesc.usp.br/](https://producaocientifica.eesc.usp.br/producao/2023ME_PedroHenriquePretoFacholli.pdf) [producao/2023ME\\_PedroHenriquePretoFacholli.pdf](https://producaocientifica.eesc.usp.br/producao/2023ME_PedroHenriquePretoFacholli.pdf)

# MEDEIROS, Klaus André de Sousa **Paredes de contraventamento de alvenaria grauteadas e armadas nas extremidades: comportamento, capacidade, desempenho sísmico e modelos simplificados de projeto**

**TQS**N*EWS*

*Tese de Doutorado Universidade Federal de São Carlos (2023) Orientador: Guilherme Aris Parsekian Coorientador: Nigel Graham Shrive*

Estruturas de alvenaria parcialmente grauteadas são amplamente utilizadas em todo o mundo, preferencialmente em regiões com ventos e sismos de baixa e média intensidade. Assim, esta tese acerta sobre paredes de alvenaria parcialmente grauteadas (PAPG), especialmente aquelas com graute e armadura concentrados em suas extremidades. Os objetivos foram avaliar o comportamento no plano, capacidade, desempenho sísmico e modelos simplificados de projeto de paredes de alvenaria acopladas de vários andares. A tese está dividida em quatro partes.

Na primeira parte, modelos de elementos finitos (EF) foram desenvolvidos para avaliar a influência de vários parâmetros na capacidade de carga, deslocamento lateral e rigidez inicial de PAPG de vários andares e com aberturas. O modelo base foi validado com dados experimentais de três paredes testadas previamente pelo grupo de pesquisa. As análises indicaram que a capacidade de carga das paredes foi sensível às resistências da alvenaria não grauteada e grauteada, resistência ao cisalhamento da argamassa, taxa de armadura vertical, relação de aspecto e tensão axial; e quase insensível ao tamanho da abertura, espaçamento das armaduras e taxa da armadura horizontal. O deslocamento lateral das paredes teve correlações bem definidas com a resistência da alvenaria, armadura vertical, tensão axial e relação de aspecto. A rigidez inicial foi especialmente sensível à tensão axial e à relação de aspecto, mas fracamente correlacionada com o tamanho da abertura, espaçamento e taxa da armadura.

Na segunda parte, relevantes equações de cisalhamento existentes, incluindo as equações da TMS 402/602 (2016) e da CSA S304 (2014), foram avaliadas e uma nova equação foi proposta. Ademais, diferentes abordagens foram examinadas para determinar o método mais consistente de prever a capacidade de carga de cisalhamento (CCC) de PAPG de um e vários andares com aberturas. A base de dados utilizada neste estudo é composta por noventa e seis paredes de alvenaria criadas com o modelo EF previamente desenvolvido, que foi ajustado e recalibrado, e cinquenta e nove paredes de alvenaria experimentais relatadas na literatura. A análise estatística mostrou que a nova equação proposta teve um desempenho mais preciso do que as outras equações de cisalhamento e destacou a necessidade de atualizar as expressões na TMS 402/602 (2016) e na CSA S304 (2014), uma vez que essas equações fizeram as previsões mais imprecisas dentre todas avaliadas. Os resultados confirmam que não é seguro calcular a CCC de uma parede ignorando as aberturas. As previsões mais precisas para as paredes com aberturas foram obtidas usando a equação proposta considerando a resistência da parede como a soma da resistência dos nembos da parede com dimensões definidas pelas aberturas do mesmo andar.

A terceira parte concentrou-se na avaliação do comportamento no plano e do desempenho sísmico de PAPG com aberturas, vários andares e com graute e armadura concentrados nas extremidades. O modelo EF foi suplementarmente validado contra dados mais específicos dos testes experimentais prévios. Além de duas idealizações bilineares tradicionais para a resposta real da parede, uma abordagem trilinear foi apresentada com equações deduzidas para os coeficientes de desempenho sísmico (CDS). Os resultados demonstraram que a viga de alvenaria armada sobre as aberturas acoplou efetivamente os nembos da parede, gerando um comportamento do tipo pórtico. Outrossim, os resultados sugerem que as paredes se comportaram como um pórtico contínuo, com as partes grauteadas atuando como pilares e as partes não grauteadas atuando como alvenaria confinada. A perda de ductilidade evidenciada nas envoltórias e a diminuição dos CDS confirmaram que uma elevada pré-compressão vertical induziu as paredes a uma resposta frágil ao mesmo tempo que aumentou a capacidade de carga lateral. Concentrar o graute e a armadura nas extremidades dos nembos da parede gerou uma eficiência de detalhamento de projeto semelhante com a distribuição ao longo dos nembos da parede. A degradação da rigidez foi mais intensa quando as paredes foram submetidas a um menor nível de pré- -compressão. Além disso, as curvas de degradação de rigidez foram melhor ajustadas com as funções de potência e logarítmica para paredes com carga axial menor e maior, respectivamente.

Na quarta parte, modelos lineares e não lineares de pórtico foram estudados na simulação da resposta força-deslocamento no plano de PAPG com aberturas e de vários andares. Diferentes configurações de modelos de pórticos lineares foram avaliadas para replicar a rigidez lateral inicial das paredes; envolvimento adicional destes com CDS e com drifts limites de topo permitiram a uma previsão de uma resposta força-deslocamento idealizada. Além disso, uma nova abordagem de modelo não linear de pórtico foi analisada para simular a resposta real força-deslocamento das paredes. Os resultados indicaram que a inclusão de trechos rígidos nos elementos horizontais e verticais do modelo de pórtico simples resultou em uma rigidez lateral inicial próxima à das paredes experimentais. Foi possível reproduzir a resposta lateral idealizada das paredes usando a rigidez lateral inicial dos modelos lineares associados a CDS adequados e drifts limites de topo. As curvas idealizadas corresponderam melhor à resposta real quando a rigidez lateral dos modelos lineares estava mais próxima daquela das paredes de referência. Um drift imposto maior que o real ampliou a estimativa da capacidade de carga lateral e vice-versa, usando todas as abordagens avaliadas. Valores de 0,4% e 0,2% para os drifts de topo mostraram-se opções razoáveis para os casos em que as paredes foram submetidas a uma pré-compressão de 0,04*fm* ′ e 0,2*fm* ′, respectivamente. Ademais, o modelo de pórtico não linear proposto conseguiu prever as curvas de envoltória das paredes experimentais até o pico de carga, mas não apresentou a degradação de resistência esperada no estágio pós-pico.

Link:[https://repositorio.ufscar.br/bitstream/handle/ufs](https://repositorio.ufscar.br/bitstream/handle/ufscar/17617/Phd%20Thesis%20%28final%20version%29%20-%20Klaus%20Medeiros.pdf)[car/17617/Phd%20Thesis%20%28final%20version%29%20-](https://repositorio.ufscar.br/bitstream/handle/ufscar/17617/Phd%20Thesis%20%28final%20version%29%20-%20Klaus%20Medeiros.pdf) [-%20Klaus%20Medeiros.pdf](https://repositorio.ufscar.br/bitstream/handle/ufscar/17617/Phd%20Thesis%20%28final%20version%29%20-%20Klaus%20Medeiros.pdf)

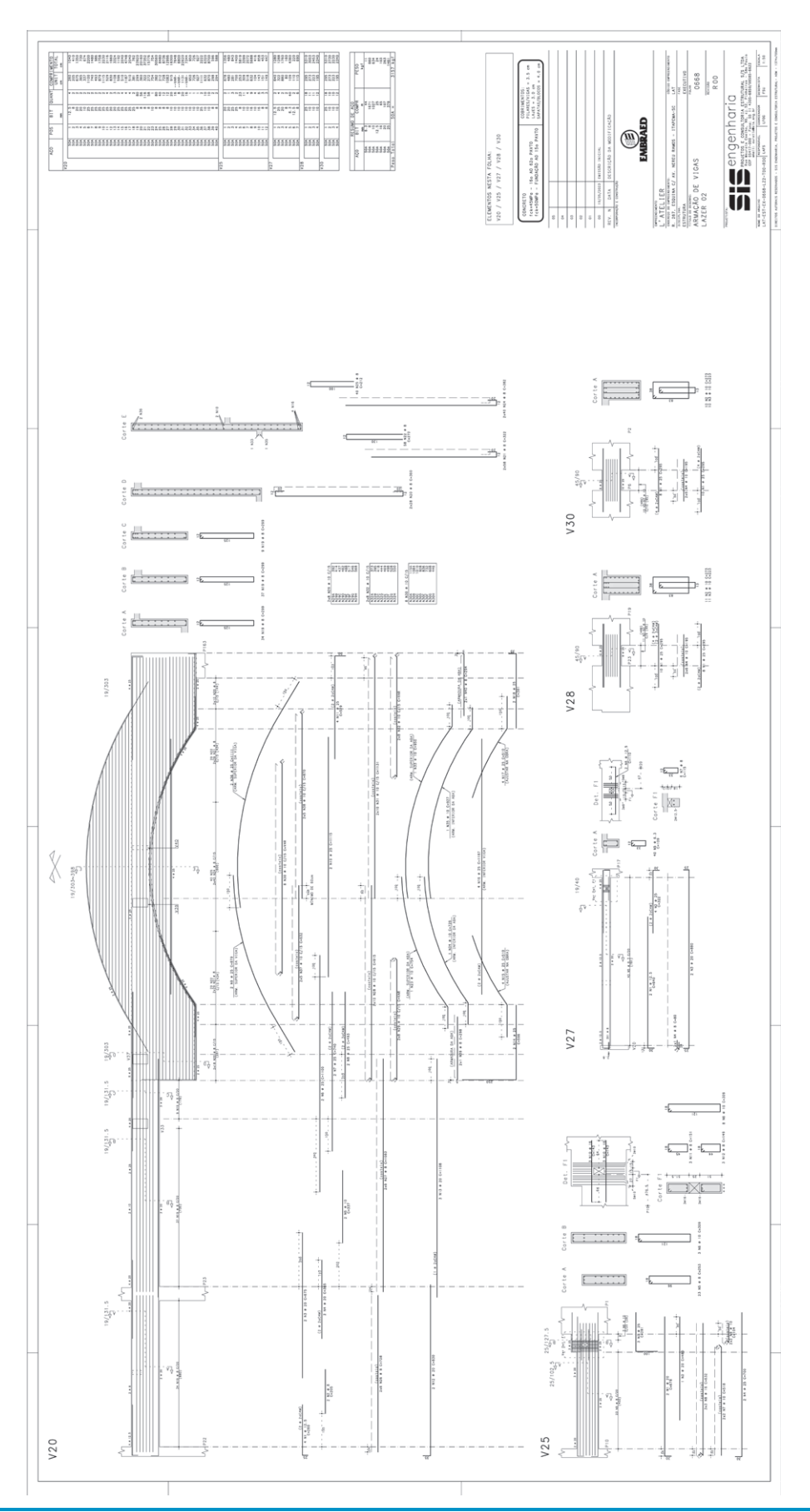

# **Desenho realizado com os Sistemas TQS** Armação de Vigas | SIS Engenharia – São Paulo, SP

**TEWS** 

# **TQS PRODUTOS**

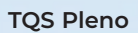

A solução definitiva para edificações de Concreto Armando e Protendido. Premiada e aprovada pelos mais renomados projetistas do país, totalmente adaptada à nova norma NBR 6118:2014. Análise de esforços através de Pórtico Espacial, Grelha e Elementos Finitos de Placas, cálculo de Estabilidade Global. Dimensionamento, detalhamento e desenho de Vigas, Pilares, Lajes (convencionais, nervuradas, sem vigas, treliçadas), Escadas, Rampas, Blocos e Sapatas.

### **TQS Unipro / TQS Unipro 12**

A versão ideal para edificações de até 12 e 20 pisos (além de outras capacidades limitadas). Incorpora os mais atualizados recursos de cálculo presentes na Versão Plena. Adaptada à nova NBR 6118:2014.

### **TQS EPP Plus**

Versão intermediária entre a EPP e a Unipro, para edificações de até 8 pisos (além de outras capacidades limitadas). Incorpora os mais atualizados recursos de cálculo presentes na Versão Plena. Adaptada à nova NBR 6118:2014.

### **TQS EPP**

Uma ótima solução para edificações de pequeno porte de até 5 pisos (além de outras capacidades limitadas). Adaptada à nova NBR 6118:2014.

### **TQS Universidade**

Versão ampliada e remodelada para universidades, baseada em todas as facilidades e inovações já incorporadas na Versão EPP. Adaptada à nova NBR 6118:2014.

### **TQS Editoração Gráfica**

Ideal para uso em conjunto com as versões Plena e Unipro, contém todos os recursos de edição gráfica para Armaduras e Formas.

# **AGC & DP**

Linguagem de desenho paramétrico e editor gráfico para desenho de armação genérica em concreto armado aplicado a estruturas especiais (pontes, barragens, silos, escadas, galerias, muros, fundações especiais etc.).

### **ProUni**

Análise e verificação de elementos estruturais pré-moldados protendidos (vigas, lajes com vigotas, terças, lajes alveoladas etc), acrescidos ou não de concretagem local.

# **TQS EPP 3**

Ótima solução para edificações de pequeno porte de até 3 pisos (além de outras capacidades limitadas). Incorpora os mais atualizados recursos de cálculo presentes na Versão Plena. Adaptada à NBR 6118:2014. Software para projeto, cálculo, análise, dimensionamento e detalhamento de estruturas de concreto armado.

### **Paredes de concreto**

Cálculo de esforços solicitantes, dimensionamento, detalhamento e desenho de edifícios de paredes de concreto.

# **Alvest**

**TQS**N*EWS*

Cálculo de esforços solicitantes, dimensionamento (cálculo de ƒp), detalhamento e desenho de edifícios de alvenaria estrutural.

# **SISEs**

Sistema voltado ao projeto geotécnico e estrutural através do cálculo das solicitações e recalques dos elementos de fundação e superestrutura considerando a interação soloestrutura no modelo integrado. A partir das sondagens o solo é representado por coeficientes de mola calculados automaticamente. A capacidade de carga de cada elemento (solo e estrutura) é realizada. Elementos tratados: sapatas isoladas, associadas, radier, estacas circulares e quadradas (cravadas ou deslocamento), estacas retangulares (barretes) e tubulões.

# **Lajes Protendidas**

Realiza o lançamento estrutural, cálculo de solicitações (modelo de grelha), deslocamentos, dimensionamento (ELU), detalhamento e desenho das armaduras (cabos e vergalhões) para lajes convencionais, lisas (sem vigas) e nervuradas com ou sem capitéis. Formato genérico da laje e quaisquer disposições de pilares. Calcula perdas nos cabos, hiperestático de protensão em grelha e verifica tensões (ELS). Adaptado a cabos de cordoalhas aderentes e/ou não aderentes.

# **Vigas Protendidas (V-Pro)**

realiza a análise, dimensionamento e detalhamento com pós tração, aderente e não-aderente. Verifica: ELS-D, ELS-F, ELU-ATO, dimensionamento à flexão considerando tanto armaduras ativas quanto passivas e dimensionamento ao cisalhamento considerando o efeito da protensão.

# **G-Bar**

Armazenamento de "posições", otimização de corte e gerenciamento de dados para a organização e racionalização do planejamento, corte, dobra e transporte das barras de aço empregadas na construção civil. Emissão de relatórios gerenciais e etiquetas em impressora térmica.

### **GerPrE**

Gerenciamento da produção de estruturas em concreto armado, software de integração entre a construtora com seus canteiros de obras, projetistas de estruturas, fornecedores de insumos e laboratórios de ensaios.

# **TQS-PREO - Pré-Moldados**

Software para o desenho, cálculo, dimensionamento e detalhamento de estruturas pré-moldadas em concreto armado. Geração automática de diversos modelos intermediários (fases construtivas) e um da estrutura acabada, considerando articulações durante a montagem, engastamentos parciais nas etapas solidarizadas e carregamentos intermediários e finais. Consideração de consolos, dentes gerber, furos para levantamento, alças de içamento, tubulação de água pluvial, etc.

# **TQS**N*EWS*

**DIRETORIA** Eng. **Nelson Covas** Eng. **Abram Belk** Eng. **Alio Kimura** Eng. **Rodrigo Nurnberg** Eng. **Guilherme Covas**

Editor Responsável Eng. **Guilherme Covas**

**JORNALISTA Mariuza Rodrigues** Editoração Eletrônica **Alex Wissenbach Irineu de Carvalho Santana**

Tratamento de Imagem **Effort Tratamento de Imagem**

Impressão **Hawaii Gráfica e Editora**

Tiragem desta edição 16.000 exemplares *TQSNews* é uma publicação da **TQS** Informática Ltda.

#### **Rua dos Pinheiros, 706 - c/2 05422-001 - Pinheiros - São Paulo - SP Fone: (11) 3883-2722 E-mail: tqs@tqs.com.br**

Este jornal é de propriedade da TQS Informática Ltda. para distribuição gratuita entre os clientes e interessados.

Todos os produtos mencionados nesse jornal são marcas registradas dos respectivos fabricantes.